**ESCUELA POLITÉCNICA DEL EJÉRCITO** 

# **DPTO. DE CIENCIAS DE LA COMPUTACIÓN**

# **CARRERA DE INGENIERÍA DE SISTEMAS E INFORMÁTICA**

# DESARROLLO DE UN SISTEMA DE CONTROL ESCOLAR PARA LA ESCUELA BILINGÜE SANGAY COMBINANDO LAS METODOLOGÍAS SCRUM Y XTREME PROGRAMMING

**Previa a la obtención del Título de:**

# **INGENIERÍA EN SISTEMAS E INFORMÁTICA**

**POR: ANA LUCÍA CHÁVEZ HIDALGO JOSÉ HERNÁN TENORIO CHICAIZA**

**Sangolquí, julio de 2012**

# **CERTIFICACIÓN**

Certifico que el presente trabajo fue realizado en su totalidad por la Srta. Ana Lucía Chávez Hidalgo y el Sr. José Hernán Tenorio Chicaiza, como requerimiento parcial a la obtención del título de INGENIERO EN SISTEMAS E INFORMÁTICA.

Julio de 2012

**\_\_\_\_\_\_\_\_\_\_\_\_\_\_\_\_\_\_\_\_\_\_\_\_\_ ING. CÉSAR VILLACÍS DIRECTOR** 

# **AGRADECIMIENTO**

Agradezco a Dios por darme la sabiduría, la fortaleza para seguir día a día por el sendero de la luz.

A mis padres les expreso mis agradecimientos por toda la confianza depositada en mí y todas las horas de enseñanza, amor y cariño que supieron otorgarme para mi formación.

A mis hermanos por apoyarme en cada etapa de mi vida.

A mis profesores, quienes han impartido sus enseñanzas y conocimientos a los largo de mi carrera.

A mis amigos y compañeros con quienes compartimos gratos momentos, penas y alegrías a lo largo del tiempo de estudios.

 **ANA LUCÍA CHÁVEZ HIDALGO**

# **AGRADECIMIENTO**

A Dios por ser mi guía y mi luz por el camino de la vida.

A mis padres, hermanos y sobrinos, quienes con su amor, apoyo incondicional y paciencia, me dieron un enorme impulso e inspiración.

A mis amigos de la Universidad por su continuo y afectuoso aliento y por todos los momentos agradables que compartimos durante nuestros paso por la universidad.

A Santiago Pazmiño, que con sus consejos y aliento desinteresado, me ayudaron e incentivaron para cumplir esta meta.

# **JOSÉ HERNÁN TENORIO CHICAIZA**

# **DEDICATORIA**

A Dios, a mis padres Guillermo y Lolita, quienes me brindaron desinteresadamente la oportunidad para que pueda adquirir esta noble profesión.

A mis hermanos Fabrizio, Paulina, y Marcelo por apoyarme siempre y bridarme la ayuda que he necesitado.

A mis sobrinas Paula y Sofía que son la alegría de la casa.

.

 **ANA LUCÍA CHÁVEZ HIDALGO**

# **DEDICATORIA**

Dedico este proyecto de tesis a mi Dios por estar conmigo en cada paso de mi vida, cuidándome y dándome fortaleza para continuar.

A mis padres José y Olga quienes a lo largo de mi vida han velado por mi bienestar y educación siendo mi apoyo en todo momento.

A mis hermanos Susana, Juan, Fanny y María, por su apoyo constante durante este proceso.

A mis sobrinos Javier, Tania y Nicolás por brindarme su alegría. Es por ellos que soy lo que soy ahora. Los amo con toda mi vida.

 **JOSÉ HERNÁN TENORIO CHICAIZA**

# **LISTADO DE TABLAS**

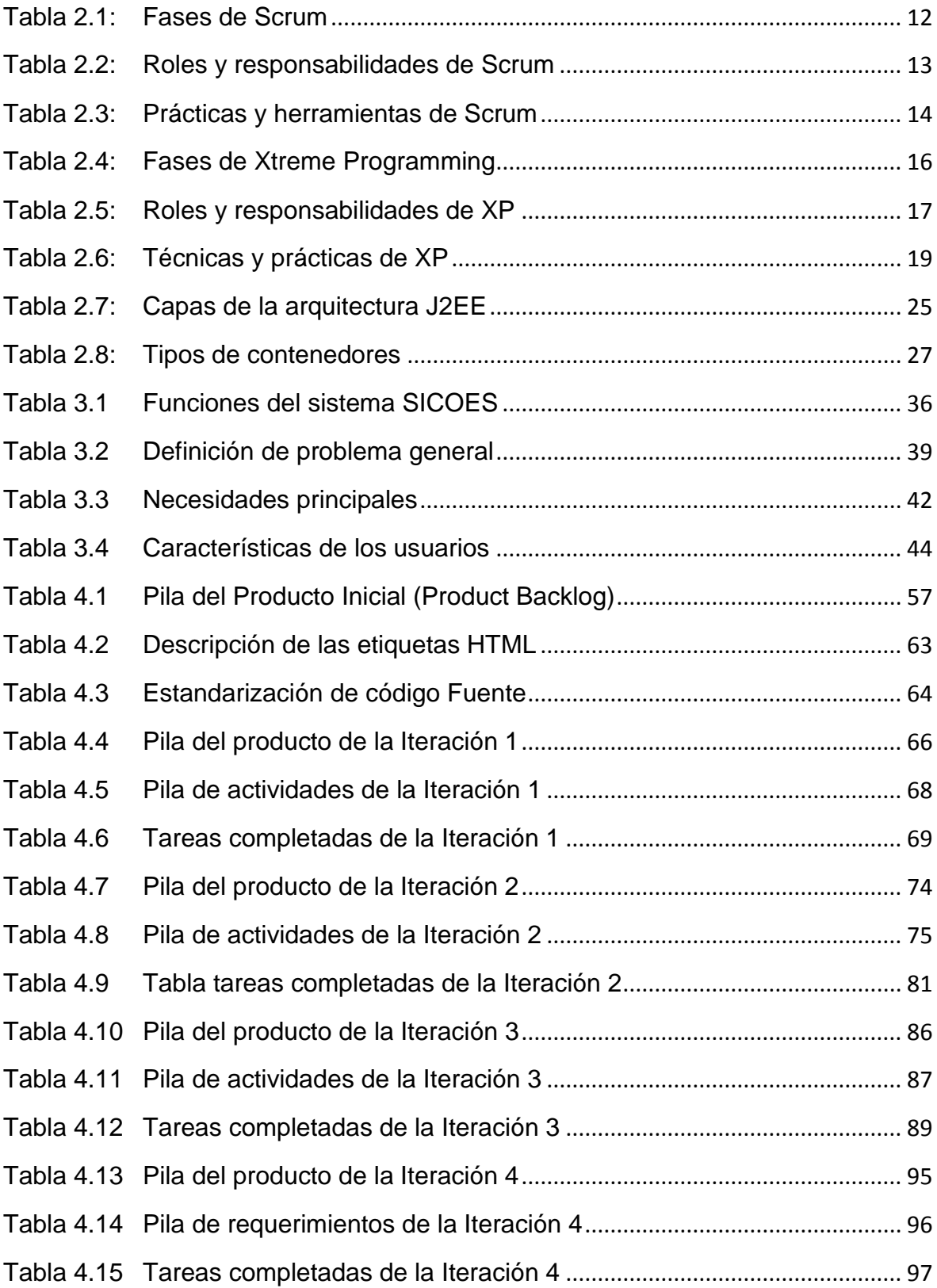

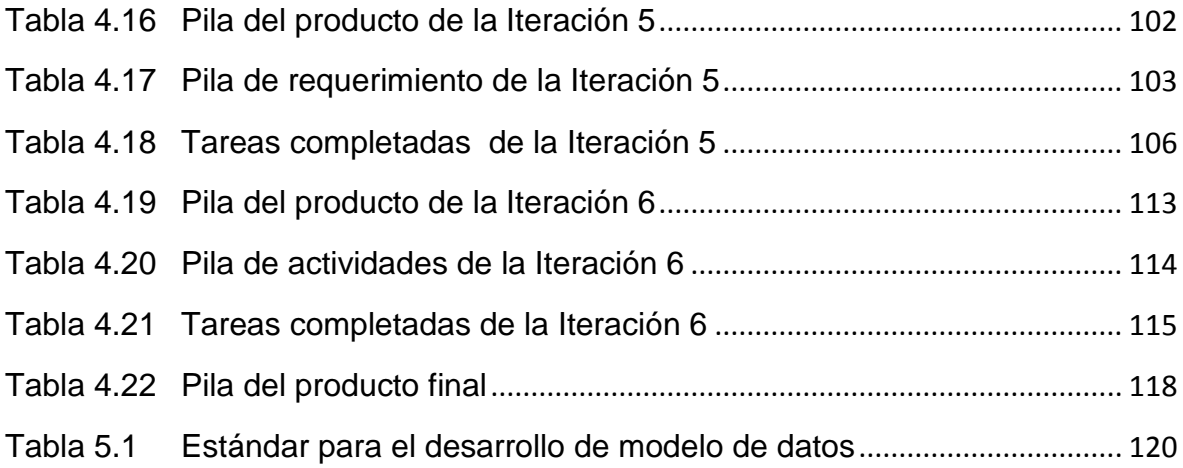

# **LISTADO FIGURAS**

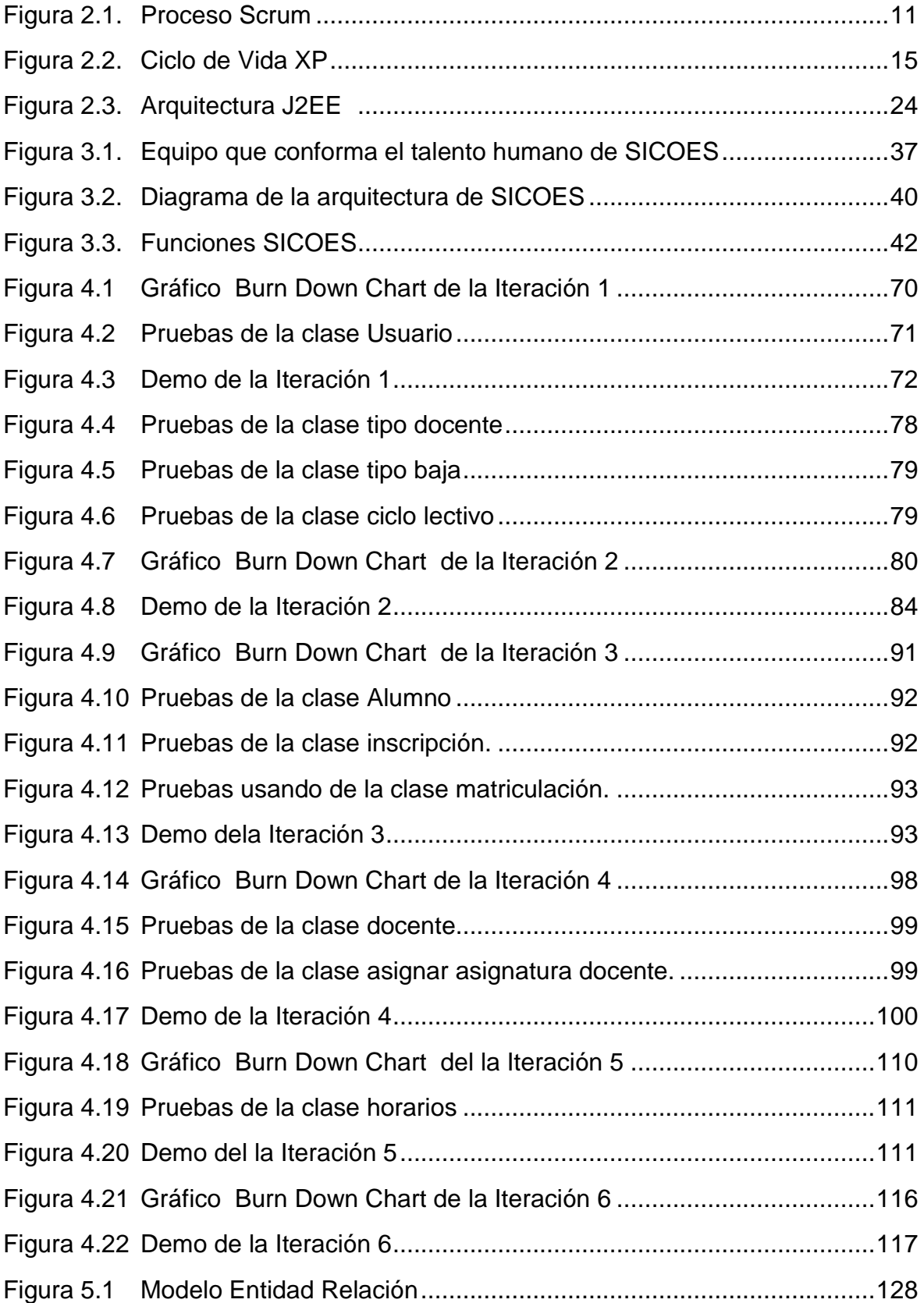

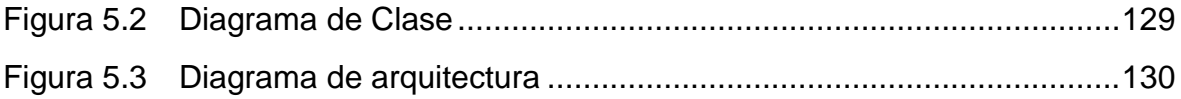

# **LISTADO DE ANEXOS**

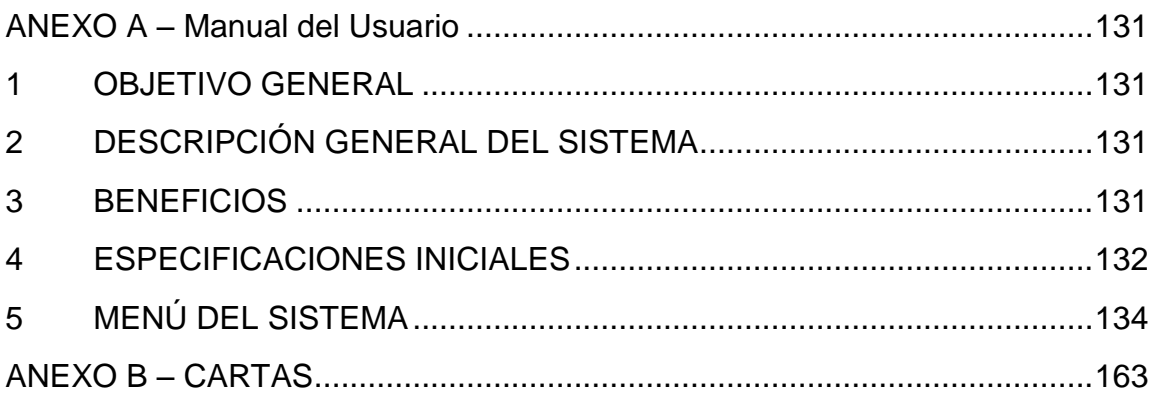

# ÍNDICE DE CONTENIDOS

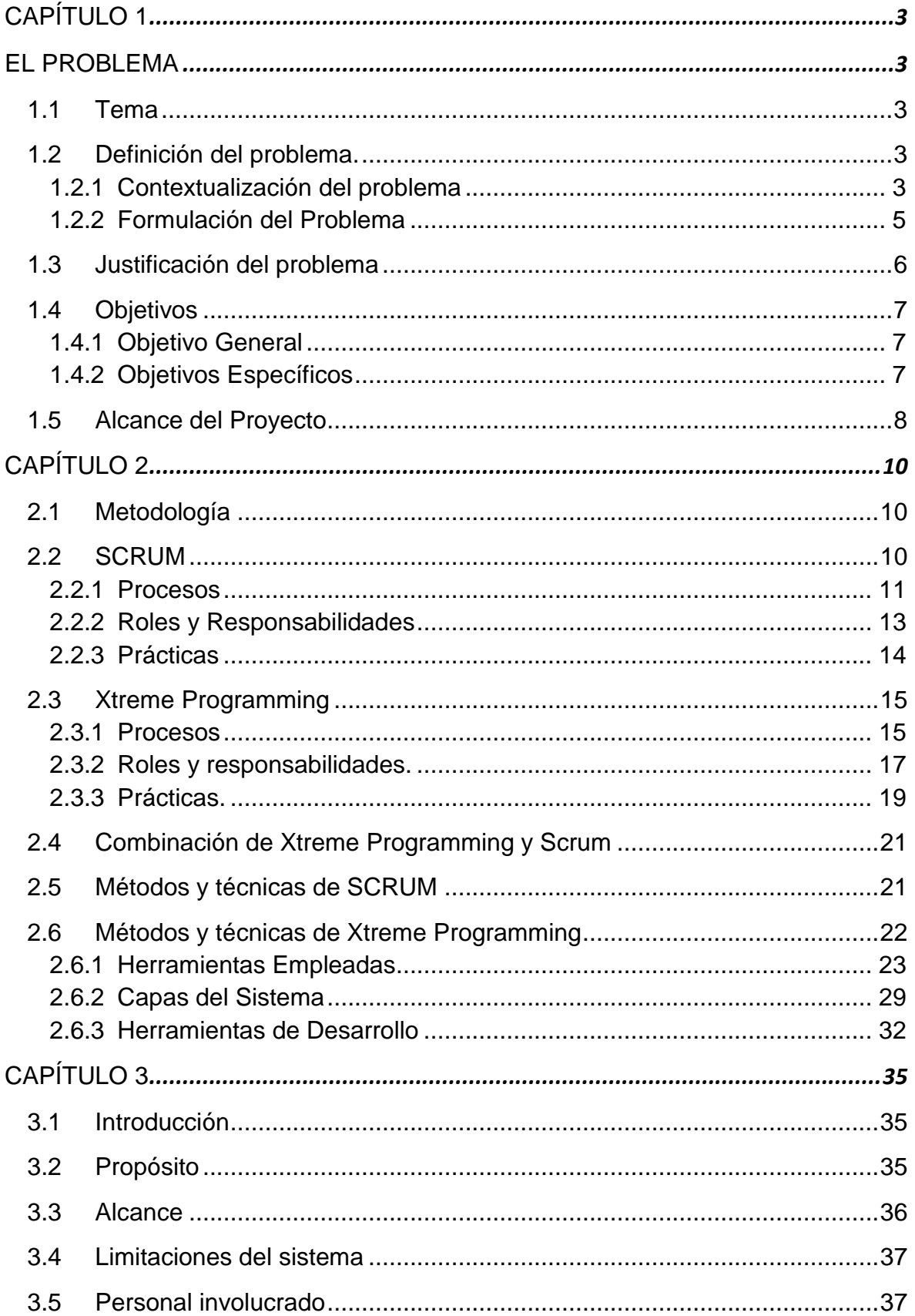

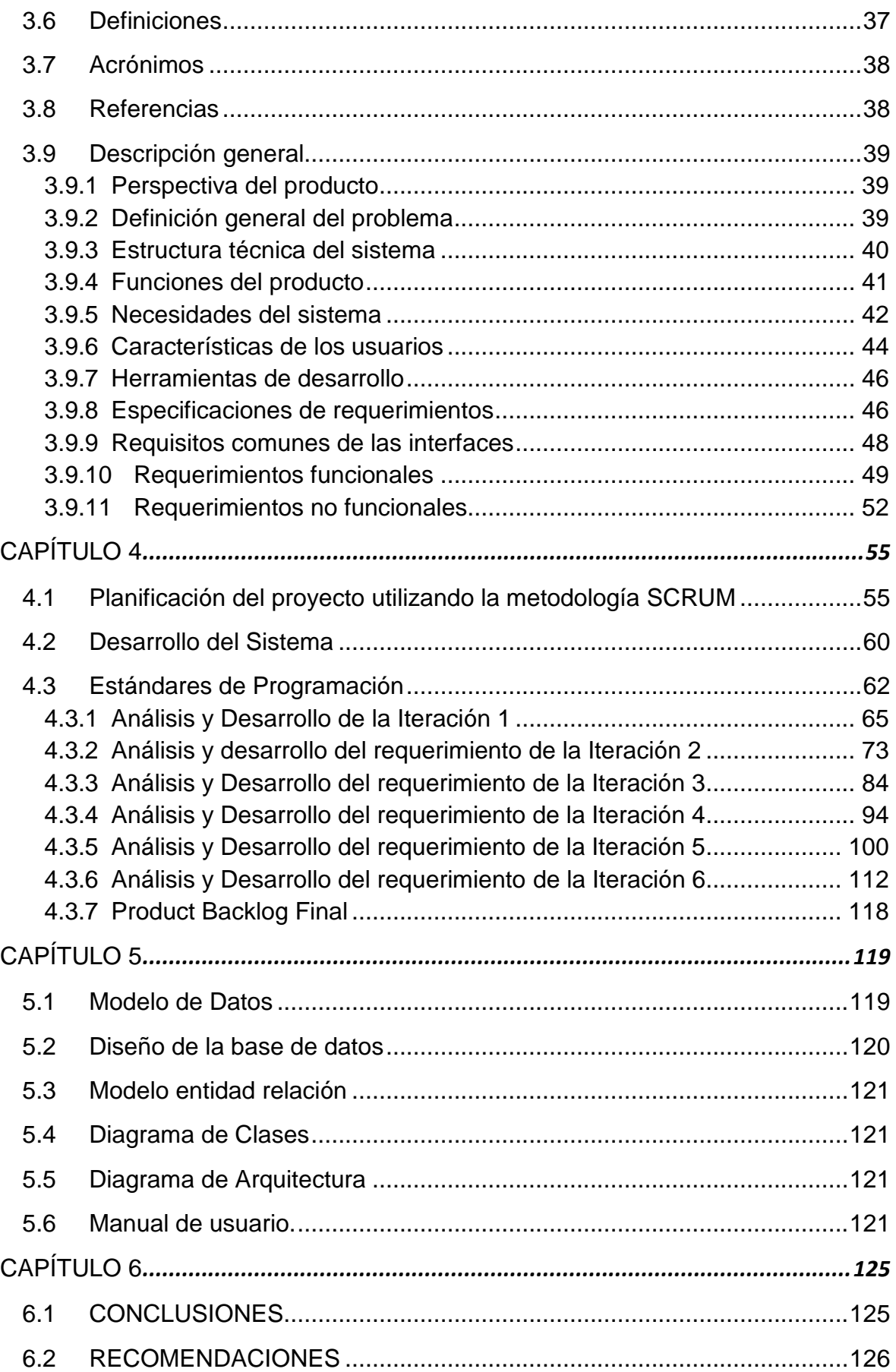

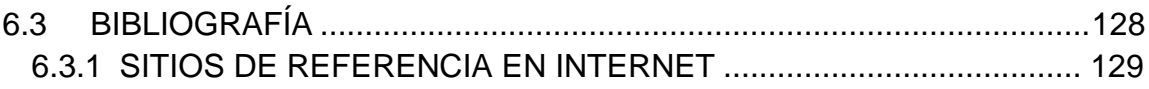

#### **RESUMEN**

Los avances tecnológicos que se han generado a través de la informática han causado un gran impacto social en las instituciones educativas; es por ello que muchas de estas, se han adaptado a los cambios y han visto la necesidad de automatizar sus procesos.

El manejo de un sistema de control escolar es importante para los planes de cualquier institución educativa, actualmente representan el medio eficaz para agilizar los procedimientos que en ella se desarrollan, generan mayor productividad en las instituciones que disponen de los beneficios de este tipo de sistemas.

SICOES SANGAY (Sistema de Control Escolar), es una solución integral que permite a la institución optimizar las operaciones, con la finalidad de simplificar procesos para su mejor labor dentro del plantel, cubriendo las necesidades de información académica y administrativa. Su principal objetivo es centralizar y automatizar los procesos de matriculación, inscripción, registro de asistencia, registro de notas, etc.

En el proyecto se implementaron las metodologías Scrum y Xtreme Programming para automatizar todos los procesos de la escuela Sangay como la matriculación, inscripción, generación de libretas de calificaciones, etc. Se logró mejorar la calidad del servicio que presta a los estudiantes y padres de familia; reducir el tiempo en la ejecución de los procesos académicos y eliminar errores de cálculos.

### **ABSTRACT**

Technological advances that have been generated through the computer have caused great social impact in educational institutions, which is why many of these have adapted to changes and have seen the need to automate their processes.

Managing a school control system is important for any educational institution plans now represent an effective means to expedite the procedures developed in it, higher productivity in the institutions that have the benefits of such systems.

SICOES SANGAY (School Management System) is a solution that allows the institution to optimize operations, in order to simplify processes for their best work in school, meeting the needs of academic and administrative information. Its main objective is to centralize and automate the processes of enrollment, enrollment, attendance record, record notes, etc.

This project was implemented using Scrum and Xtreme Programming methodologies to automate all processes of Sangay School such as enrollment, registration, generation of report cards, etc. The purpose of this work is to improve the quality of service provided to students and parents and reduce the time it took for all processes performed manually, is also considered an improvement in the elimination of calculation errors.

# **CAPÍTULO 1**

## **EL PROBLEMA**

#### <span id="page-16-2"></span><span id="page-16-1"></span><span id="page-16-0"></span>**1.1 Tema**

Desarrollo de un Sistema de Control Escolar para la Escuela Bilingüe Sangay combinando las metodologías Scrum y Xtreme Programming.

#### <span id="page-16-3"></span>**1.2 Definición del problema.**

En la escuela Bilingüe Sangay no existe un registro digitalizado de notas, lista de estudiantes, evaluaciones, exámenes finales, lo que ha generado un problema en la obtención de la información, pues el manejo manual provoca errores y malestar en los estudiantes y padres de familia.

#### <span id="page-16-4"></span>**1.2.1 Contextualización del problema**

Los avances tecnológicos que se han generado a través de la informática han causado un gran impacto social en las instituciones educativas; es por ello que muchas de estas, se han adaptado a los cambios y han visto la necesidad de automatizar sus procesos.

La Escuela Bilingüe Sangay, ubicada en la ciudad de Quito en la Av. Pedro Vicente Maldonado S20-293 y Ayapamba. Fundada en Agosto de 1984, en su

calidad de institución educativa, pretende cumplir con los objetivos propuestos mediante la permanente actividad y el esfuerzo innovador que permita al educando encaminarse hacia la cúspide de su realización para enfrentar eficazmente los retos del nuevo milenio.

La institución educativa, tiene alrededor de 120 niños, distribuidos en los diferentes años básicos (de primero a séptimo), a su vez cuenta con 15 profesores y 2 personas que trabajan en el área administrativa, que deben llevar toda la información académica en forma simultánea, lo que da como resultado lo que considera "un cuello de botella" por la presión ejercida por los alumnos y padres de familia.

Quienes hacen la Escuela Bilingüe Sangay están convencidos que la educación no debe ser solamente cuantitativa, sino también cualitativa, ya que el bienestar humano es el fruto de la cooperación entre la inteligencia y la fuerza.

El manejo de un sistema de control escolar es importante para los planes de cualquier institución educativa, actualmente representan el medio eficaz para agilizar los procedimientos que en ella se desarrollan, generan mayor productividad en las instituciones que disponen de los beneficios de este tipo de sistemas.

Los procesos administrativos académicos de la escuela Bilingüe Sangay no se encuentran automatizados, por lo que se dificulta una mejor atención interna al personal docente y administrativo, y externa a los estudiantes y padres de familia,

ya que no existe una interacción completa con todos los usuarios que participan en la formación de los estudiantes.

La falta de integración de los procesos que se manejan en las diferentes áreas de la escuela, no permite tener un completo control, que ayude a incrementar la competitividad del espacio académico de la institución, ya que al no tener sus procesos complementados con la tecnología, no dan a sus estudiantes un valor agregado, que integre la calidad académica que brinda la institución, con la utilización de tecnología acorde con las necesidades de la escuela.

#### <span id="page-18-0"></span>**1.2.2 Formulación del Problema**

Actualmente la escuela Bilingüe Sangay no posee un sistema que automatice sus tareas académicas administrativas, lo que ocasiona que cada año lectivo la planificación académica se vuelva una tarea sumamente compleja, que frecuentemente ocasiona gran pérdida de tiempo y esfuerzo, iniciando con la inscripción de alumnos en cada año lectivo, registro de notas y faltas, seguido con la dificultad que involucra manejar un amplio número de registros en hojas de cálculo, y junto a la generación de reportes que ocupan una gran cantidad de recursos materiales y humanos , que podrían ser canalizados en otras actividades.

Sin duda, entre los principales problemas que la escuela mantiene en su gestión académica es la falta de un medio apropiado para el ingreso de calificaciones de los estudiantes; para cada año básico existe una serie de datos

correspondientes a las asignaturas, esto lo hace muy cuidadosamente cada docente porque tiene que realizar varias operaciones para sacar el promedio por alumno.

Este proceso se amplía por la cantidad de educandos con que cuenta la institución por lo tanto esto hace que a los estudiantes y padres de familia no se les proporcione a tiempo las calificaciones o cualquier otra información que conforma el registro académico.

Debido a la acumulación y difícil control del registro académico de cada uno de los estudiantes, es necesario optimizar dicha situación mediante un sistema informático como una alternativa para solucionar la dificultad de llevar un control de registro académico de los alumnos.

#### <span id="page-19-0"></span>**1.3 Justificación del problema**

El proyecto está enfocado en automatizar los procesos mediante el desarrollo de un sistema informático, el cual debe permitir a este centro educativo manejar la información de sus alumnos de nivel básico (de primero a séptimo de básica) de forma óptima, mejorando el registro académico en:

- Proceso de matrícula al inicio de cada año lectivo.
- Actualización de información general de los alumnos
- Actualización de notas y promedios.
- Respuesta inmediata en consultas de información académica y datos generales de los alumnos.

- Manejo digitalizado de archivos de información como: el ingreso de calificaciones, lista de alumnos, lista de docentes, libretas de calificaciones, entre otras.
- Mejoramiento en la elaboración de reportes, y entrega oportuna de la información académica requeridos por padres de familia.

### <span id="page-20-0"></span>**1.4 Objetivos**

### <span id="page-20-1"></span>**1.4.1 Objetivo General**

Desarrollar un Sistema de Control Escolar para la Escuela Bilingüe Sangay combinando las metodologías SCRUM con Xtreme Programming, para administrar y controlar la información de los estudiantes de forma automatizada por el usuario final.

### <span id="page-20-2"></span>**1.4.2 Objetivos Específicos**

- Revisar el marco teórico referente a las metodologías Scrum y Xtreme Programming para el desarrollo de sistemas de información.
- Realizar la especificación de requerimientos del sistema de control escolar aplicando la norma IEEE830.
- Realizar la planificación del sistema utilizando la metodología Scrum.
- Aplicar las metodologías Scrum y Xtreme Programming para el desarrollo e implementación del sistema.

#### <span id="page-21-0"></span>**1.5 Alcance del Proyecto**

Se realizará las siguientes tareas:

- El registro académico debe cubrir las necesidades de información del centro educativo y la población estudiantil para desarrollar habilidades en la consulta administrativa de la información académica.
- Contar con un sistema automatizado para el control de registro académico en la Escuela Bilingüe Sangay.

El Sistema comprenderá de los siguientes módulos:

#### • **Módulo administrativo – seguridad**

El sistema incluirá un módulo administrativo que se encargará de todas las personalizaciones del sistema de acuerdo a la necesidad del centro educativo, mientras que el módulo de seguridad permitirá el manejo de usuario, perfiles y roles para garantizar el acceso, seguridad y veracidad de toda la información del sistema

#### • **Módulo alumnos**

Este módulo controlará la información de los alumnos, por tal motivo contará con opciones para ingresar nuevos alumnos con los datos personales del mismo.

#### • **Módulo docentes**

Se registrará la información general de los docentes, asignará materias a cada profesor y registrará el motivo de entrada y salida de institución.

### • **Módulo calendario y horarios**

Es el encargado de generar y administrar los años básicos con sus horarios durante los periodos académicos.

### • **Módulo gestión escolar**

Es uno de los módulos más importantes del sistema, pues permitirá realizar las inscripciones de alumnos que desean ingresar a un nuevo año lectivo. Posteriormente gestionará la matriculación de dichos alumnos.

### • **Modulo informes y consultas**

Se encargará de la generación de reportes y consultas solicitados por la escuela.

# **CAPÍTULO 2**

# **MARCO TEÓRICO**

<span id="page-23-0"></span>Para la elaboración de un sistema informático flexible y escalable, es necesaria una metodología de desarrollo de software así como también herramientas que permitan la culminación del trabajo de acuerdo al tiempo planificado.

De acuerdo a varias investigaciones y análisis realizados, un sistema puede desarrollarse mediante la combinación de metodologías ágiles, la cual admita reducir tiempo y elaborar un software de calidad con un equipo de desarrollo pequeño.

#### <span id="page-23-1"></span>**2.1 Metodología**

#### <span id="page-23-2"></span>**2.2 SCRUM**

**.** 

La primera vez que se asoció el término Scrum a los procesos de desarrollo fue en 1986, cuando Nonaka y Takeuchi presentaron su artículo The New Product Development Game<sup>1</sup>. Nonaka y Takeuchi presentaban en este artículo un proceso adaptativo, rápido y auto-organizado de desarrollo de productos. El término Scrum deriva del mismo término en rugby, que hace referencia a como se devuelve un

 $<sup>1</sup>$  Takeuchi, H y Nonaka, I. The New Product Development Game. Harvard Business Review Jan/</sup> Feb 1986.

balón que ha salido fuera del campo, al terreno de juego de una manera colectiva, la traducción al castellano sería melé.

Scrum surgió como práctica en el desarrollo de productos tecnológicos y no sería hasta 1993 que Jeff Sutherland aplicara el modelo al desarrollo de software en la Easel Corporation. En 1996 Sutherland presentó junto con Ken Schwaber las prácticas que empleaba como proceso formal para la gestión del desarrollo de software en OOPSLA 96. Estas prácticas de gestión pasarían a incluirse junto con otras muchas en la lista de modelos ágiles de Agile Alliance en el año 2001.<sup>2</sup>

#### <span id="page-24-1"></span>**2.2.1 Procesos**

En Scrum se puede identificar tres fases: planificación del sprint, seguimiento del Sprint y revisión del sprint, como se puede apreciar en la Figura 2.1.

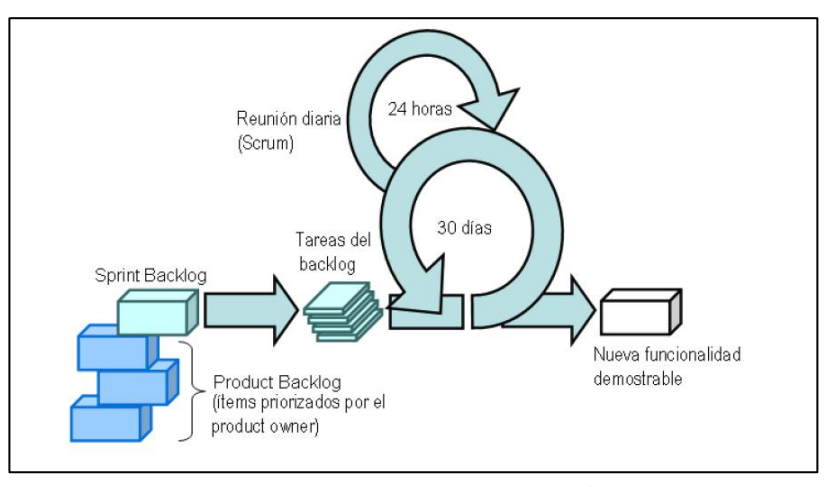

Figura 2.1. Proceso Scrum<sup>3</sup>

<span id="page-24-0"></span><sup>–&</sup>lt;br><sup>2</sup> <u><http://upcommons.upc.edu/pfc/bitstream/2099.1/5608/1/50015.pdf></u><br><sup>3</sup> Figura obtenida de Flexibilidad con Scrum

En la Tabla 2.1 se puede observar las principales tareas que se llevan a cabo en cada fase.

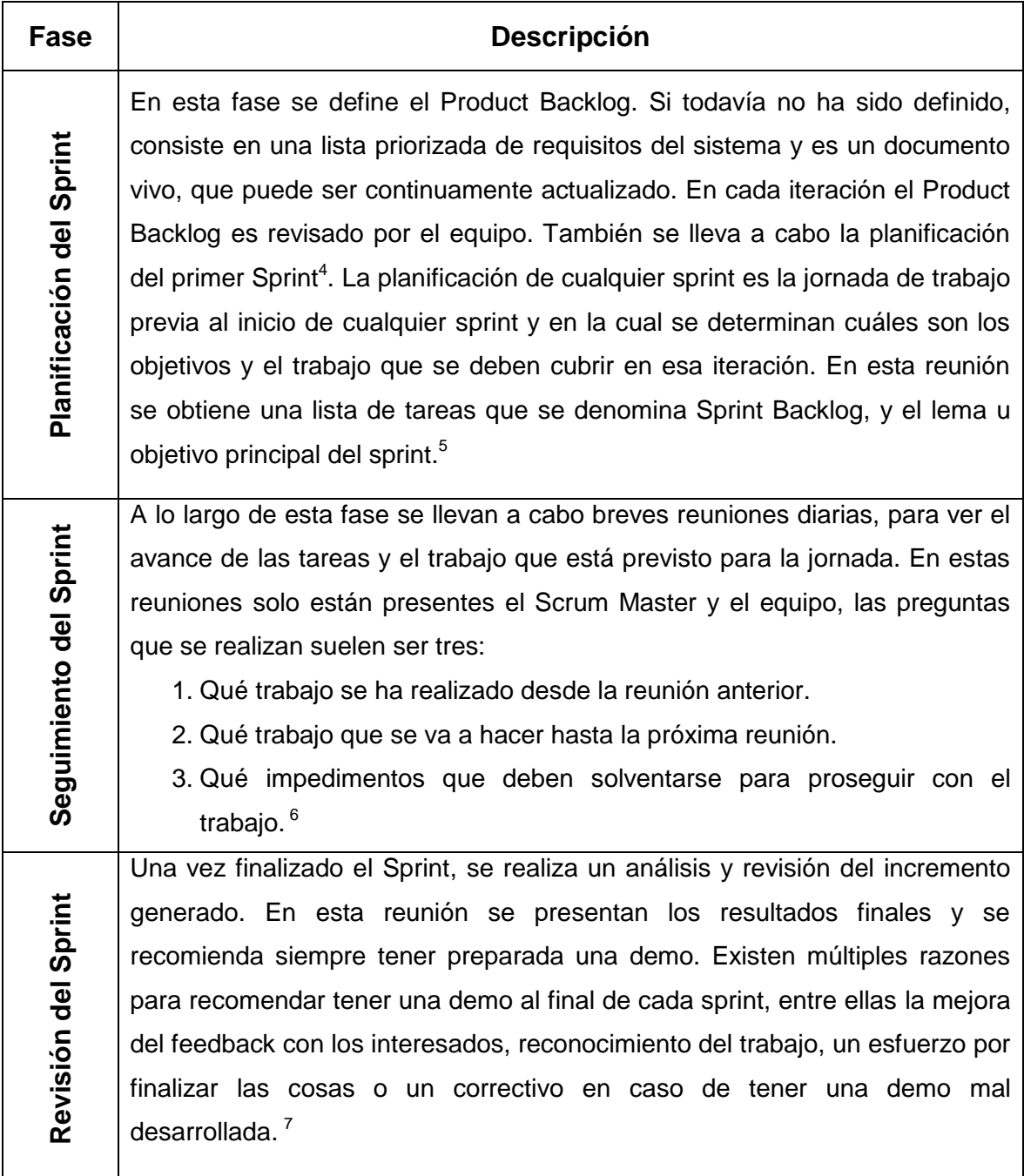

<span id="page-25-0"></span>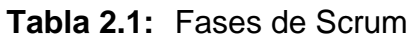

 4 En Scrum a las iteraciones se les llama Sprints

<sup>5</sup> <http://upcommons.upc.edu/pfc/bitstream/2099.1/5608/1/50015.pdf> 6 <http://sedici.unlp.edu.ar/bitstream/handle/10915/5519/Documento%20completo.pdf?sequence=1> 7 <http://upcommons.upc.edu/pfc/bitstream/2099.1/5608/1/50015.pdf>

## <span id="page-26-1"></span>**2.2.2 Roles y Responsabilidades**

En la Tabla 2.2 se describe los roles y responsabilidades de cada persona en Scrum.

### <span id="page-26-0"></span>**Tabla 2.2:** Roles y responsabilidades de Scrum

| Rol                                                  | <b>Descripción</b>                                                                                                    |
|------------------------------------------------------|----------------------------------------------------------------------------------------------------|
| <b>Proyecto)</b><br><b>Scrum Master</b><br>Lider del | Es el encargado de garantizar el funcionamiento de los procesos y de la<br>metodología. Es importante darse cuenta que Scrum Master es más que un<br>rol, es la responsabilidad de funcionamiento de modelo, por tanto muchas<br>veces es aconsejable utilizar a personas y puestos más adecuados según la<br>organización. Un Scrum master debe interactuar tanto con el equipo como<br>con el cliente y con los gestores.                                                                                                    |
| Propietario del producto<br>Product Owner):          | Es la única persona del proyecto conocedora del entorno de negocio del<br>cliente y de la visión del producto y es el responsable de obtener el resultado<br>de mayor valor posible para el cliente. También es el responsable de la<br>financiación necesaria para el proyecto, de tomar las decisiones que afecten<br>a cómo va a ser el resultado final, fechas de lanzamiento y el retorno de<br>inversión. Por regla general y si no se trata de proyectos internos, el<br>propietario del producto suele ser el responsable del proceso de adquisición<br>del cliente.<br>El equipo está involucrado en la estimación del esfuerzo de las tares del<br>product backlog, en la creación del sprint backlog, etc. <sup>8</sup> |
| Scrum Team<br>Equipo de<br>≗<br>sarrol<br>ۊ          | Es el equipo del proyecto y tiene la autoridad para decidir en las acciones<br>necesarias y para auto-organizarse con la finalidad de alcanzar los objetivos<br>del sprint. <sup>9</sup>                                                                                                    |

<sup>–&</sup>lt;br><sup>8</sup> <http://es.wikipedia.org/wiki/Scrum><br><sup>9</sup> [http://assets.scrumfoundation.com/downloads/3/scrumprimer\\_es.pdf?](http://assets.scrumfoundation.com/downloads/3/scrumprimer_es.pdf?)

#### <span id="page-27-1"></span>**2.2.3 Prácticas**

Scrum no requiere y/o provee de ninguna práctica concreta para el desarrollo del software, sin embargo sí que dispone de prácticas y herramientas para la gestión de las diferentes fases de Scrum. En la Tabla 2.3 se muestra las principales prácticas y herramientas de la metodología Scrum.

<span id="page-27-0"></span>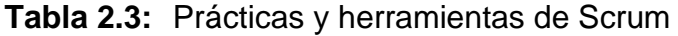

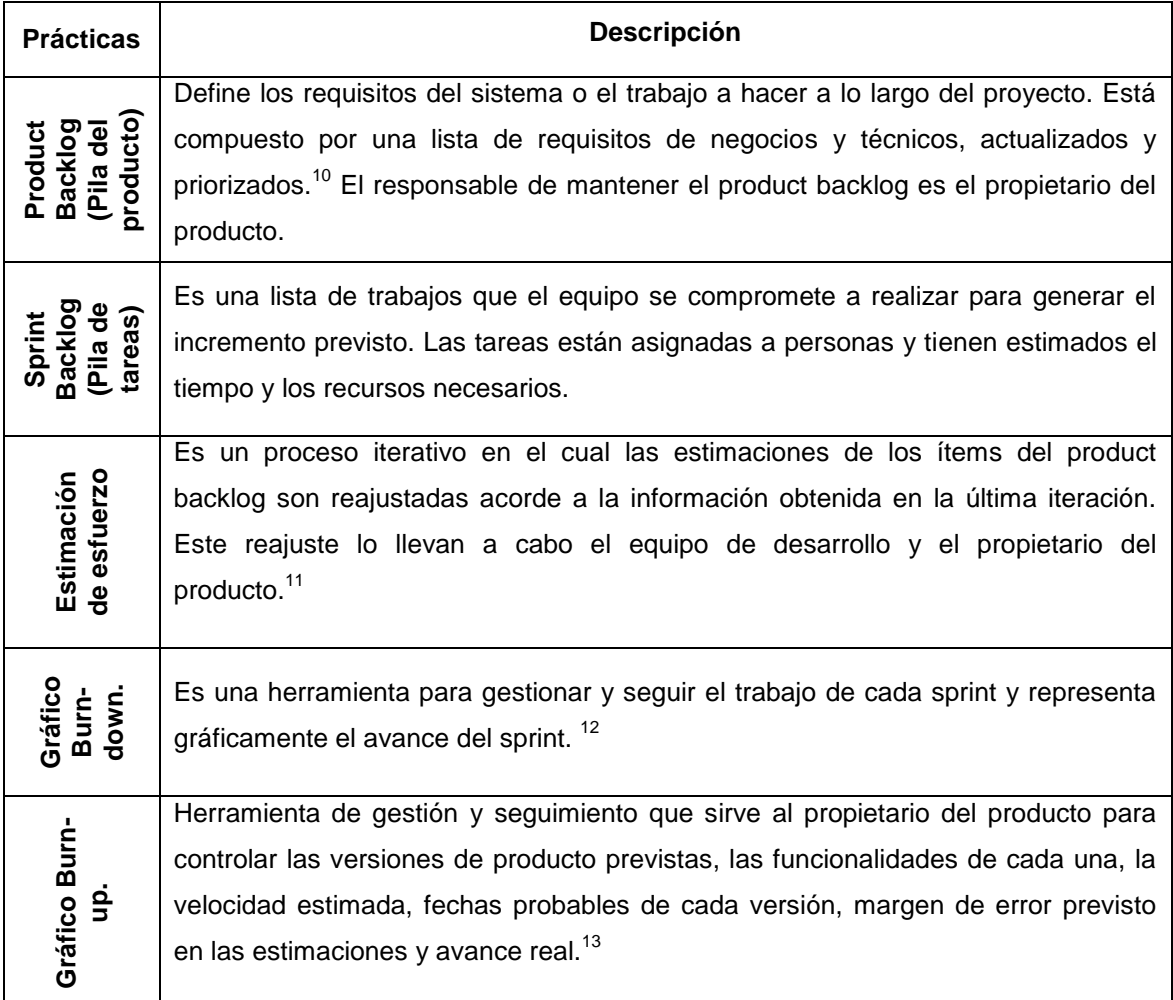

<span id="page-27-2"></span><sup>&</sup>lt;sup>10</sup> <http://www.navegapolis.net/files/presentaciones/scrum.ppt>

<sup>&</sup>lt;sup>11</sup> [http://www.dosideas.com/wiki/Backlog\\_Del\\_Producto](http://www.dosideas.com/wiki/Backlog_Del_Producto)

<sup>&</sup>lt;sup>12</sup> [http://www.navegapolis.net/files/Flexibilidad\\_con\\_Scrum.pdf](http://www.navegapolis.net/files/Flexibilidad_con_Scrum.pdf)

<sup>&</sup>lt;sup>13</sup> [http://www.navegapolis.net/files/Flexibilidad\\_con\\_Scrum.pdf](http://www.navegapolis.net/files/Flexibilidad_con_Scrum.pdf)

### **2.3 Xtreme Programming**

Xtreme Programming es sin duda es el abanderado de las metodologías ágiles. Nació como un intento, bastante exitoso, de establecer un conjunto de prácticas que facilitasen la finalización de los proyectos.<sup>14</sup> Después de unas cuantas exitosas pruebas, estas prácticas se plasmaron de forma teórica, dando lugar a una metodología, que mantenía sus principales principios y prácticas. El término Xtreme es debido a que las prácticas que se utilizaron, fueron llevadas hasta el extremo.

#### <span id="page-28-1"></span>**2.3.1 Procesos**

<span id="page-28-0"></span>1

El ciclo de vida de Xtreme Programming está compuesto de seis fases, ver Figura 2.2.

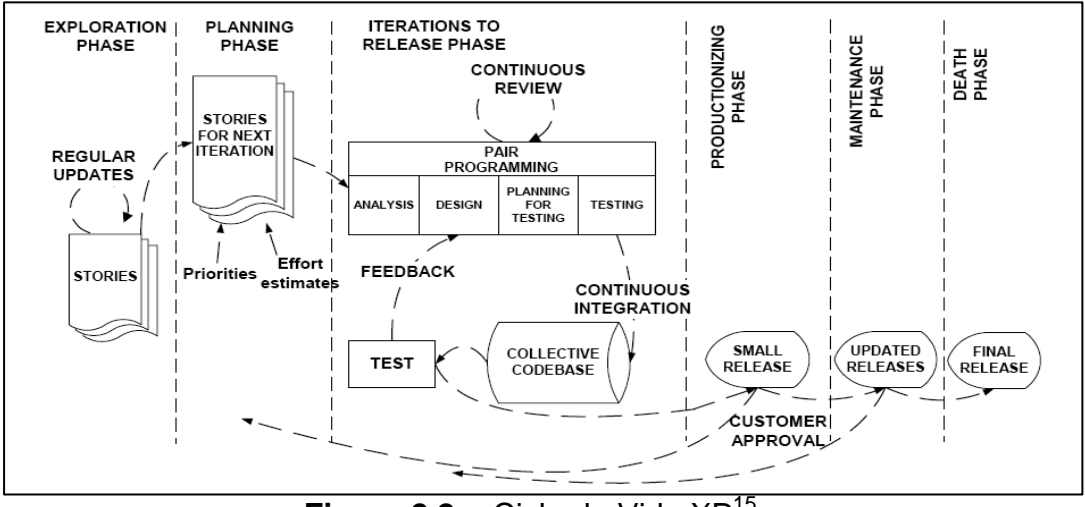

Figura 2.2. Ciclo de Vida XP<sup>15</sup>

<sup>&</sup>lt;sup>14</sup> Kent Beck. Extreme Programming explained: Embrace Change. Reading, Mass. Addison Weasley 1999.

<sup>&</sup>lt;sup>15</sup> Gerardo Fernandez Escribano, Introducción a Extreme Programming

En la Tabla 2.4 se explica de una manera más detallada las fases de Xtreme Programming.

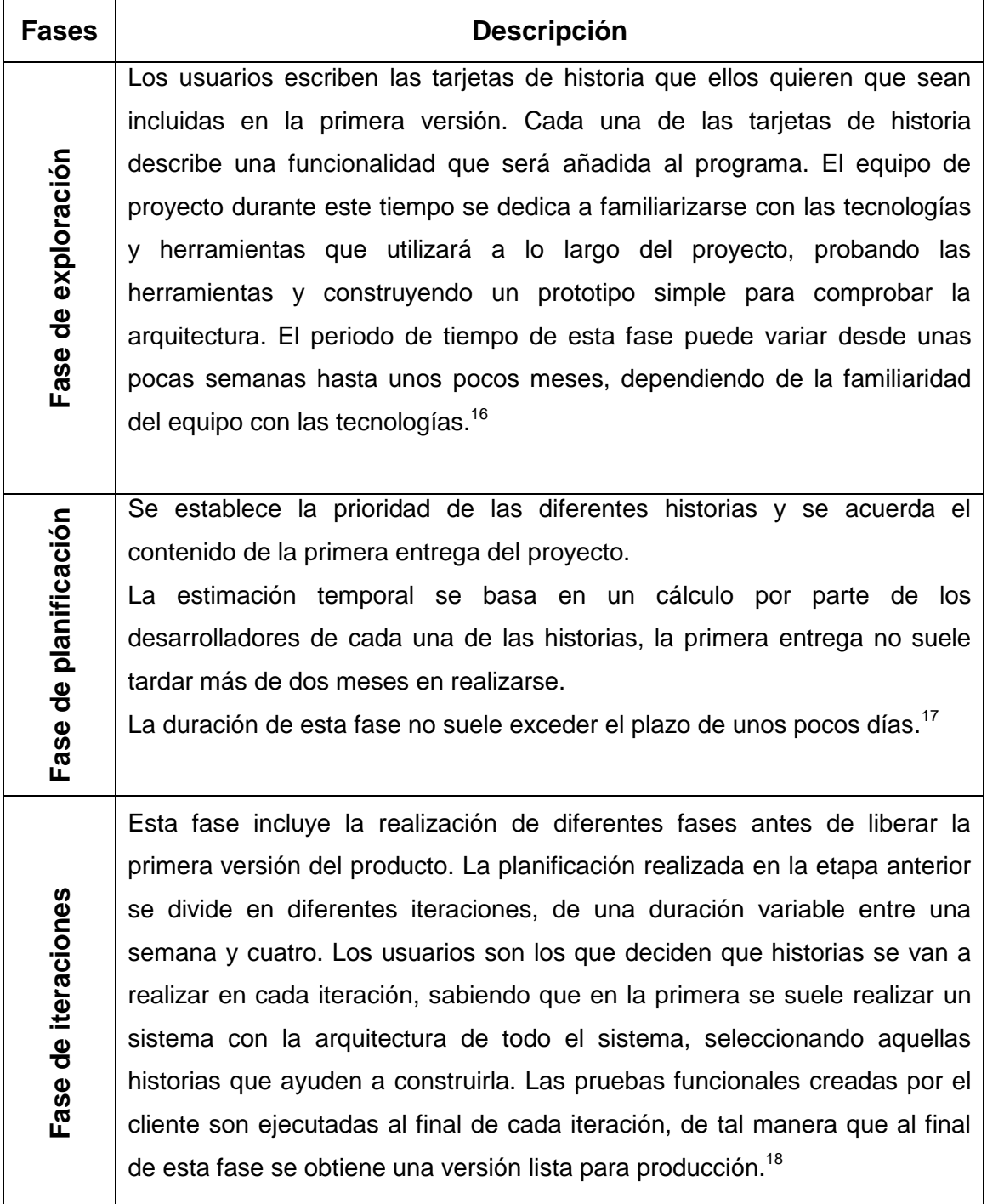

<span id="page-29-0"></span>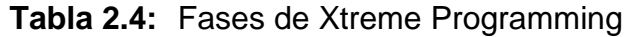

<sup>&</sup>lt;sup>16</sup> <http://www.ia.uned.es/ia/asignaturas/adms/GuiaDidADMS/node61.html>

<sup>&</sup>lt;sup>17</sup> <http://www.slideshare.net/JoseYZF/metodologas-giles-xp-y-scrum>

<sup>&</sup>lt;sup>18</sup> <http://tallerinf281.wikispaces.com/file/view/Tabla+comparativa+de+Metodolog%C3%ADas.pdf>

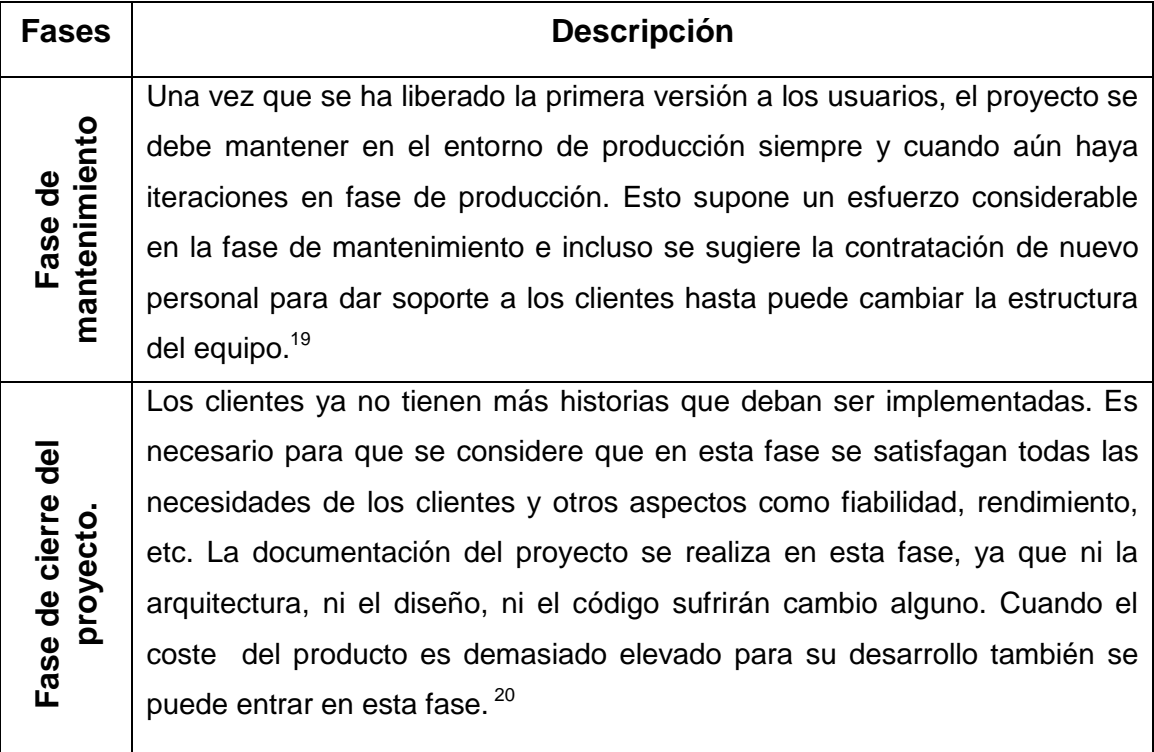

# <span id="page-30-1"></span>**2.3.2 Roles y responsabilidades.**

En la Tabla 2.5 se nombra los diferentes roles que se puede observar en un proyecto XP, según las tareas que desarrollan y los propósitos que persiguen.

<span id="page-30-0"></span>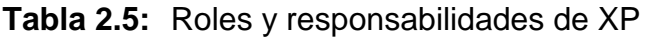

| Rol     | <b>Descripción</b>                                                                                                    |
|---------|----------------------------------------------------------------------------------------------------|
| Cliente | El cliente es el encargado de escribir las historias y las pruebas funcionales,<br>es el que decide cuando un requisito es satisfecho. También es el<br>encargado de establecer la prioridad de las funcionalidades a implementar. |

<sup>&</sup>lt;sup>19</sup> <http://www.slideshare.net/JoseYZF/metodologas-giles-xp-y-scrum>

**.** 

<sup>&</sup>lt;sup>20</sup> <http://www.slideshare.net/JoseYZF/metodologas-giles-xp-y-scrum>

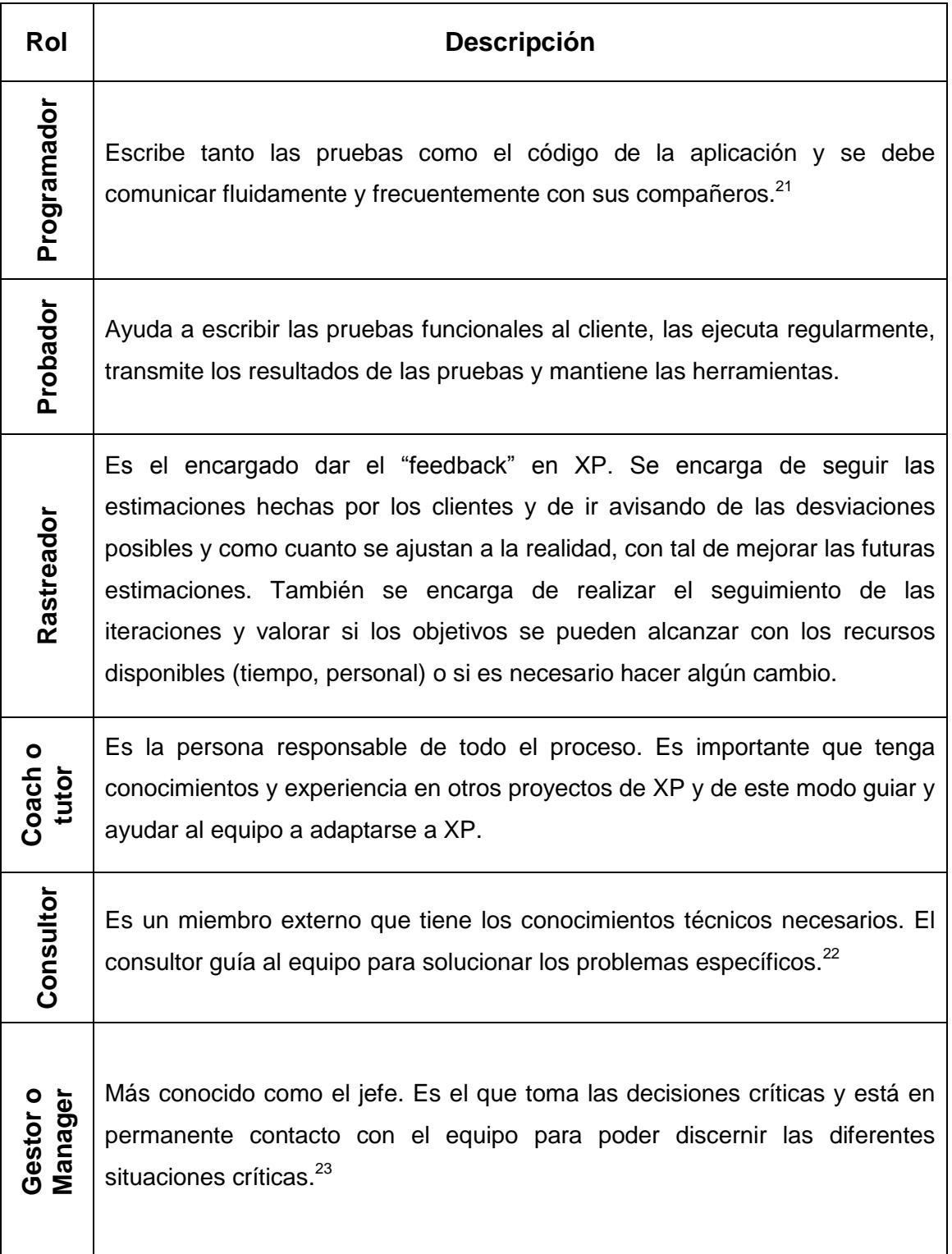

<span id="page-31-0"></span><sup>&</sup>lt;sup>21</sup> <http://es.scribd.com/doc/83342499/practica2PPDF>

<sup>&</sup>lt;sup>22</sup> <http://es.scribd.com/doc/83342499/practica2PPDF>

<sup>&</sup>lt;sup>23</sup> <http://es.scribd.com/doc/83342499/practica2PPDF>

### **2.3.3 Prácticas.**

Xtreme Programming dispone de un gran abanico de técnicas y prácticas, muchas de ellas que han sido escogidas de diferentes metodologías existentes que tenían suficientemente probada su eficiencia.

En la Tabla 2.6 se lista las principales técnicas y prácticas de XP.

### <span id="page-32-0"></span>**Tabla 2.6:** Técnicas y prácticas de XP

| <b>Prácticas</b>        | <b>Descripción</b>                                                                                                    |
|-------------------------|----------------------------------------------------------------------------------------------------|
| El juego de la          | El equipo de desarrolladores estima el esfuerzo necesario para                                                                                                    |
| anificación             | implementar las historias y los clientes determinan los objetivos y tiempos                                                                                                    |
| ڠ                       | de entrega.                                                                                                    |
| Historias               | Son los requisitos del sistema formulados en una o dos sentencias, en el                                                                                                    |
| de<br>usuario           | lenguaje común del cliente. <sup>24</sup>                                                                                                    |
| pequeñas<br>iteraciones | Un sistema simple se libera cada dos o tres meses y las diferentes                                                                                                    |
| Cortas y                | versiones del mismo se suceden en periodos no superiores al mes.                                                                                                    |
| Metáforas               | El sistema se define utilizando un conjunto de metáforas acordadas entre<br>el cliente y los programadores. Esta historia compartida guiará todo el<br>proceso describiendo cómo funciona el sistema. |

<sup>1</sup> <sup>24</sup> <http://www.cyta.com.ar/ta0502/v5n2a1.htm>

| <b>Prácticas</b>            | Descripción                                                                                                    |
|-----------------------------|----------------------------------------------------------------------------------------------------|
| Diseño<br>simple            | Se da gran importancia a la obtención de diseños simples que se puedan<br>implementar rápidamente, evitando diseños complejos y código extra.                                                                                                    |
| Pruebas                     | ΕI<br>desarrollo del software es orientado a pruebas (Test Driven<br>Development). Las pruebas unitarias se escriben antes que el código y<br>están funcionando continuamente. Las pruebas funcionales las escriben<br>los clientes. $25$                              |
| Refactorizar                | Restructurar el sistema eliminando información duplicada, mejorando la<br>comunicación, simplificando y añadiendo flexibilidad.                                                                                                    |
| Programación<br>pares:<br>ŏ | Es la técnica que promulga que dos personas escriban código en el<br>mismo ordenador.                                                                                                    |
| Propiedad<br>colectiva      | Cualquiera puede compartir cualquier parte de código con cualquier otro<br>componente del equipo.                                                                                                    |
| Integración<br>continúa     | Una nueva porción de código es integrada en el código fuente, tan pronto<br>como este lista. El sistema es integrado y construido muchas veces a lo<br>largo del día, todas las pruebas son ejecutadas y deben ser pasadas para<br>aceptar la nueva porción de código. |
| 40 horas<br>semana<br>a la  | Se establece un máximo de 40 horas de trabajo semanales. <sup>26</sup>                                                                                                    |

<sup>&</sup>lt;sup>25</sup> <http://www.cyta.com.ar/ta0502/v5n2a1.htm>

**.** 

<sup>&</sup>lt;sup>26</sup> <http://www.cyta.com.ar/ta0502/v5n2a1.htm>

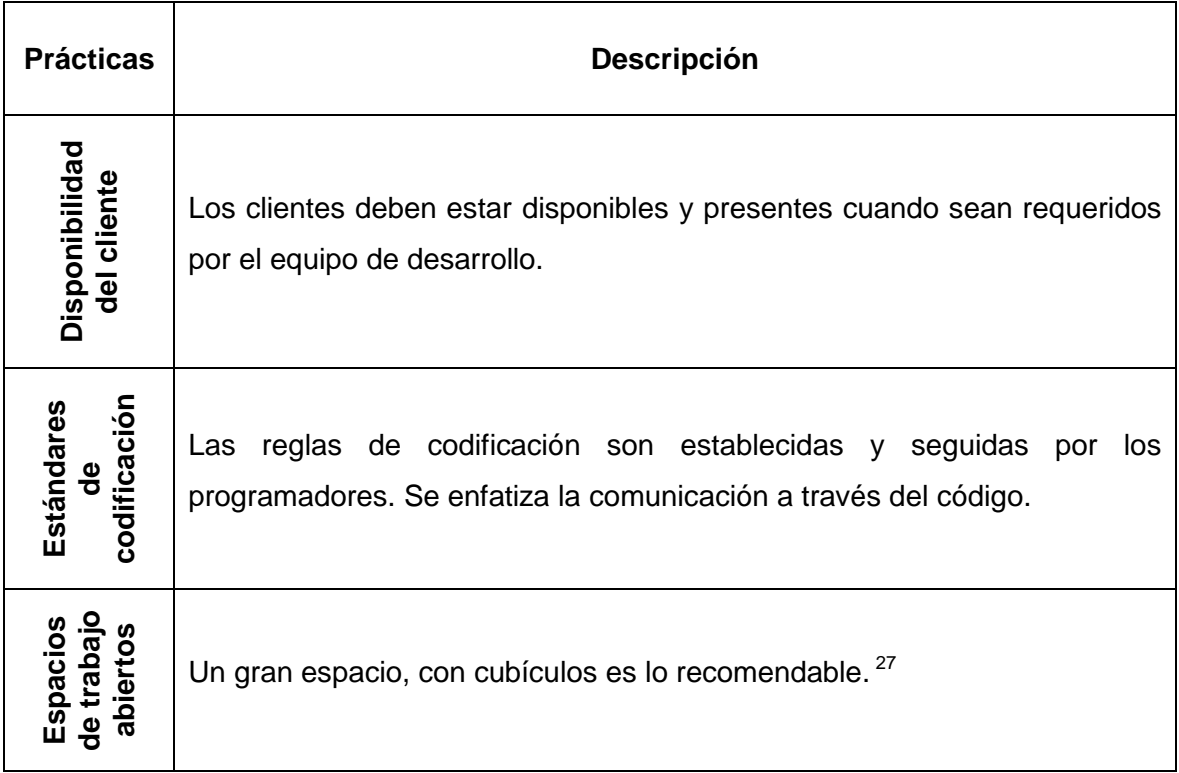

# <span id="page-34-0"></span>**2.4 Combinación de Xtreme Programming y Scrum**

La elección de las metodologías ágiles a utilizar en este proyecto se ha sustentado fundamental y principalmente, en la popularidad y la documentación, siendo Scrum y Xtreme Programming las dos metodologías que cumplen estos requisitos.

### <span id="page-34-1"></span>**2.5 Métodos y técnicas de SCRUM**

Se ha seguido con las indicaciones de Henrik Kniberg para la realización de proyectos con Scrum y Xtreme Programming, que presenta en su libro Scrum y

<sup>&</sup>lt;sup>27</sup> <http://www.cyta.com.ar/ta0502/v5n2a1.htm>

Xp desde las Trincheras<sup>28</sup>. De tal manera que los métodos y técnicas que se utilizará para Scrum son:

- **La pila del producto o product backlog:** Es el documento a través del cual se recogen los requisitos de los clientes.
- **La pila de tareas o sprint backlog:** Es el conjunto de historias, que pertenecen a la pila del producto, que se va a realizar en el sprint.
- **Estimación del esfuerzo:** Cada historia de la pila del producto es estimada con lo que se llama puntos de historia y que se corresponde a días-persona ideales.
- **Gráfico Burn-down:** Este gráfico ayuda a medir la productividad y detectar riesgos de mala distribución del trabajo y desviaciones temporales.
- Reuniones para cada sprint.
- Reuniones de seguimiento diarias.
- **Planning Poker:** Esta técnica se utiliza a la hora de realizar la estimación de las historias. Simula el juego de Poker para obtener una estimación colectiva y cooperativa de cada historia.

### <span id="page-35-0"></span>**2.6 Métodos y técnicas de Xtreme Programming**

Los métodos y técnicas que se tomará de Xtreme Programming son las siguientes:

<sup>&</sup>lt;sup>28</sup> http://infoq.com/minibooks/scrum-xp-fromthetrenches
- **Test Driven Development:** Diseñar las pruebas antes que implementar las funcionalidades. Todo código que pasa a producción tiene sus pruebas asociadas.
- **Refactorizar:** Rescribir aquellos métodos y clases, para mejorar la legibilidad del código. Esta es una técnica fundamental cuando se genera software de manera incremental y a partir de las pruebas.
- **Diseño incremental:** Mantener un diseño simple desde el principio e ir mejorándolo continuamente.
- **Integración continúa:** Esta técnica permite compilar el código cada vez que se sube al repositorio de código, ejecutar las pruebas y desplegarlo en un entorno de producción. A su vez, puede realizar este proceso de forma automática y cada cierto tiempo, de tal manera que se puede observar los diferentes resultados de las pruebas en diferentes condiciones y horas.

### **2.6.1 Herramientas Empleadas**

#### **2.6.1.1 Plataforma J2EE**

La plataforma Java EE representa un estándar para la implementación y despliegue de aplicaciones empresariales. Fue diseñada a través de un proceso abierto y se entablaron conversaciones con un amplio abanico de empresas, lo que permitió que se cubriesen la gran mayoría de los requisitos de las aplicaciones empresariales.

Las principales características son:

### **2.6.1.1.1 Modelo Multicapa**

La plataforma Java EE provee un modelo multicapa y distribuido como se puede Gver la Figura 2.3, esto quiere decir que diferentes partes de una aplicación pueden estar corriendo en diferentes dispositivos. La arquitectura define una capa cliente, una capa intermedia (compuestas por una o más subcapas) y una capa de datos, también conocida como la capa de información empresarial (IE).<sup>29</sup>

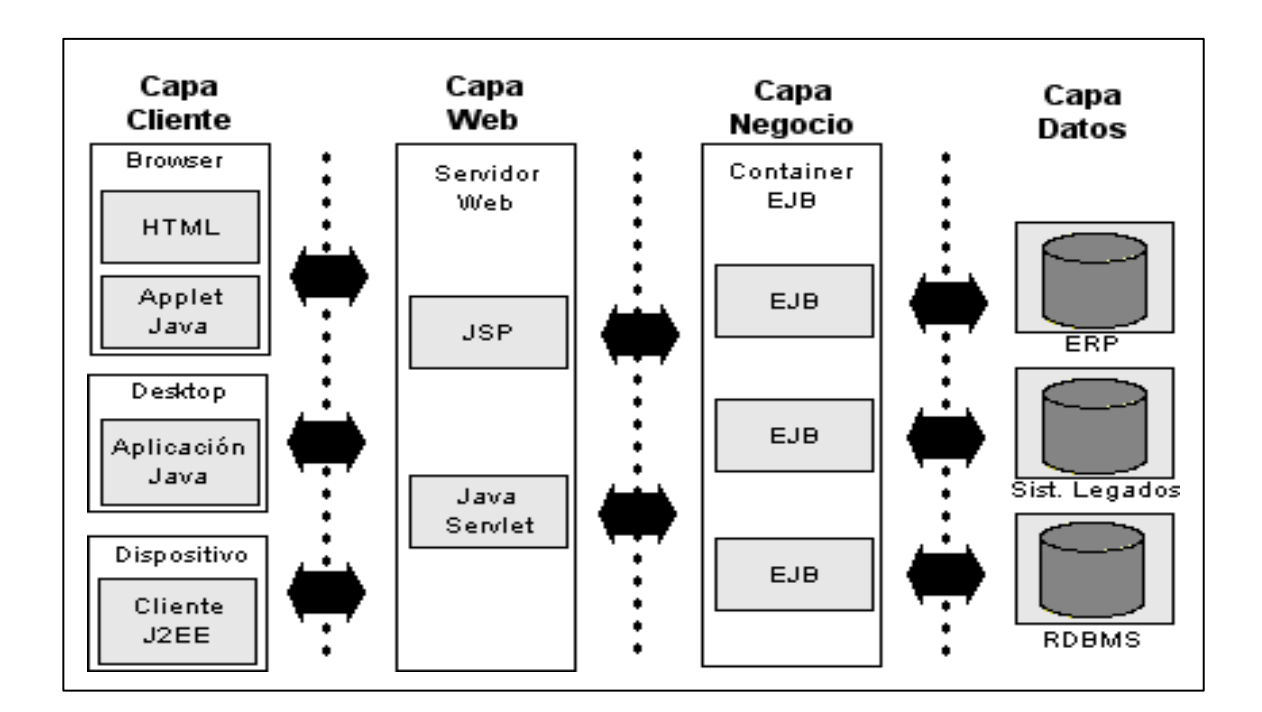

**Figura 2.3.** Arquitectura J2EE <sup>30</sup>

En la Tabla 2. 7 se puede ver de manera más detallada las diferentes capas de la arquitectura J2EE.

<sup>29</sup> http://www.dcc.uchile.cl/~jbarrios/J2EE/

<sup>30</sup> <http://www.dcc.uchile.cl/~jbarrios/J2EE/arq.gif>

# **Tabla 2.7:** Capas de la arquitectura J2EE

| Capa Cliente | Está integrada por aplicaciones clientes que acceden al servidor Java EE y                        |
|--------------|---------------------------------------------------------------------------------------------------|
|              | normalmente se encuentra en una máquina diferente a la del servidor. Los                          |
|              | clientes hacen peticiones al servidor, este procesa las peticiones y las                          |
|              | responde. Hay muchos tipos de aplicaciones diferentes que pueden ser                              |
|              | clientes Java EE, y no tienen por qué ser aplicaciones Java EE, es más, a                         |
|              | menudo no lo suelen ser. Los clientes pueden ser un navegador web, una                            |
|              | aplicación autónoma <sup>31</sup> . En esta capa el cliente ejecuta HTML, Applet,                 |
|              | aplicaciones Java, etc.                                                                           |
| Capa Web     | La capa de presentación, consiste en el conjunto de componentes que                               |
|              | capturan la interacción entre los clientes y la capa de negocio.                                  |
|              | Sus principales tareas son las siguientes:                                                        |
|              | Generación dinámica del contenido, en varios formatos, para el cliente.<br>-                      |
|              | Recoger las entradas de los usuarios de la interfaz de las aplicaciones                           |
|              | cliente y devolver los resultados apropiados desde los componentes de                             |
|              | la capa de negocio.                                                                               |
|              | Controlar el flujo de pantallas o páginas en el cliente.<br>Ξ.                                    |
|              | Mantener el estado de los datos para una sesión de un usuario.<br>$\blacksquare$                  |
|              | Realizar algunas operaciones básicas pertenecientes a la lógica de la<br>$\overline{\phantom{a}}$ |
|              | aplicación y guardar temporalmente alguna información (usando                                     |
|              | JavaBeans).                                                                                       |
|              | Las tecnologías más comunes de la capa de presentación o Web son:                                 |
|              | Servlets: Procesan dinámicamente las peticiones y construyen las                                  |
|              | respuestas de los clientes, comúnmente utilizado con páginas HTML.                                |
|              | JavaServerPages: Se definen como el contenido dinámico puede ser                                  |
|              | añadido a las páginas estáticas. <sup>32</sup>                                                    |
|              | JavaServerPages Standar Tag Library: Es una librería de tags que                                  |
|              | encapsula las funcionalidades principales más comunes de las páginas                              |
|              | JSP.                                                                                              |
|              | JavaBeans Components: Objetos que temporalmente almacenan lo                                      |
|              | datos de las páginas de una aplicación.                                                           |

 $31$  Se utiliza los términos stand-alone, standalone, autónoma e independiente para referirnos a las aplicaciones que se ejecutan en un equipo local y que no necesitan de otros recursos externos, como por ejemplo la red.

<sup>32</sup> http://www.dcc.uchile.cl/~jbarrios/J2EE/

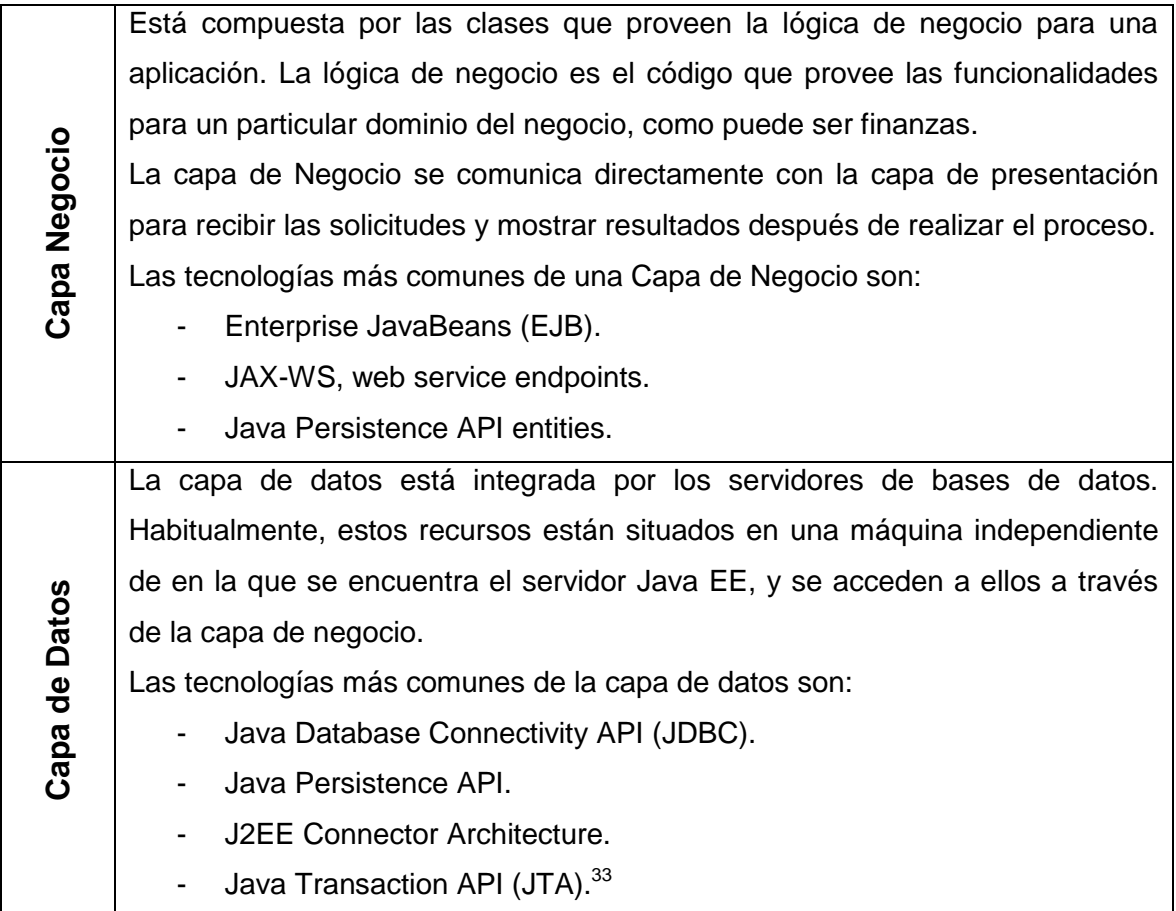

### **2.6.1.1.2 Servidor de aplicaciones Java EE**

Una característica fundamental de la plataforma Java EE es la existencia y la necesidad de utilizar servidores Java EE.

Este es un servidor de aplicaciones que implementa las APIs de la plataforma Java EE y provee de los servicios estándar de Java EE. 34 Los servidores Java EE son llamados, a veces, servidores de aplicaciones, porque permiten obtener datos de las aplicaciones cliente, del mismo modo que un servidor web sirve páginas web a un navegador. Un servidor Java EE contiene diferentes tipos de

<sup>33</sup> http://www.dcc.uchile.cl/~jbarrios/J2EE/

<sup>&</sup>lt;sup>34</sup> <http://www.proactiva-calidad.com/java/arquitectura/index.html>

componentes, los cuales se corresponden con cada una de las capas de una aplicación multicapa.<sup>35</sup>

### **2.6.1.1.3 Gestión de los componentes mediante contenedores**

Un contenedor de Java EE es una interfaz entre los componentes y las funcionalidades de más bajo nivel que provee la plataforma Java EE para soportar ese componente. La funcionalidad del contenedor está definida por la plataforma Java EE, y es diferente para cada tipo de componente. No obstante, los servidores Java EE permiten que los diferentes tipos de componentes trabajen juntos para proveer las funcionalidades de una aplicación empresarial. En la tabla 2.8 se nombra los tres tipos de contenedores existentes.

**Tabla 2.8:** Tipos de contenedores

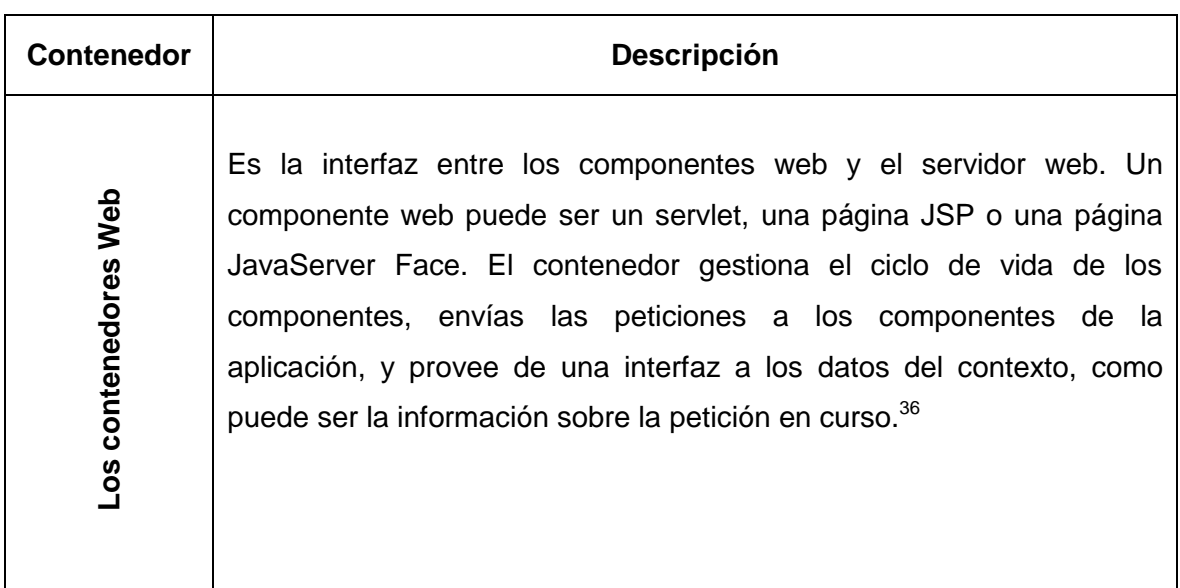

<sup>&</sup>lt;sup>35</sup> [http://es.wikipedia.org/wiki/Servidor\\_de\\_aplicaciones](http://es.wikipedia.org/wiki/Servidor_de_aplicaciones)

<sup>&</sup>lt;sup>36</sup> <http://www.proactiva-calidad.com/java/arquitectura/index.html>

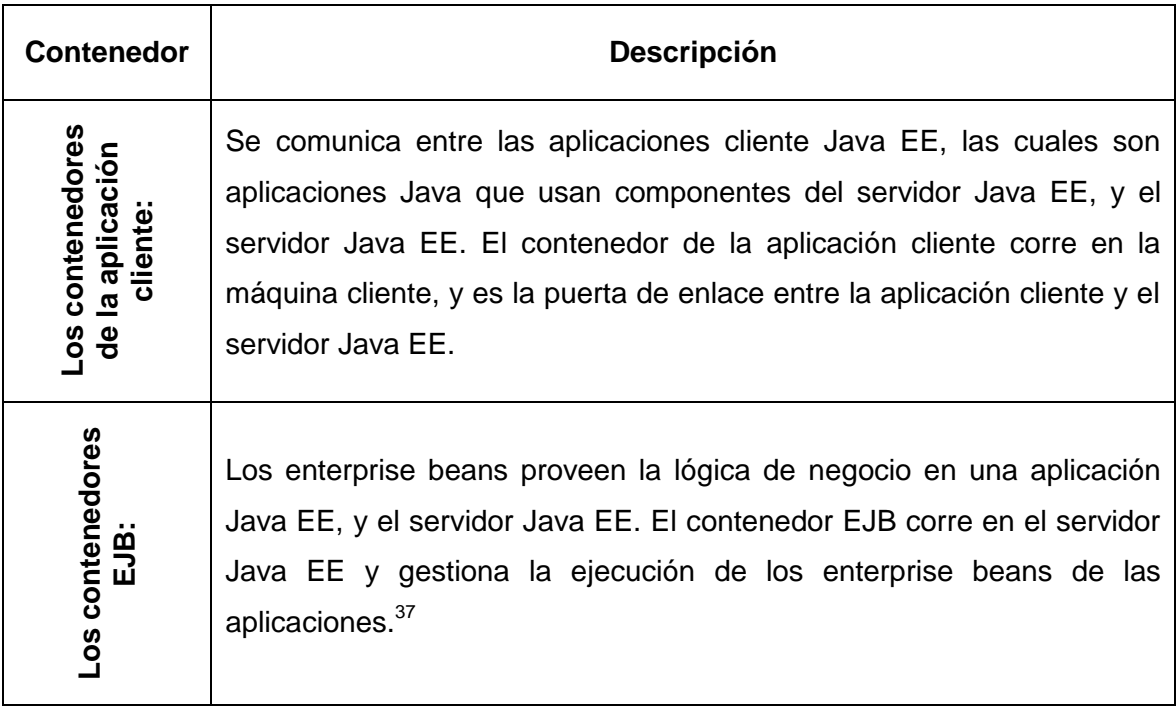

### **2.6.1.2 Servidor Web**

Un servidor web o también conocido como servidor HTTP, se encarga de procesar la aplicación del lado del servidor. El código recibido por el cliente suele ser [compilado](http://es.wikipedia.org/wiki/Compilador) y ejecutado por un [navegador.](http://es.wikipedia.org/wiki/Navegador_web) <sup>38</sup>

### **2.6.1.2.1 Funcionamiento**

El Servidor web se ejecuta en un ordenador manteniéndose a la espera de peticiones por parte de un cliente (un [navegador web\)](http://es.wikipedia.org/wiki/Navegador_web) y que responde a estas peticiones adecuadamente, mediante una [página web](http://es.wikipedia.org/wiki/P%C3%A1gina_web) que se exhibirá en el navegador o mostrando el respectivo mensaje si se detectó algún error. A modo

<sup>&</sup>lt;sup>37</sup> <http://www.proactiva-calidad.com/java/arquitectura/index.html>

<sup>&</sup>lt;sup>38</sup> [http://es.wikipedia.org/wiki/Servidor\\_web](http://es.wikipedia.org/wiki/Servidor_web)

de ejemplo, al teclear [www.wikipedia.org](http://www.wikipedia.org/) en el navegador, éste realiza una petición HTTP al servidor de dicha dirección. 39

#### **2.6.2 Capas del Sistema**

#### **2.6.2.1 JPA (JAVA PERSISTENCE API)**

Los Enterprise Java Beans (EJB's) en la especificación 3.0 se fundamentan tanto en el modelo propietario como en el open source al hacer uso de características existentes en alternativas como TopLink, Hibernate y Spring las cuales sirvieron de influencia para el desarrollo de la especificación de JPA.

El modelo de entidades introducido en la especificación de EJB3.0 define el uso de JPA como mecanismo de persistencia, el cual permite persistir los datos en un sistema de manejo de base de datos relacional utilizando los objetos persistentes como tablas en la BDD. JPA remplaza a los Entity Beans en Java JEE 5, los objetos persistentes en esta especificación son tratados como POJOS (Plain Old Java Object) al igual que en la mayoría de capas de persistencia. 40

### **2.6.2.2 EJB 3.0 (ENTERPRISE JAVA BEANS)**

La especificación EJB 3.0 introduce un modelo de desarrollo simplificado que reduce la complejidad de los enterprise beans al mismo tiempo que incorpora

<sup>&</sup>lt;sup>39</sup> [http://es.wikipedia.org/wiki/Servidor\\_web](http://es.wikipedia.org/wiki/Servidor_web)

<sup>40</sup> <http://es.scribd.com/doc/39489671/MAT-JPA>

muchas de las ideas encontradas en tecnologías afines. Las características más relevantes del modelo son:

- XML y Anotaciones
- Inyección de Dependencia
- Interceptores
- Implementación de POJOS
- Uso inteligente de Defaults
- Lenguaje de Consulta Simplificado $41$

# **2.6.2.3 Interfaz Grafica**

# **2.6.2.3.1 Java Server Faces**

JavaServer Faces (JSF) es una tecnología y framework para aplicaciones Java basadas en web que simplifica el desarrollo de interfaces de usuario en aplicaciones Java EE. JSF es un framework de interfaz gráfica de usuario para aplicaciones J2EE, está basado en el patrón MVC (Modelo Vista Controlador) el cual ha sido diseñado para mejorar la productividad de los desarrolladores, al utilizar un conjunto de componentes reutilizables en la construcción de un interfaz de usuario. <sup>42</sup>

**<sup>.</sup>** <sup>41</sup> <http://matoosfe.com/blog/>

<sup>&</sup>lt;sup>42</sup> <http://www.programacion.com/articulos/J2EE>

### **2.6.2.4 XHTML**

XHTML (eXtensible HyperText Markup Language) XHTML es la mezcla de HTML con un XML valido. Es un lenguaje de programación más técnico, es decir este no soporta errores, se puede considerar una versión más estricta y limpia de HTML, pero la ventaja del mismo es que se hace más fácil su mantenimiento debido a que tiene un estándar de programación.<sup>43</sup>

### **2.6.2.5 Encriptación Md5 base64**

#### **2.6.2.5.1 MD5**

MD5 (abreviatura de Message-Digest Algorithm 5, Algoritmo de Resumen del Mensaje 5) es un [algoritmo](http://es.wikipedia.org/wiki/Algoritmo) de reducción criptográfico de 128 [bits](http://es.wikipedia.org/wiki/Bit) ampliamente usado. $44$ 

### **2.6.2.5.2 BASE64**

En método de codificar binario dentro de textos. Cada dato binario son 8 bits por byte, considerando que el texto usa poco más de 6 bits por byte. Un número de 6 bits puede hacer 64 combinaciones, por eso también se le llama BASE 64.

La manera de trabajar de este sistema, la codificación, es que cada 3 bloques de 8 bits son guardados en 4 caracteres de 6 bits, donde los caracteres se

<sup>&</sup>lt;sup>43</sup> [http://www.despazio.net/activos/textos/tecno\\_info\\_medios\\_audiovisuales.pdf](http://www.despazio.net/activos/textos/tecno_info_medios_audiovisuales.pdf)

<sup>&</sup>lt;sup>44</sup> <http://es.wikipedia.org/wiki/MD5>

encuentran en el rango [A-Z] [a-z] [0-9] [+/]. Como no se alinean correctamente, los caracteres de  $I=1$  se usan al final.<sup>45</sup>

### **2.6.3 Herramientas de Desarrollo**

### **2.6.3.1 Eclipse**

Es un [entorno de desarrollo integrado](http://es.wikipedia.org/wiki/Entorno_de_desarrollo_integrado) de [código abierto](http://es.wikipedia.org/wiki/C%C3%B3digo_abierto) multiplataforma para desarrollar lo que el proyecto llama "Aplicaciones de Cliente Enriquecido", opuesto a las aplicaciones "Cliente-liviano" basadas en navegadores. Esta plataforma, típicamente ha sido usada [entornos de desarrollo integrados](http://es.wikipedia.org/wiki/Entorno_de_desarrollo_integrado) (del inglés IDE), como el IDE de [Java](http://es.wikipedia.org/wiki/Lenguaje_de_programaci%C3%B3n_Java) llamado Java Development Toolkit (JDT) y el compilador (ECJ) que se entrega como parte de Eclipse (y que son usados también para desarrollar el mismo Eclipse). <sup>46</sup>

Eclipse fue desarrollado originalmente por [IBM](http://es.wikipedia.org/wiki/IBM) como el sucesor de su familia de herramientas para [VisualAge.](http://es.wikipedia.org/w/index.php?title=VisualAge&action=edit&redlink=1) Eclipse es ahora desarrollado por la [Fundación](http://es.wikipedia.org/wiki/Fundaci%C3%B3n_Eclipse)  [Eclipse,](http://es.wikipedia.org/wiki/Fundaci%C3%B3n_Eclipse) una organización independiente sin ánimo de lucro que fomenta una comunidad de código abierto y un conjunto de productos complementarios, capacidades y servicios.<sup>47</sup>

<sup>&</sup>lt;sup>45</sup> <http://www.elhacker.net/base64.html>

<sup>&</sup>lt;sup>46</sup> [http://es.wikipedia.org/wiki/Eclipse\\_\(software\)](http://es.wikipedia.org/wiki/Eclipse_(software))

<sup>&</sup>lt;sup>47</sup> http://es.wikipedia.org/wiki/Eclipse (software)

### **2.6.3.2 JBOSS**

JBoss es un [servidor de aplicaciones](http://es.wikipedia.org/wiki/Servidor_de_aplicaciones) [J2EE](http://es.wikipedia.org/wiki/J2EE) de [código abierto](http://es.wikipedia.org/wiki/C%C3%B3digo_abierto) implementado en [Java](http://es.wikipedia.org/wiki/Lenguaje_de_programaci%C3%B3n_Java) puro. Al estar basado en Java, se puede utilizar en cualquier [sistema](http://es.wikipedia.org/wiki/Sistema_operativo)  [operativo](http://es.wikipedia.org/wiki/Sistema_operativo) para el que esté disponible Java. Los principales desarrolladores trabajan para una empresa de servicios.<sup>48</sup>

#### **2.6.3.3 Jasper Reports**

JasperReports es una herramienta de creación de informes que tiene la habilidad de crear documentos de tipo páginas, preparados para imprimir información en archivos de formato PDF, HTML, XLS, CVS y XML. Está escrito completamente en [Java](http://es.wikipedia.org/wiki/Lenguaje_de_programaci%C3%B3n_Java) y puede ser usado en gran variedad de aplicaciones de [Java,](http://es.wikipedia.org/wiki/Java_(lenguaje_de_programaci%C3%B3n)) incluyendo [J2EE](http://es.wikipedia.org/wiki/J2EE) o [aplicaciones web,](http://es.wikipedia.org/wiki/Aplicaci%C3%B3n_web) para generar contenido dinámico.<sup>49</sup>

### **2.6.3.4 Power Designer**

PowerDesigner, es una herramienta de modelamiento que permite visualizar, analizar y manipular metadatos de una manera más fácil, mediante la combinación de técnicas de modelamiento con herramientas de desarrollo como: .NET, Sybase WorkSpace, Sybase Powerbuilder, Java y Eclipse.

<sup>&</sup>lt;sup>48</sup> <http://es.wikipedia.org/wiki/JBoss>

<sup>&</sup>lt;sup>49</sup> <http://es.scribd.com/doc/90192400/29/Reportes>

Esta herramienta cuenta con una interfaz amigable que ayuda a crear de una manera muy fácil la base de datos; además permite ver de manera gráfica las clases y relaciones.  $50$ 

### **2.6.3.5 MySQL**

MySQL es un gestor de base de datos, en el cual se crea la base de datos y se puede agregar, acceder y procesar información en la misma. Se ha considerado que el MySQL es un sistema de gestión de base de datos relacional.

MySQL se puede descargar desde internet y usarlo sin hacer ningún tipo de pago ya que usa el GPL (Licencia Publica General) y de esta manera definir que se puede y no hacer con el software en diferentes situaciones, por esta razón cualquier persona puede estudiar el código fuente y de este modo cambiarlo y adecuarlo a sus principales necesidades. Hoy en día MySQL es muy rápido, confiable, robusto y fácil de usar tanto para información muy grande o pequeña. MySQL ofrece un rico y muy útil conjunto de funciones, la conectividad, velocidad y seguridad hace de MySQL altamente conveniente para acceder a bases de datos. $51$ 

<sup>&</sup>lt;sup>50</sup> <http://www.mtbase.com/productos/modelamientometadatos/powerdesigner>

<sup>&</sup>lt;sup>51</sup> <http://es.scribd.com/doc/15285090/residencia-de-control-escolar>

# **CAPÍTULO 3**

# **ESPECIFICACIÓN DE REQUERIMIENTOS**

### **3.1 Introducción**

En esta especificación se identificarán los requerimientos que ha de satisfacer el nuevo sistema SICOES mediante el estudio de las necesidades actuales del cliente.

### **3.2 Propósito**

- Permitir establecer acuerdos entre usuarios en lo que al proyecto de software se refiere.
- Ayudar a los usuarios finales del software a entender exactamente que es lo que realiza el sistema.

Se busca definir en forma clara, precisa, completa y verificable todas las funcionalidades y restricciones del sistema, siendo este un documento sujeto a revisiones por las partes, especialmente por el usuario final (administrador, directivo, administrativo y docente).

Esta especificación se ha realizado de acuerdo al estándar "IEEE Recomended Practicefor Software Requirements Specifications (IEEE/ANSI 830-

1998)", y se basa en las entrevistas realizadas a los usuarios y el estudio de la documentación existente.

### **3.3 Alcance**

La aplicación se encargará de automatizar y optimizar los procesos administrativos y/o escolásticos de la institución.

El sistema realizará las funciones que se definen en la Tabla 3.1:

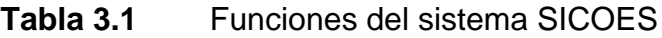

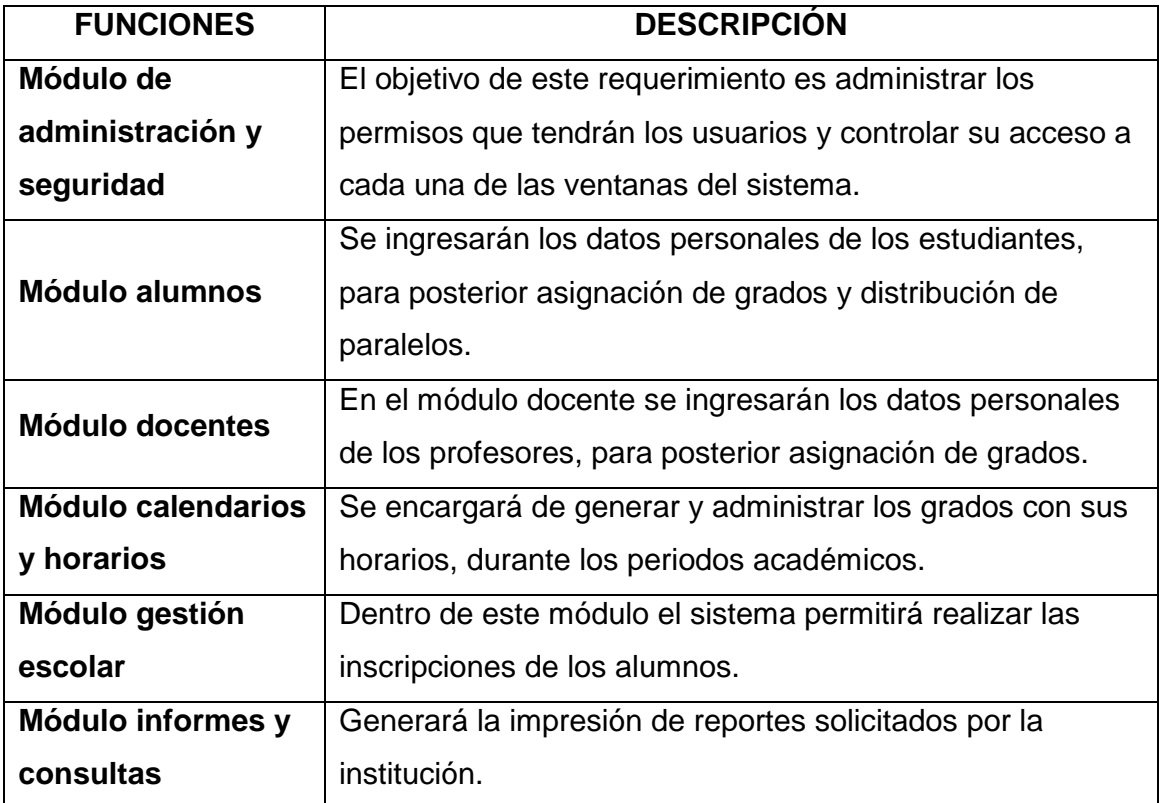

### **3.4 Limitaciones del sistema**

Tomando en cuenta que un sistema de control escolar completo es difícil realizar en el tiempo que se establece para el proyecto de tesis, se han determinado algunas limitantes que posee el sistema y se detallan a continuación:

- No se automatizará la gestión de recursos financieros de la institución.
- No se automatizará la gestión de recursos humanos del plantel.
- No se ingresará en el sistema información histórica de anteriores años lectivos.

## **3.5 Personal involucrado**

El equipo de personas necesario para la realización de este proyecto se detalla a continuación:

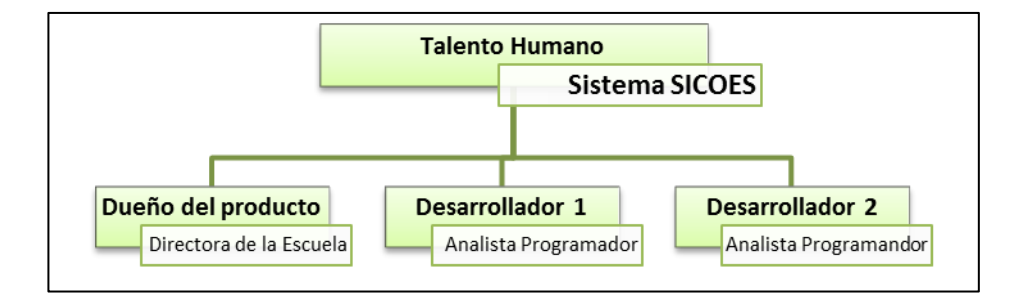

**Figura 3.1.** Equipo que conforma el talento humano de SICOES

### **3.6 Definiciones**

**Calificación:** Valor obtenido por el estudiante en una asignatura.

**Infracción**: Ausencia, falta o atraso cometido por un estudiante o profesor.

**Materia:** Conjunto de temas relacionados entre sí.

**Año básico:** Consideración realizada a un grado de la educación escolar.

**Paralelo:** Versión de un mismo año escolar considerando un mismo año lectivo.

**Plantel:** Se denomina así a la escuela bilingüe Sangay

**Programa curricular:** Conjunto de materias.

**Representante:** Es quien ejerce la responsabilidad legal ante los actos o hechos de un estudiante ante el plantel.

# **3.7 Acrónimos**

**BDD:** Base de Datos.

**IEEE:** Instituto de ingenieros eléctricos y electrónicos.

**SICOES:** Sistema de control escolar

# **3.8 Referencias**

# **[1] Estándar IEEE830**

-IEEE Recommended Practice for Software Requirements Specification. ANSI/IEEE std. 830, 1998

# **[2] Estructura de sistemas de control escolar**

http://www.tesoem.edu.mx/tesoem/sa/ce.html

# **[3] Procesos de un sistema de control escolar**

http://issuu.com/tlamatini/docs/libro\_01

# **[4] Reglamentos educación primaria**

<http://www.liceonaval-quito.mil.ec/index.php/reglamento-de-disciplina>

## **3.9 Descripción general**

## **3.9.1 Perspectiva del producto**

Este producto de software, diseñado para la escuela bilingüe Sangay, tiene como propósito automatizar y optimizar los procesos administrativos y/o escolásticos de la institución, siendo un sistema autónomo, independiente que no interactuará con otro software.

## **3.9.2 Definición general del problema**

A continuación se detalla a nivel general el ámbito en el que se basa el aplicativo:

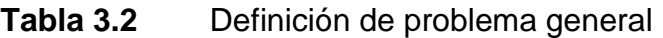

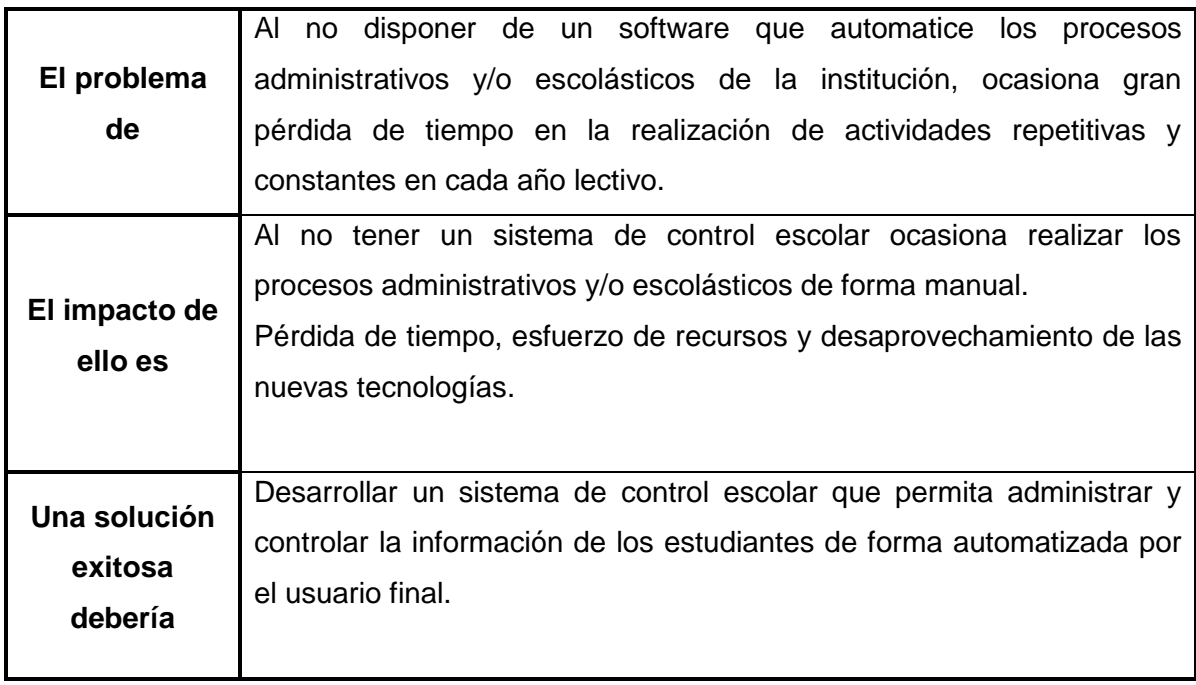

### **3.9.3 Estructura técnica del sistema**

### **3.9.3.1 Arquitectura**

El sistema SICOES es una herramienta destinada a mejorar los procesos administrativos y/o escolásticos de la institución.

La Figura 3.2 muestra como el sistema SICOES va a ser implementado en cuanto a su arquitectura hardware:

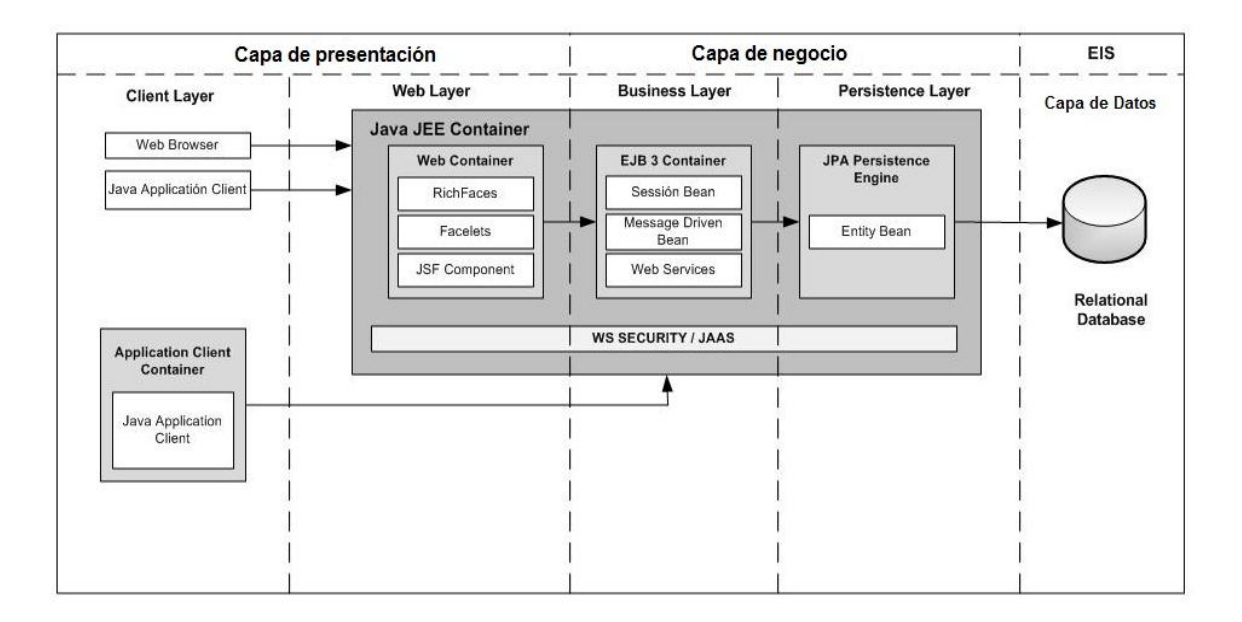

**Figura 3.2.** Diagrama de la arquitectura de SICOES

La arquitectura que se va a utilizar se basa en un modelo 3 capas donde el proyecto Web o capa de presentación es la parte visual que se presenta al usuario final será desarrollado utilizando herramientas como RICHFACES, FACELETS y hojas de estilo CSS, la misma que hace referencia a la librería de negocios.

La capa de negocio se comunicará con la capa de presentación para recibir las solicitudes y presentar resultados.

Para el análisis, diseño y desarrollo de este proyecto se utilizará la combinación de las metodologías Scrum y Xtreme Programming.

La aplicación podrá ser publicada en un servidor que en este caso, puede ser utilizado también como servidor de base de datos, e incluso como servidor para los servicios Web.

### **3.9.4 Funciones del producto**

Este sistema busca solventar las necesidades de la institución, optimizando los procesos administrativos y/o escolásticos. Esta aplicación web contará con un diseño agradable de fácil utilización y con una gama de herramientas que permitirá realizar las tareas rápidamente.

El sistema contará con la implementación de seis módulos principales como se puede ver en la figura 3.3.

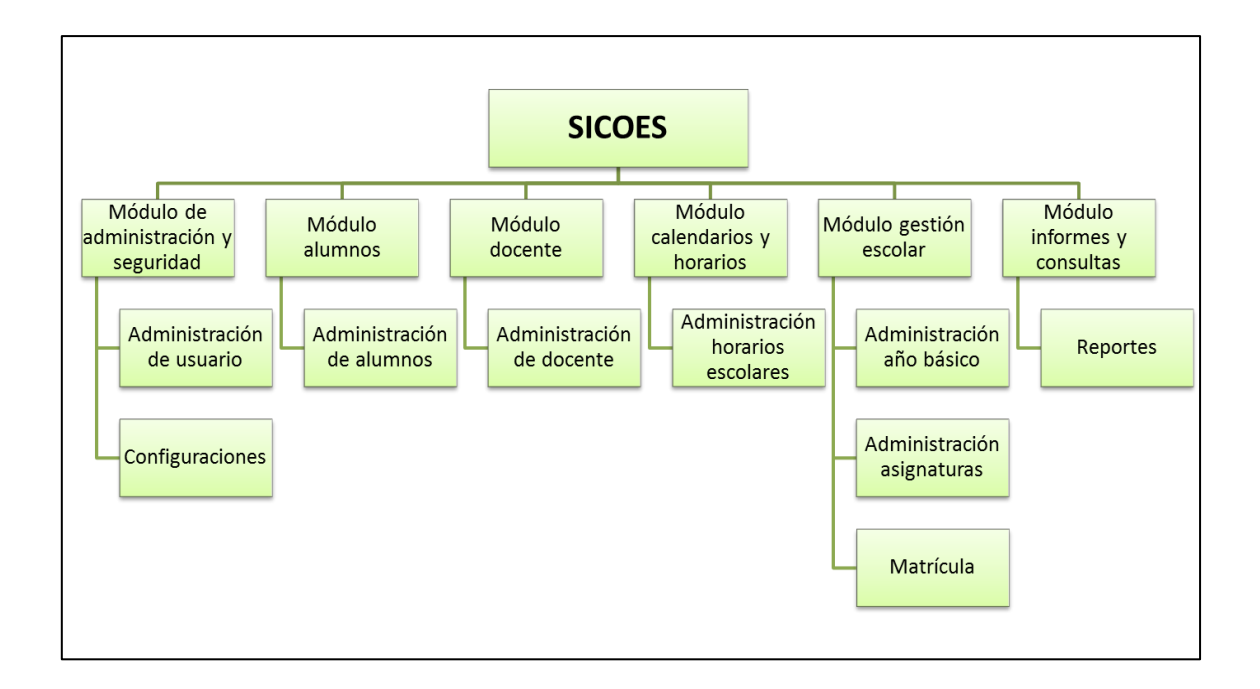

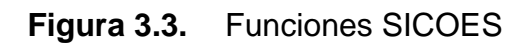

# **3.9.5 Necesidades del sistema**

Las necesidades principales que se reconocieron se detallan en la Tabla

3.3:

# **Tabla 3.3** Necesidades principales

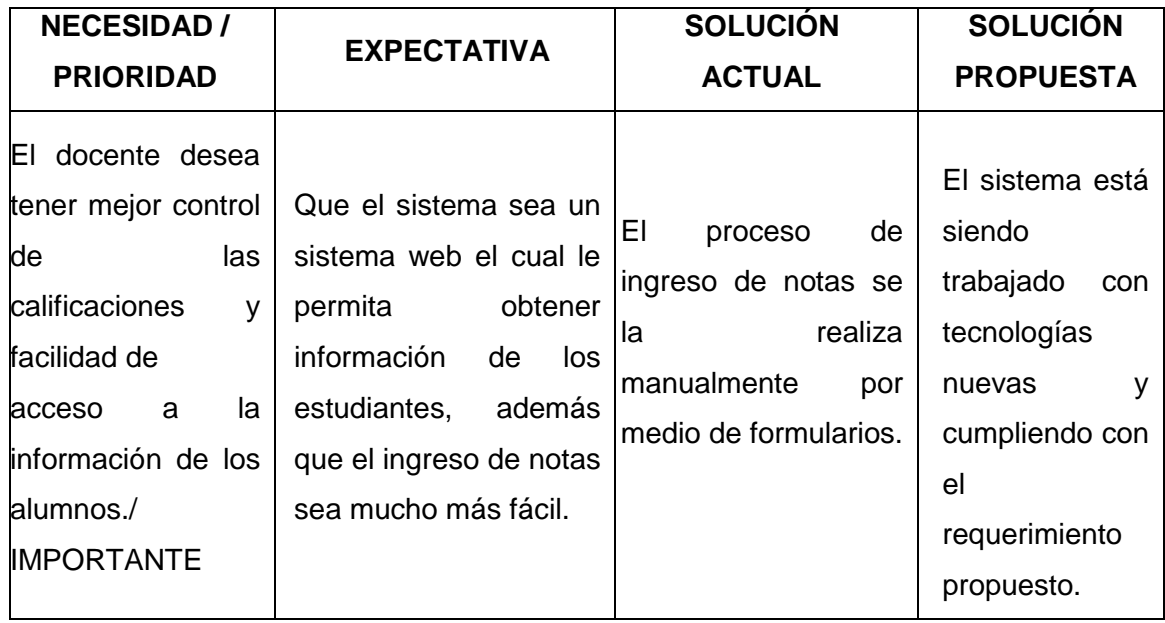

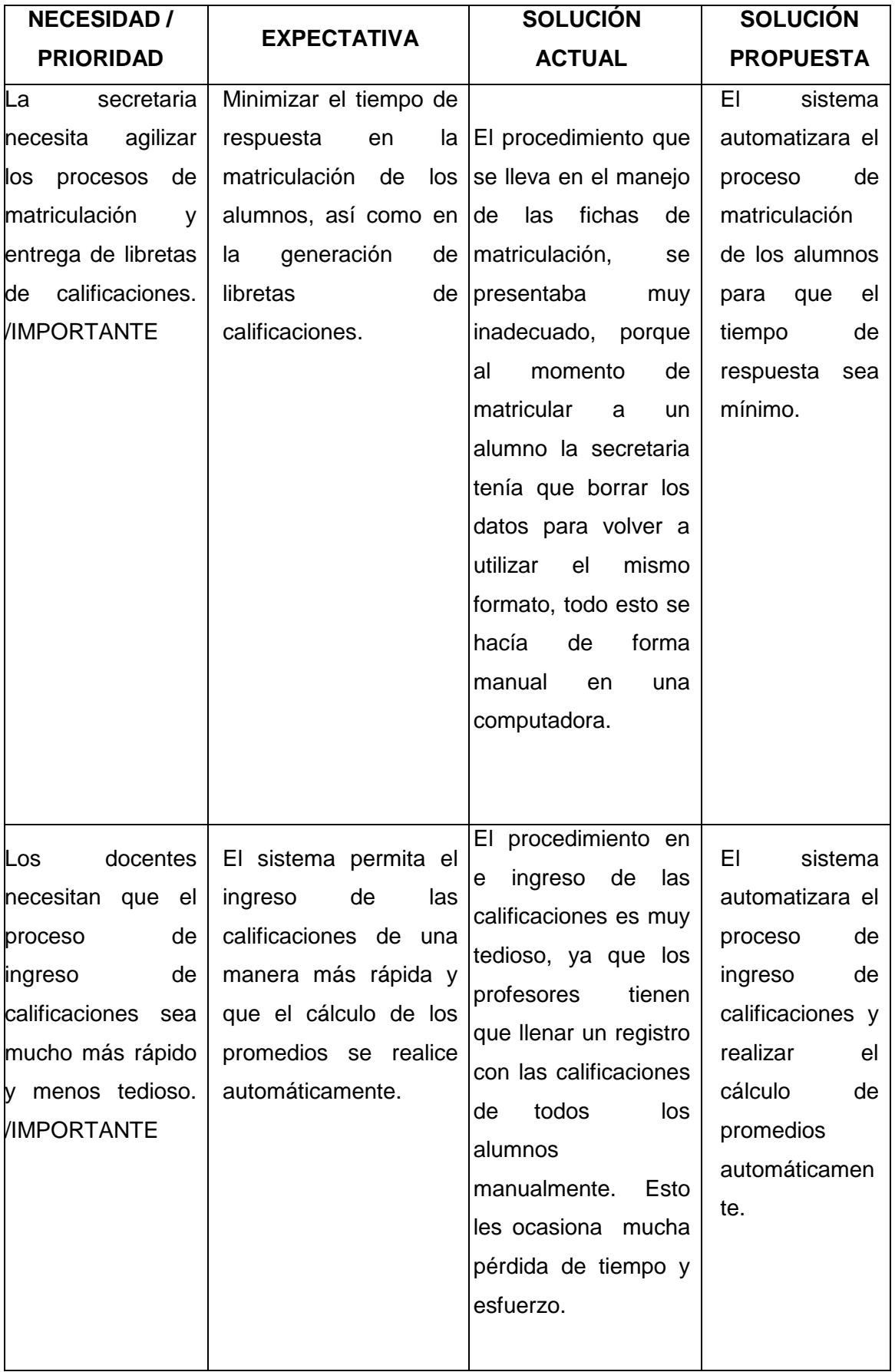

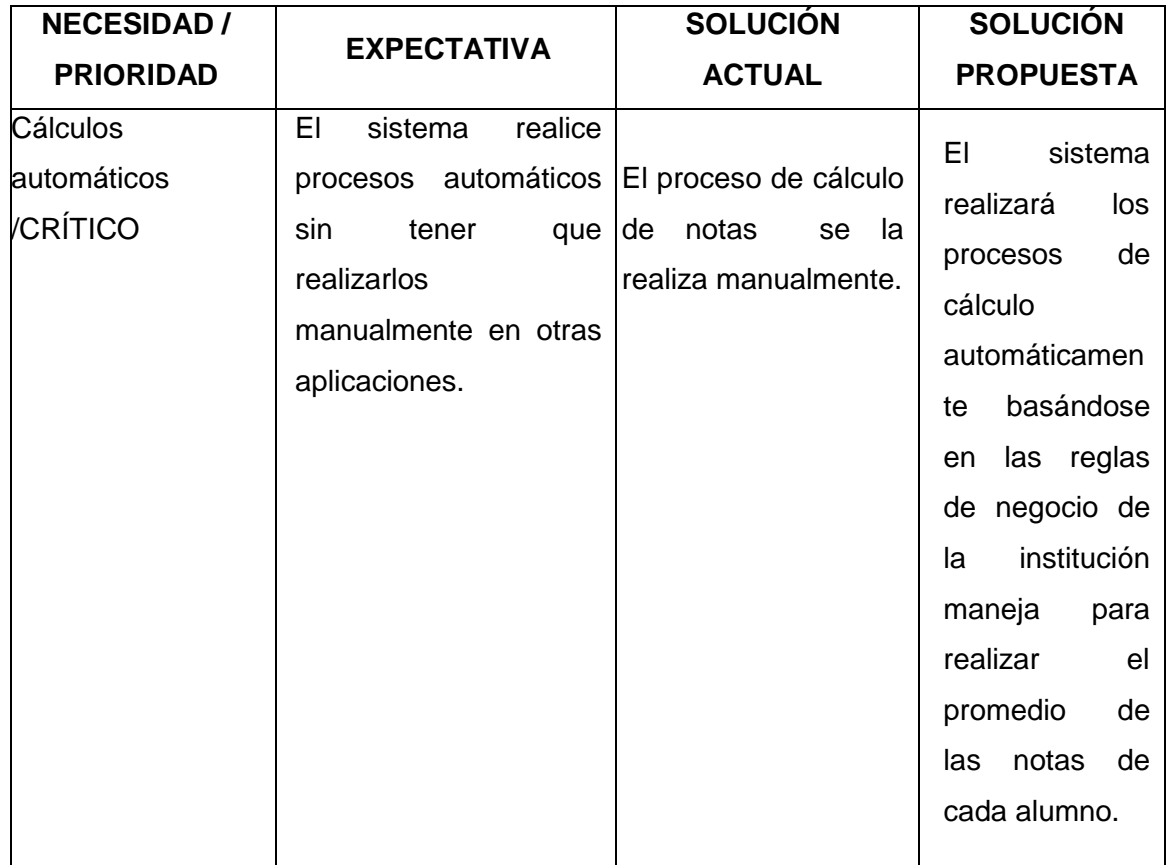

# **3.9.6 Características de los usuarios**

Los usuarios deben poseer las características que se define en la Tabla

3.4:

# **Tabla 3.4** Características de los usuarios

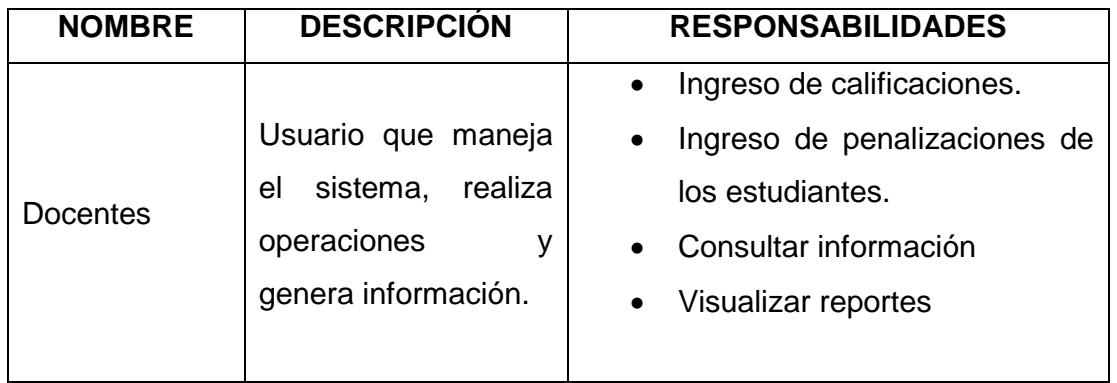

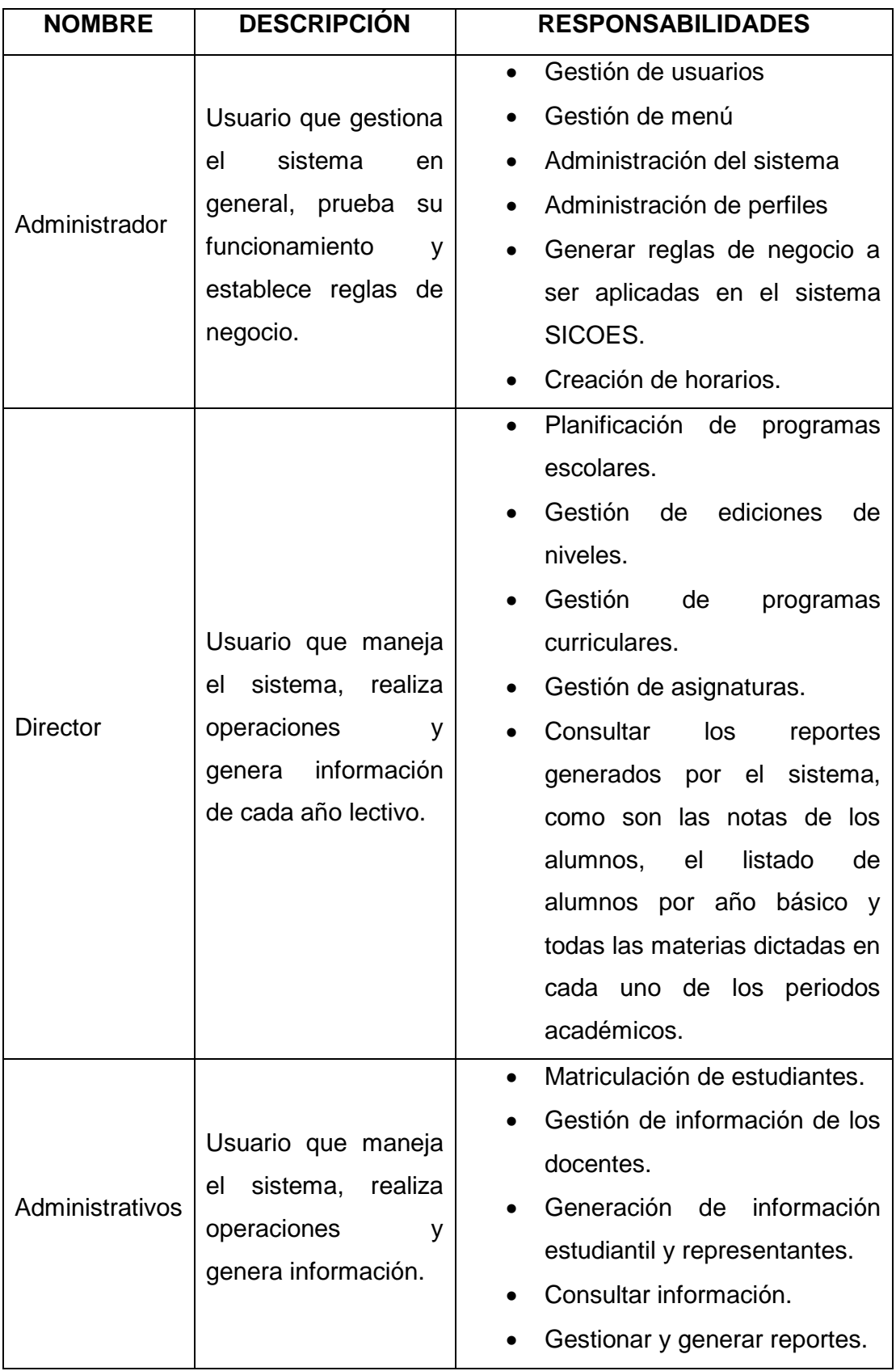

#### **3.9.7 Herramientas de desarrollo**

El sistema será desarrollado en lenguaje JAVA, en el IDE Eclipse 1.2.1, con la base datos MySQL y servidor de aplicaciones JBoss 5.1.

Se utilizarán las metodologías SCRUM y Xtreme Programming. Con Scrum se realizará la planificación y seguimiento del proyecto, mientras que con Xtreme Programming se gestionará la parte de Desarrollo del software.

Por ser un sistema web, se necesita de conexión a una intranet para que el sistema pueda correr y visualizarse de forma adecuada. El aplicativo podrá correr en exclusivamente en Mozilla Firefox.

Para el funcionamiento de esta aplicación por parte del cliente no será necesario un gran uso de memoria. Sin embargo, en el servidor será necesaria una mayor capacidad de almacenamiento para que se pueda guardar toda la información requerida.

### **3.9.8 Especificaciones de requerimientos**

 **Módulo de Administración:** El administrador tiene la capacidad de ingresar nuevos usuarios al sistema, determinar el perfil de cada uno, ver la información que no es confidencial de los mismo y verificar los menús y pantallas a las que tendrá acceso.

- **Módulo Alumnos:** Para la administración de los datos básicos del alumno, se necesita de una página que realice las operaciones de ingreso, eliminación y edición de los estudiantes. También se podrá realizar el ingreso de calificaciones de cada uno de los estudiantes y realizar la generación de los reportes de calificaciones.
- **Módulo Docentes**: Se necesita tener los datos básicos de los profesores que imparten las materias en la institución, por lo que se requiere de una pantalla que permita administrar esta información. Toda esta información puede ser actualizada y el docente puede ser dado de baja en el caso que ya no labore en la institución.
- **Módulo calendarios y horarios**: El administrado será el encargado de ingresar información de calendarios y horarios de acuerdo a la planificación para cada año lectivo.
- **Módulo gestión escolar**: Una vez que un estudiante este creado e inscrito, el usuario podrá realizar la matriculación de los estudiantes en un nivel determinado.
- **Módulo informes y consultas:** El usuario podrá construir diversos reportes con información personalizada de acuerdo a las necesidades propias de la institución.

### **3.9.9 Requisitos comunes de las interfaces**

### **3.9.9.1 Interfaz de usuario**

 Las interfaces gráficas de usuario se visualizan mediante pantallas de un explorador donde los colores predominantes son el azul y blanco. Los tipos de letras que se utilizan son verdana en un tamaño que varía entre 10 y 14, de acuerdo al tipo de texto, para dar facilidad a la lectura. Los gráficos e imágenes tienen dimensiones apropiadas de acuerdo al impacto y lo que requiera resaltar en una pantalla determinada.

### **3.9.9.2 Interfaces de software**

Las interfaces de software son Windows, MySQL.

### **3.9.9.3 Interfaces de comunicación**

Las interfaces de comunicaciones son los protocolos TCP/IP, HTTP.

# **3.9.10 Requerimientos funcionales**

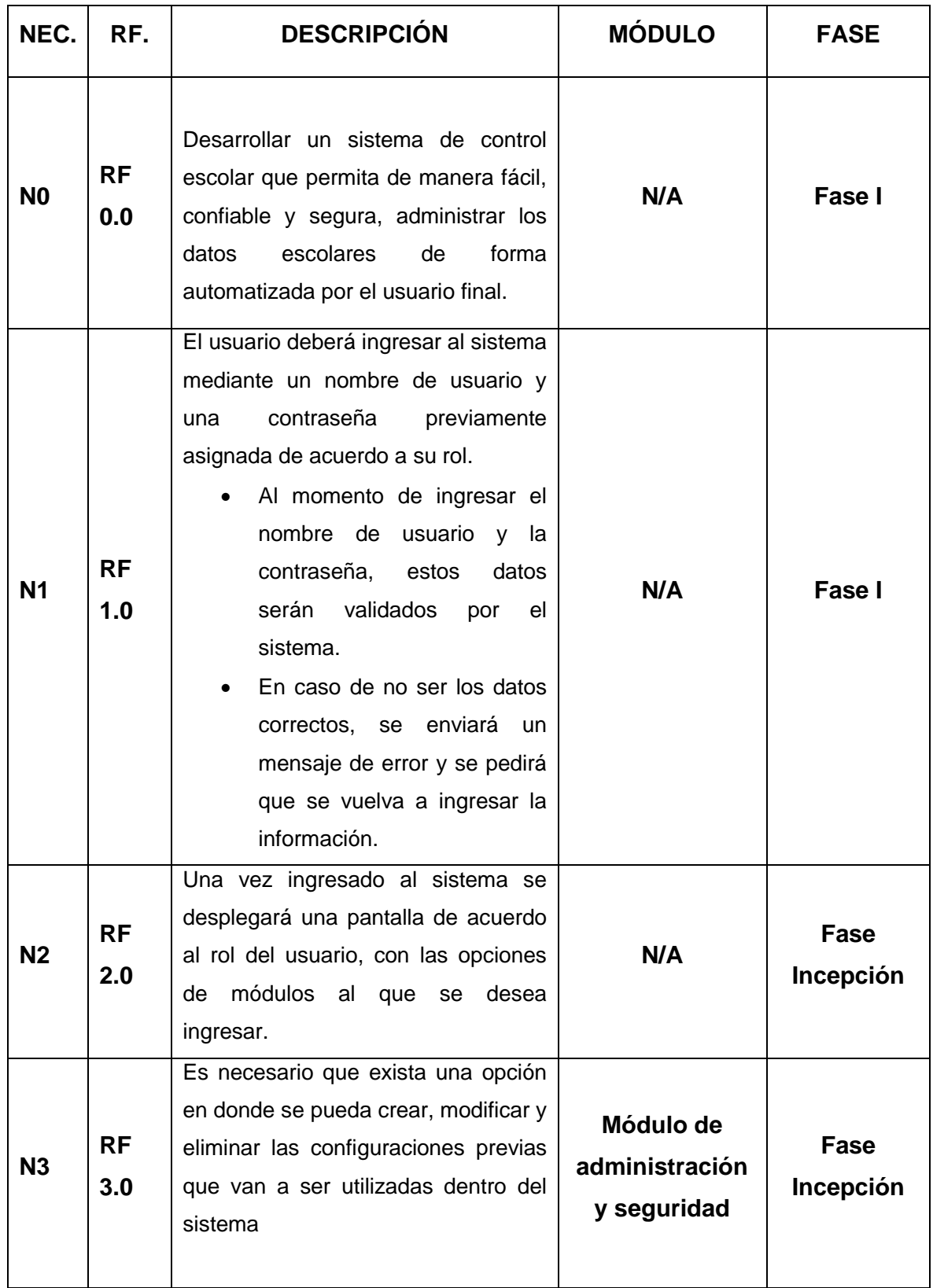

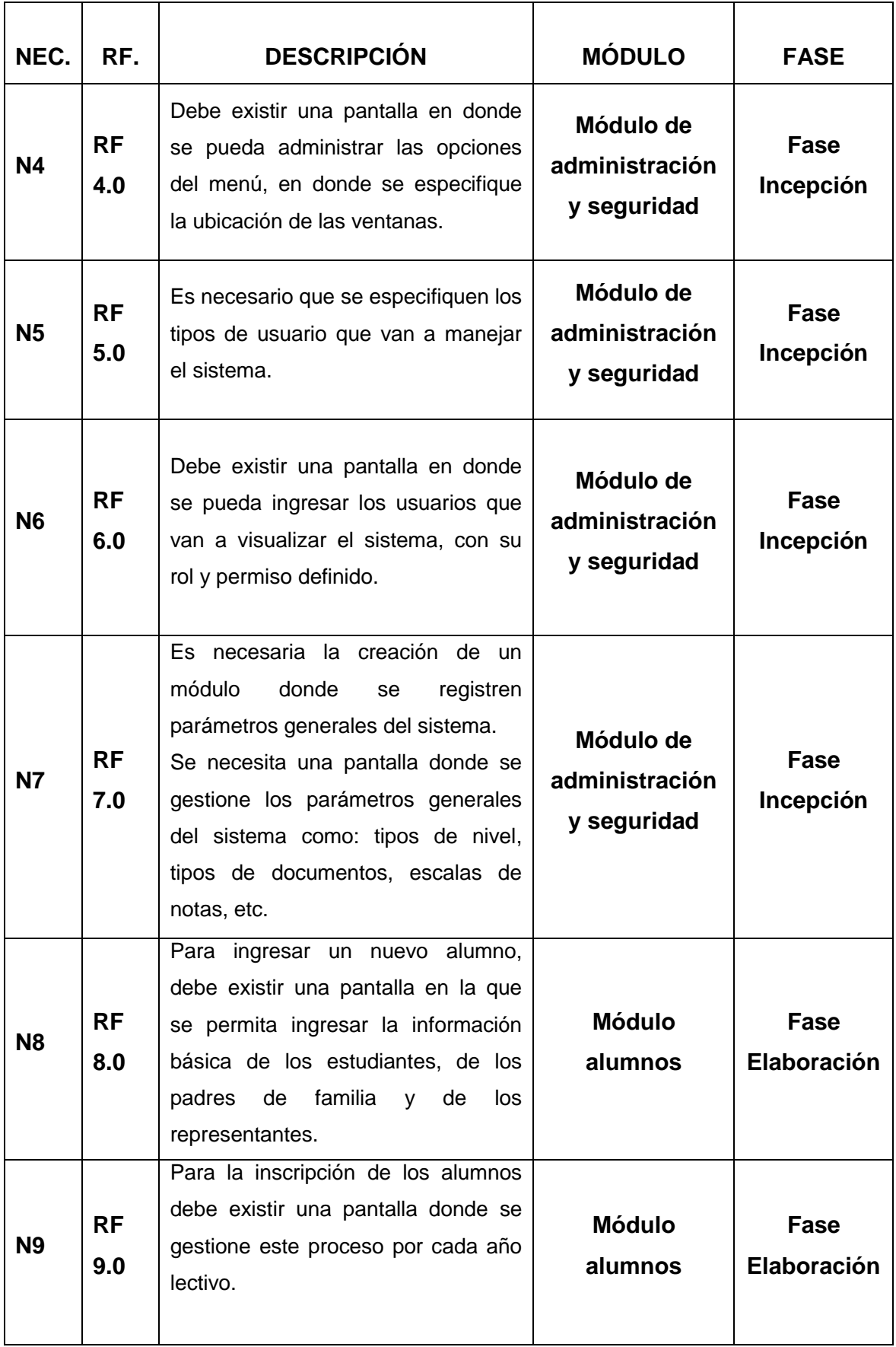

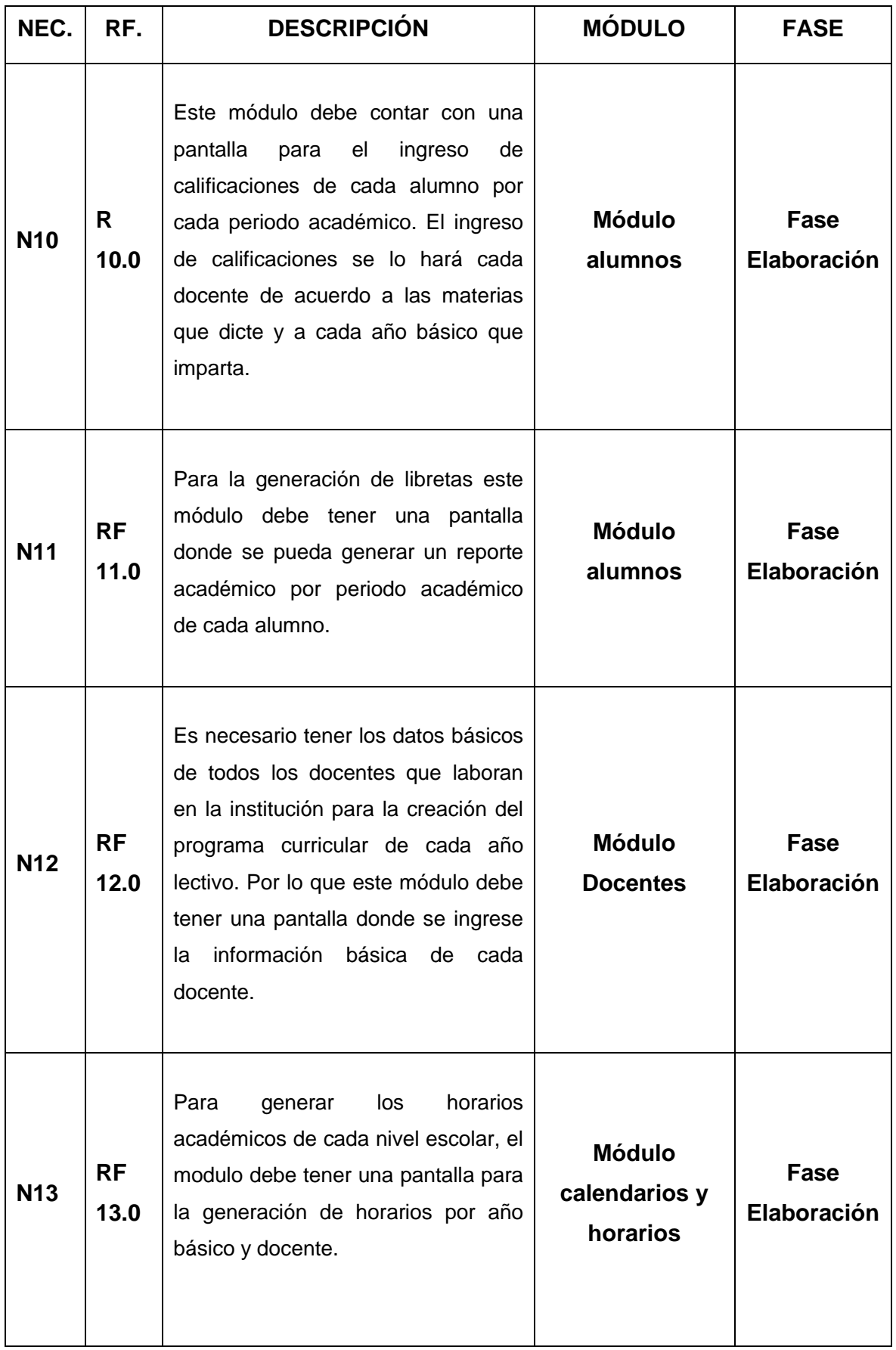

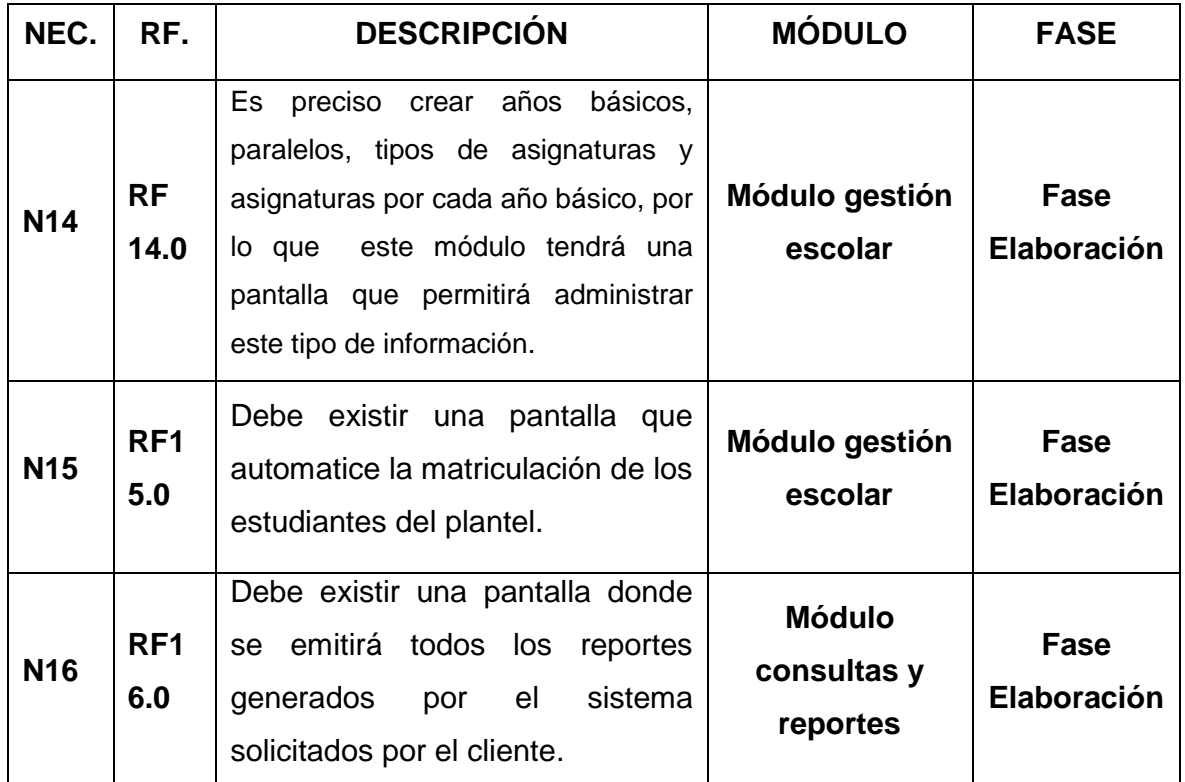

### **3.9.11 Requerimientos no funcionales**

### **3.9.11.1 Desempeño:**

Se garantiza el buen funcionamiento de la herramienta al contar con un tiempo de respuesta de máximo 10 segundos al mostrar cada pantalla y devolver los resultados, por ejemplo la actualización de una transacción.

El desempeño del sistema será establecido según los siguientes parámetros:

- Tiempo de respuesta aceptable por el usuario.
- Validación de usuarios para el ingreso al sistema

### **3.9.11.2 Disponibilidad:**

La disponibilidad del sistema dependerá del empleo del servidor.

#### **3.9.11.3 Escalabilidad:**

El sistema será construido sobre la base de un desarrollo evolutivo, ya que será desarrollado por módulos, de tal forma que estos módulos puedan ser modificados a futuro dependiendo de la necesidad.

### **3.9.11.4 Facilidad de uso:**

El sistema será de fácil uso, intuitivo y sencillo, además se deberá ambientar a las necesidades de la entidad.

El ingreso de los datos al sistema deberá ser diseñado con un límite de transacciones permitidas, es por esto que se ingresarán datos de forma parcial, es decir que el tamaño de los registros o formularios de información que se necesite ingresar, se ajusten a una determinada estabilidad de la red.

El sistema presentará mensajes de error al usuario, identificando el tipo de error, de esta manera el usuario se podrá comunicar con el administrador del programa en caso de no poder solucionar el inconveniente.

El sistema no deberá permitir al usuario cerrar una operación hasta que todos sus procesos, subprocesos y tareas, hayan sido terminados y cerrados satisfactoriamente.

### **3.9.11.5 Seguridad:**

Se garantizará la seguridad, haciendo uso de nombres de usuario y contraseña que definan los diferentes roles de cada uno de los usuarios.

El sistema deberá contar con una interfaz de administración de seguridad que incluya:

- Administración de usuarios.
- Administración de módulos.
- Administración de menú.

El control de acceso implementado debe permitir asignar los perfiles para cada uno de los roles identificados.

El sistema debe validar la información contenida en los formularios de ingreso. En el proceso de validación de la información, se deben tener en cuenta aspectos tales como obligatoriedad de campos, longitud de caracteres permitida por campo, manejo de tipos de datos entre otros.

# **CAPÍTULO 4**

# **PLANIFICACIÓN Y DESARROLLO DEL SISTEMA**

Una vez que se han definido todos los requerimientos que conforman la documentación de la pila del producto (product backlog) para el presente proyecto, se empezará con el desarrollo del sistema de control escolar para la escuela bilingüe Sangay.

### **4.1 Planificación del proyecto utilizando la metodología SCRUM**

Como primer punto de partida en esta fase, se tiene la especificación de la pila de producto, que es el documento más relevante en el desarrollo de proyectos con Scrum. Básicamente es una lista priorizada de los requerimientos fundamentales implicados en el presente proyecto. A cada ítem de la pila se llama historias de usuario.

De los diferentes campos recomendados para identificar cada historia de usuario, se ha seleccionado los siguientes:

- **ID:** Identificado único de la historia de usuario.
- **Nombre**: Es una descripción corta de la historia.
- **Importancia**: Definido por el propietario del producto, es el grado de prioridad para el desarrollo década historia de usuario.
- **Estimación Inicial:** Es la estimación inicial del equipo sobre la cantidad de trabajo que es necesario para implementar la historia, comparada con otras historias.
- **Como Probarlo:** Una descripción a alto nivel de cómo se demostrará esta historia en la Demo al final del Sprint
- **Notas**: Cualquier otra información, clarificación, referencia a otras fuentes de información, etc.

En la Tabla 4.1, se puede observar que se tiene únicamente 15 requerimientos iniciales que englobarán las diferentes tareas o actividades, las cuales se las detalla en una pila de tareas (sprint backlog). De acuerdo a la metodología, el sprint backlog contiene todas las tareas a realizar y las cuales tienen un peso así como un tiempo estimado de desarrollo.

Para el desarrollo del presente proyecto, se irá especificando cada tarea del sprint backlog de su correspondiente requerimiento, así como toda la documentación de implantación o desarrollo de la misma.

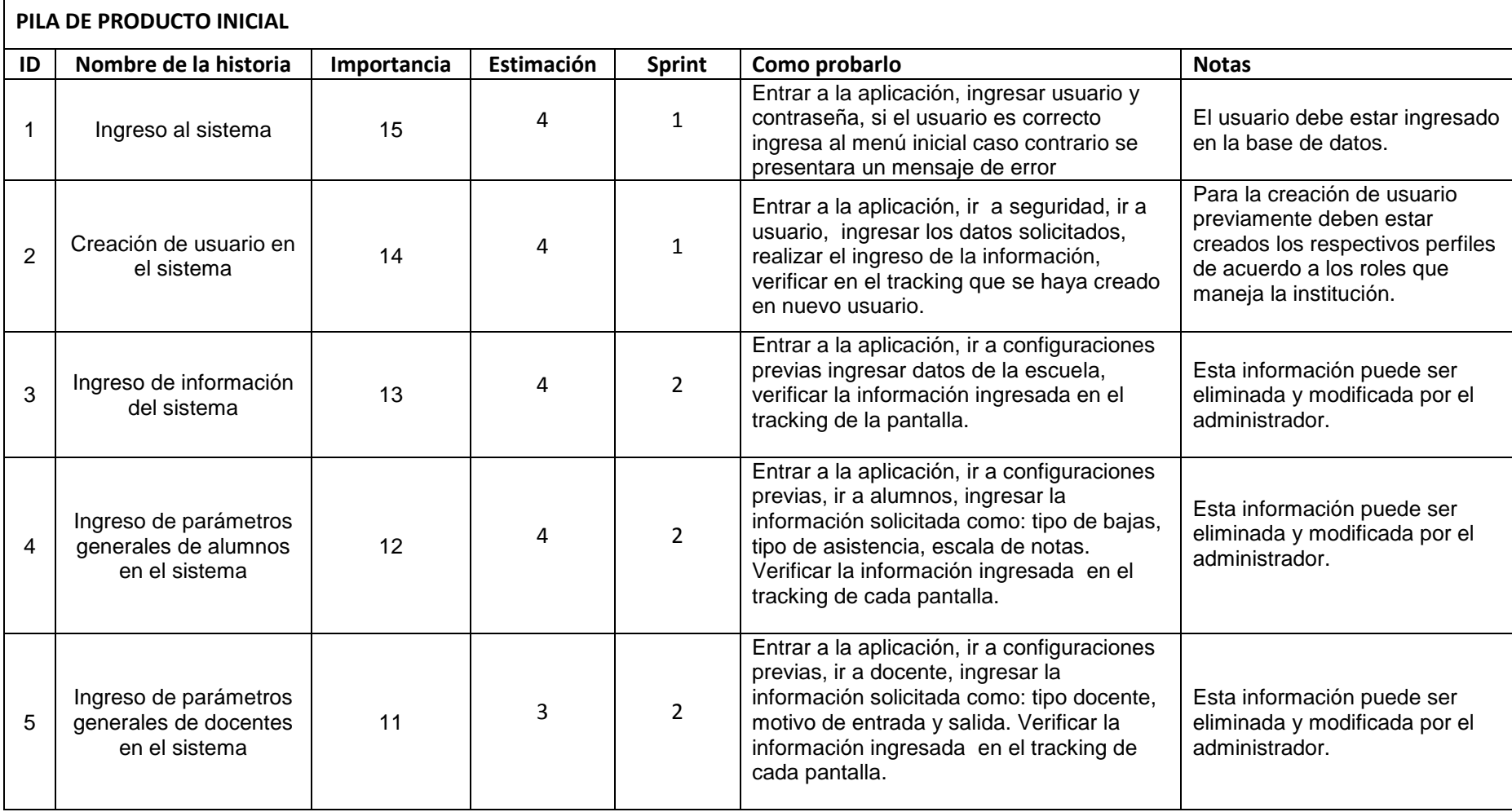

# **Tabla 4.1** Pila del Producto Inicial (Product Backlog)

 $\blacksquare$ 

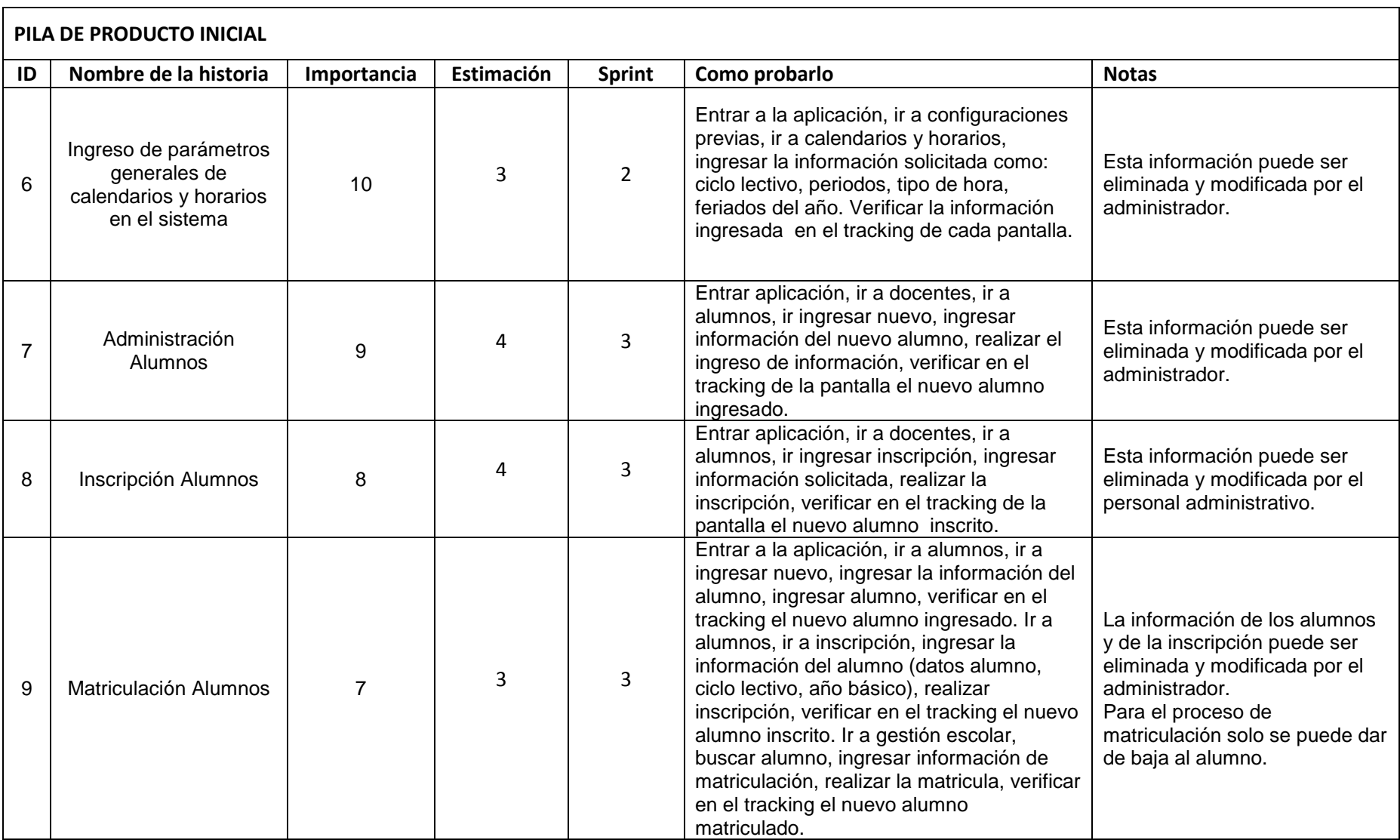
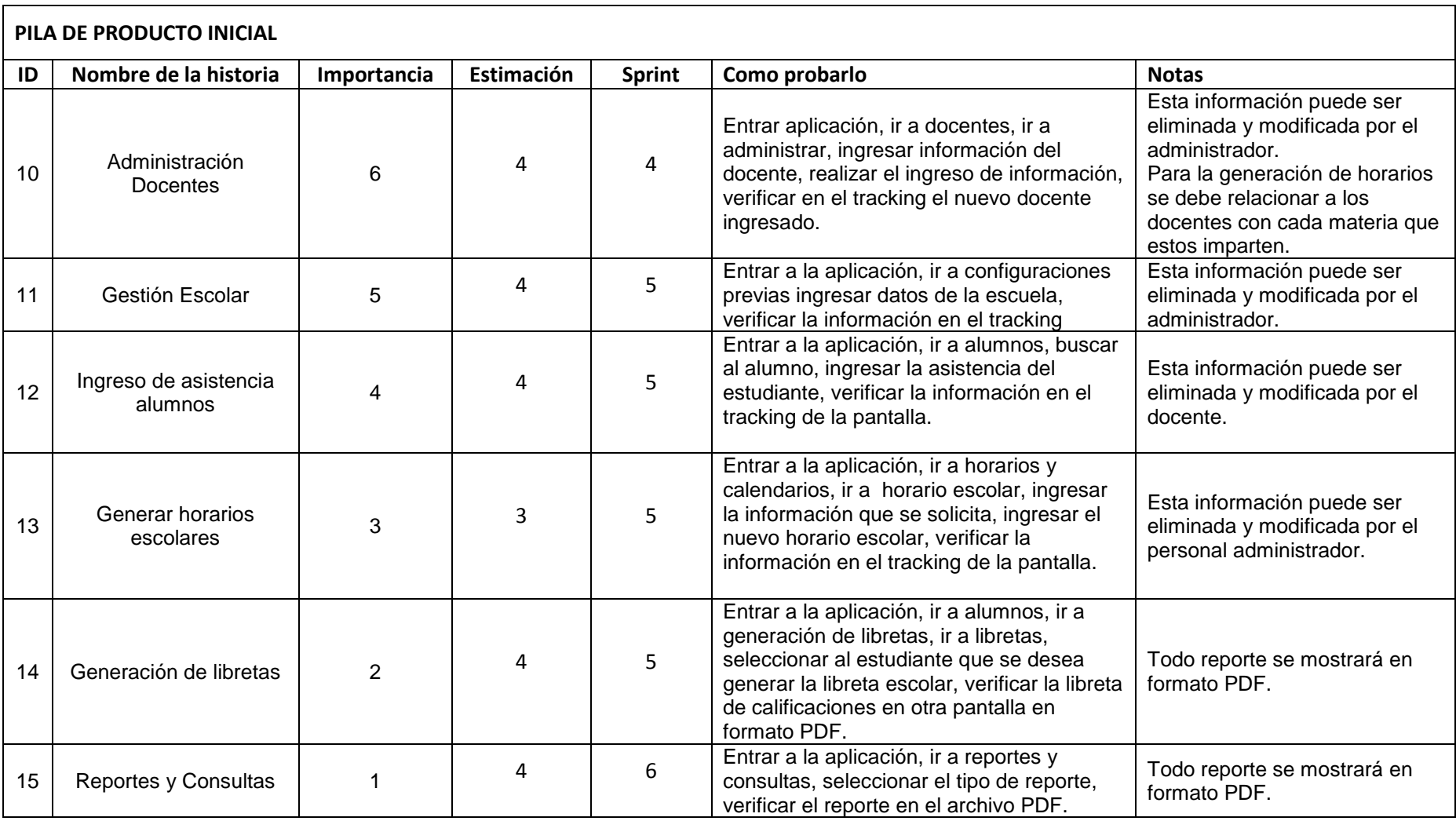

#### **4.2 Desarrollo del Sistema**

Una vez que se han definido todos los requerimientos que conforman la documentación de la pila del producto inicial para el presente proyecto, se empezará con el desarrollo del sistema de control escolar.

Tomando en cuenta que la metodología Scrum hace referencia a todas las actividades que el grupo de desarrollo realizará para alcanzar la solución a los requerimientos obtenidos, por lo tanto, adicionalmente a los requerimientos de la escuela bilingüe Sangay, se deberán incluir los requerimientos que implican la utilización de las herramientas seleccionadas.

En este punto se abordará cada uno de los elementos de la pila del producto y su respectivo sprint backlog (pila de tareas), así como la documentación del proceso de desarrollo inmerso en cada actividad del Sprint.

Se iniciará el proceso con la pila de tareas priorizadas, detalladas en la Tabla 4.1 (pila del producto inicial). De acuerdo a la metodología, por cada uno de los elementos de la pila de producto, se debe tener una estimación de la importancia y del esfuerzo inicial. De la estimación de la importancia deberá encargarse el dueño del producto (product owner), quien a su vez coloca una valoración a cada uno de dichos elementos de acuerdo al peso que observa dentro del proyecto.

Por otro lado, para la estimación del esfuerzo inicial, se debe encargar el scrum manager, de acuerdo a las reuniones con el grupo de desarrolladores (scrum team), para delimitar el esfuerzo requerido. Así mismo en la Tabla 4.1, se puede apreciar la asignación del esfuerzo inicial requerido para cada uno de los 15 requerimientos señalados. Esto es especialmente importante, para poder tener una idea clara de cuáles actividades serán las que más recursos humanos demandarán.

La metodología señala que estas estimaciones se las cuantifica de acuerdo a un criterio del scrum master, por lo que para la presente tesis se tiene que las escalas para dichas estimaciones son:

- Estimación: Escala de 1 4.
- Importancia : Escala de 1 15

Una vez definida la pila del producto con sus respectivas valoraciones, se debe especificar por cada uno de los elementos (requerimientos), las correspondientes acciones o tareas a realizar o lo que en Scrum se denomina pila de tareas.

Definidas la pila de tareas y las actividades a ejecutar, se procederá a realizar la documentación referente a la aplicación de la metodología, por cada uno de las Iteraciones (Sprints).

61

Scrum define cada una de las iteraciones como Sprints, para los cuales se escogen un conjunto de historias de usuario de la pila del producto, creando la pila de tareas. Las historias escogidas para cada sprint serán las que se desarrollarán a lo largo de esa iteración, por lo tanto es importante acertar en la estimación de esfuerzo o el tiempo que se dedicará a cada historia de usuario, así como la velocidad del equipo y de este modo asignar el tiempo a cada Sprint. Los Sprints suelen tener una duración bastante reducida y que no suele superar el mes o mes y medio, lo más normal son tres o cuatro semanas. Para el desarrollo de este proyecto se ha fijado una duración de 19 semanas.

#### **4.3 Estándares de Programación**

Los estándares de programación permiten normalizar la estructura de codificación de variables, tablas, vistas, ayudando a escribir código de calidad que pueda ser comprendido fácilmente en un futuro por cualquier programador que retome el desarrollo del sistema, para implementar nuevos requerimientos o solo necesite dar mantenimiento a los módulos ya implementados.

La Tabla 4.2 muestra las etiquetas HTML usadas en el desarrollo del proyecto.

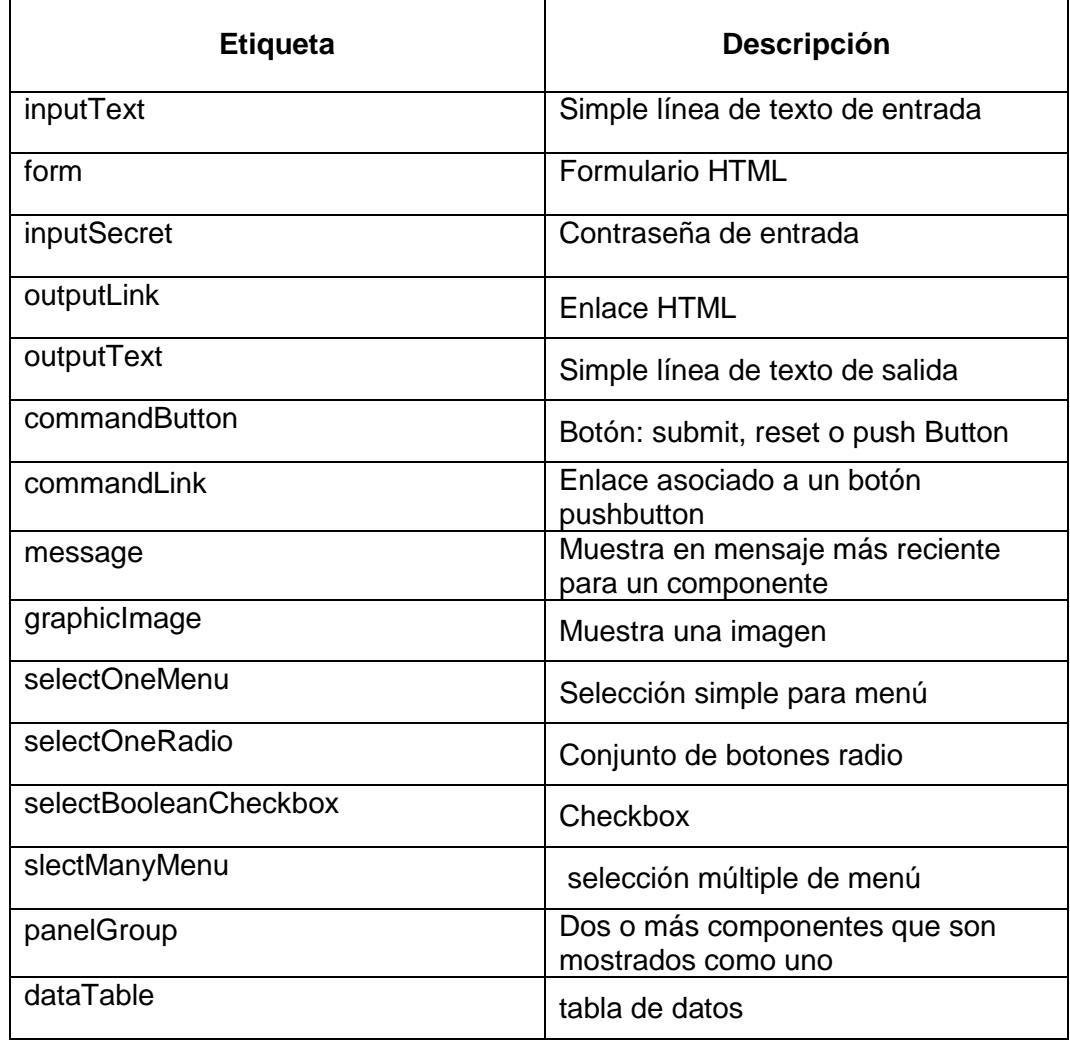

Tabla 4.2 Descripción de las etiquetas HTML<sup>52</sup>

La codificación del sistema también con lleva a una estandarización para definir a las clases, funciones, esto hace los programas más entendibles haciéndolos más fáciles de leer, además de dar información sobre la función de un identificador, por ejemplo cuando es una clase, constante, paquete, puede ser útil para entender el código fuente del sistema. La Tabla 4.3 muestra la estandarización de código fuente que se usará en el desarrollo del proyecto.

1

<sup>&</sup>lt;sup>52</sup> http://es.scribd.com/doc/52009826/46/Etiquetas-JSF-estandares#outer\_page\_61

# **Tabla 4.3** Estandarización de código Fuente

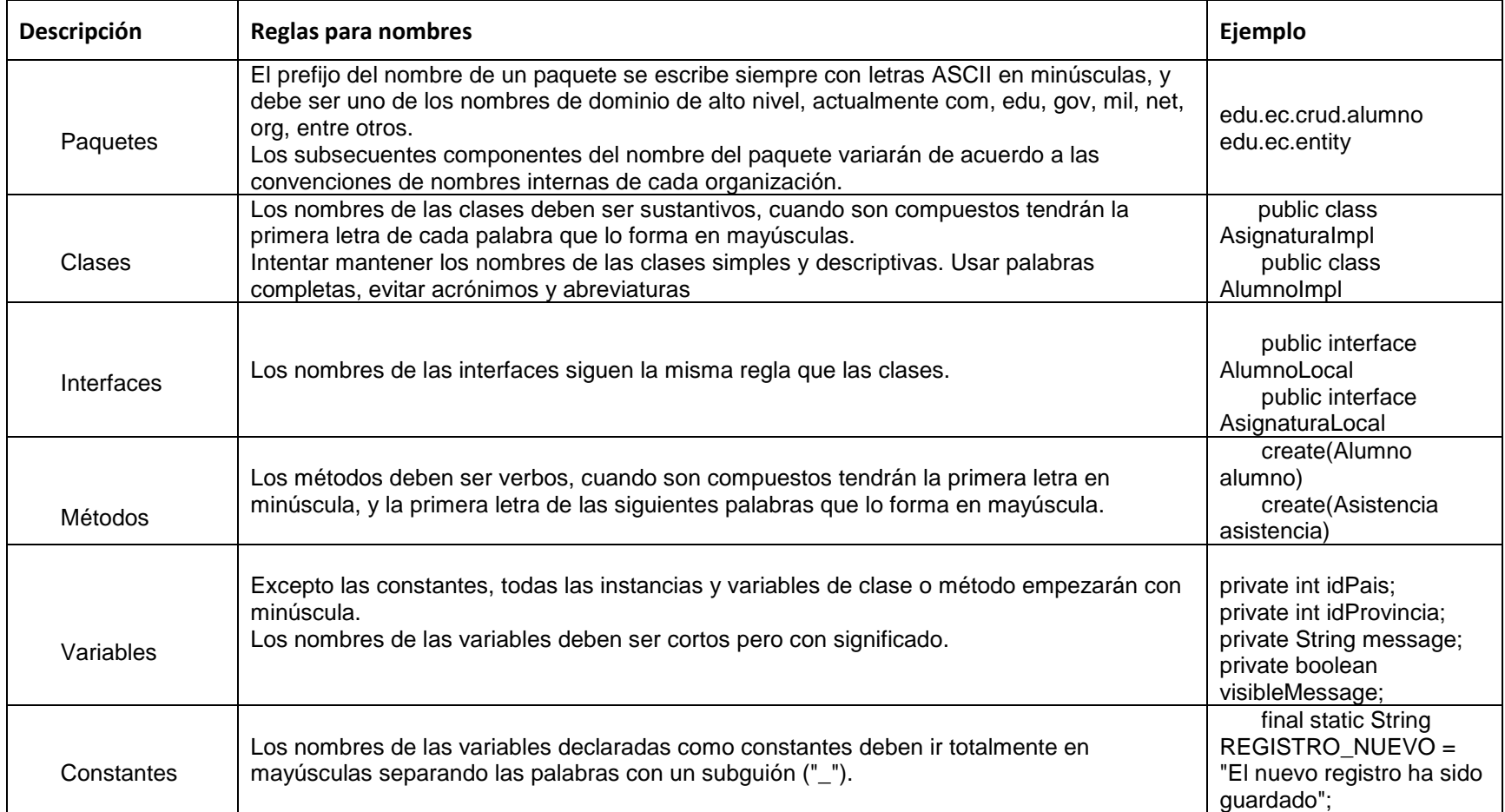

#### **4.3.1 Análisis y Desarrollo de la Iteración 1**

Una vez que se han definido todos los requerimientos globales que conforman la documentación de la pila del producto inicial para el presente tema de tesis, se empezará como primera Iteración el desarrollo del requerimiento de las historias de usuario número 1 y 2 que consta de elaboración de la página de logueo y creación de usuarios para el ingreso del usuario final al sistema de control escolar.

Para el desarrollo de este requerimiento, se realizará una especificación detallada de cada una de los requerimientos iniciales que se definieron en la Tabla 4.1.

## **4.3.1.1 ITERACIÓN (SPRINT) 1**

Para la Iteración 1 se fijó una duración de 20 días laborables es decir 4 semanas.

#### **4.3.1.2 Pila de producto de la Interacción 1**

Como se ha mencionado anteriormente la pila del producto es la lista de todos los requerimientos del cliente, los mismos se obtienen desde la lista de historias de usuario. En la Tabla 4.4 se detalla la pila del producto que se definió para el desarrollo de la Iteración 1.

**Tabla 4.4** Pila del producto de la Iteración 1

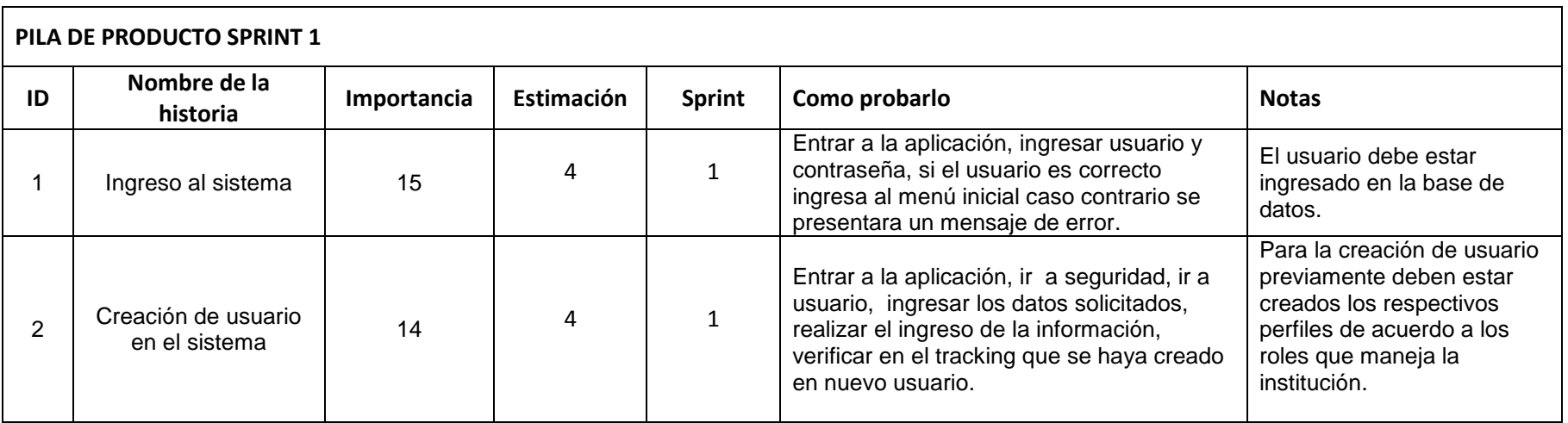

#### **4.3.1.3 Sprint Backlog Iteración 1**

En esta fase se detallan las tareas y sub-tareas contenidas dentro de la Iteración 1 que engloba la historia de usuario ingreso al sistema y creación de usuario en el sistema. En la Tabla 4.5 se detalla la pila de tareas para la Iteración 1.

A la hora de organizar, repartir y trabajar sobre las historias de usuario de la pila de tareas, se suele realizar una división de cada historia en diferentes actividades como se ve en la Tabla 4.5. Es importante observar la diferencia entre tarea e historia, mientras que una historia es un entregable y es responsabilidad del dueño del producto, una tarea no es entregable y la responsabilidad es del equipo de desarrollo. Una historia suele dividirse en diferentes tareas.

#### **4.3.1.3.1 Revisión del Sprint**

Se presentan las listas de tareas realizadas y pendientes de cada desarrollador del sistema para seguir midiendo su avance para llegar a la fecha límite planteada.

#### **4.3.1.3.2 Tareas completadas**

Se en listan las tareas que los desarrolladores ha terminado hasta el momento de la revisión del sprint en la reunión. En la Tabla 4.6 se detalla las tareas completadas al finalizar la Iteración 1.

67

**Tabla 4.5** Pila de actividades de la Iteración 1

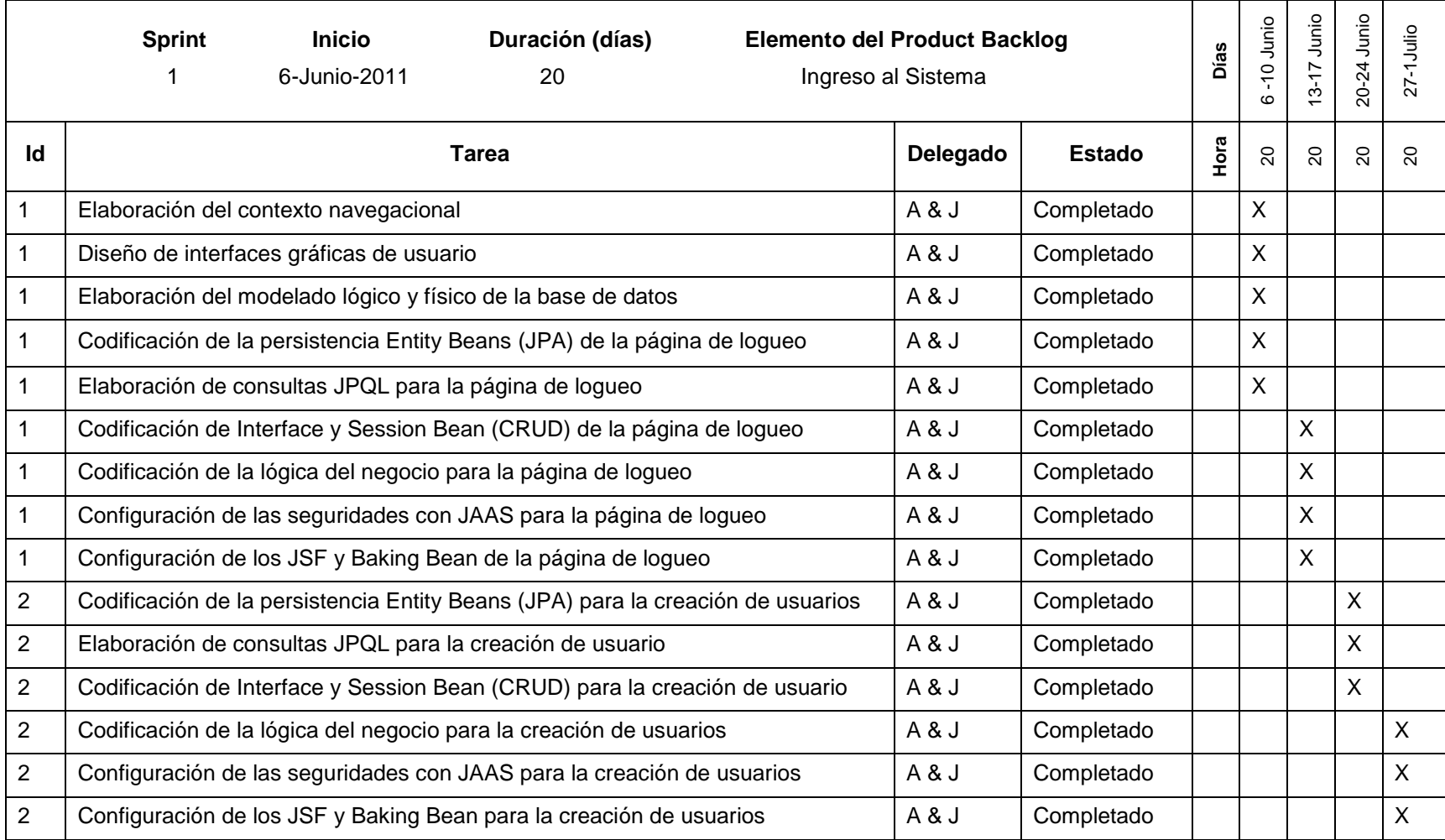

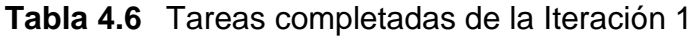

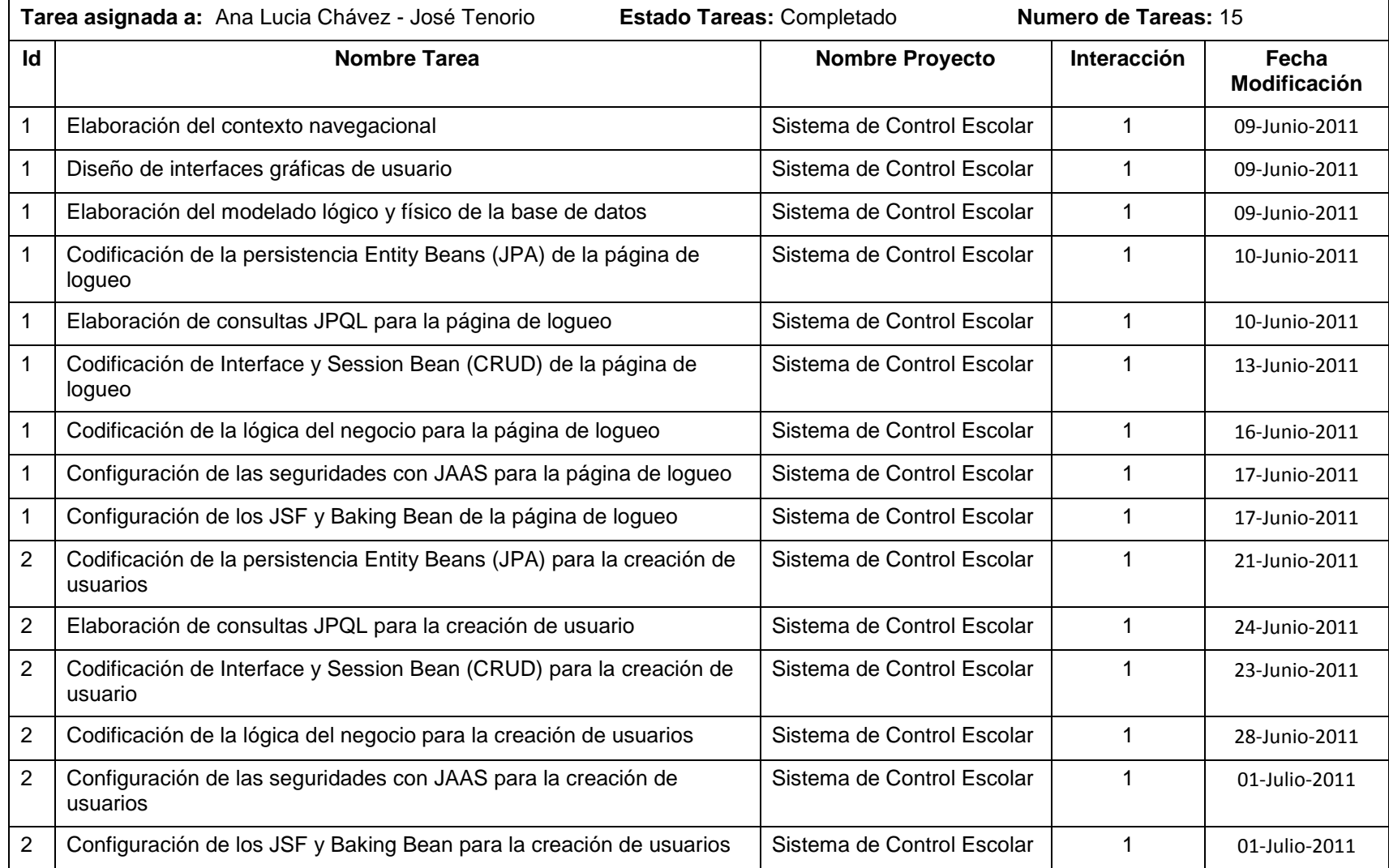

### **4.3.1.3.3 Burn Down Chart**

En el proceso de desarrollo de un proyecto con Scrum se puede seguir el avance del mismo durante el Sprint por medio de una gráfica llamada Burn Down Chart. La Figura 4.1 muestra de qué manera se están cumpliendo con los tiempos de entrega establecidos para el Sprint en curso, esta gráfica se presenta en relación a las tareas por cumplir y el tiempo de la última entrega del sistema.

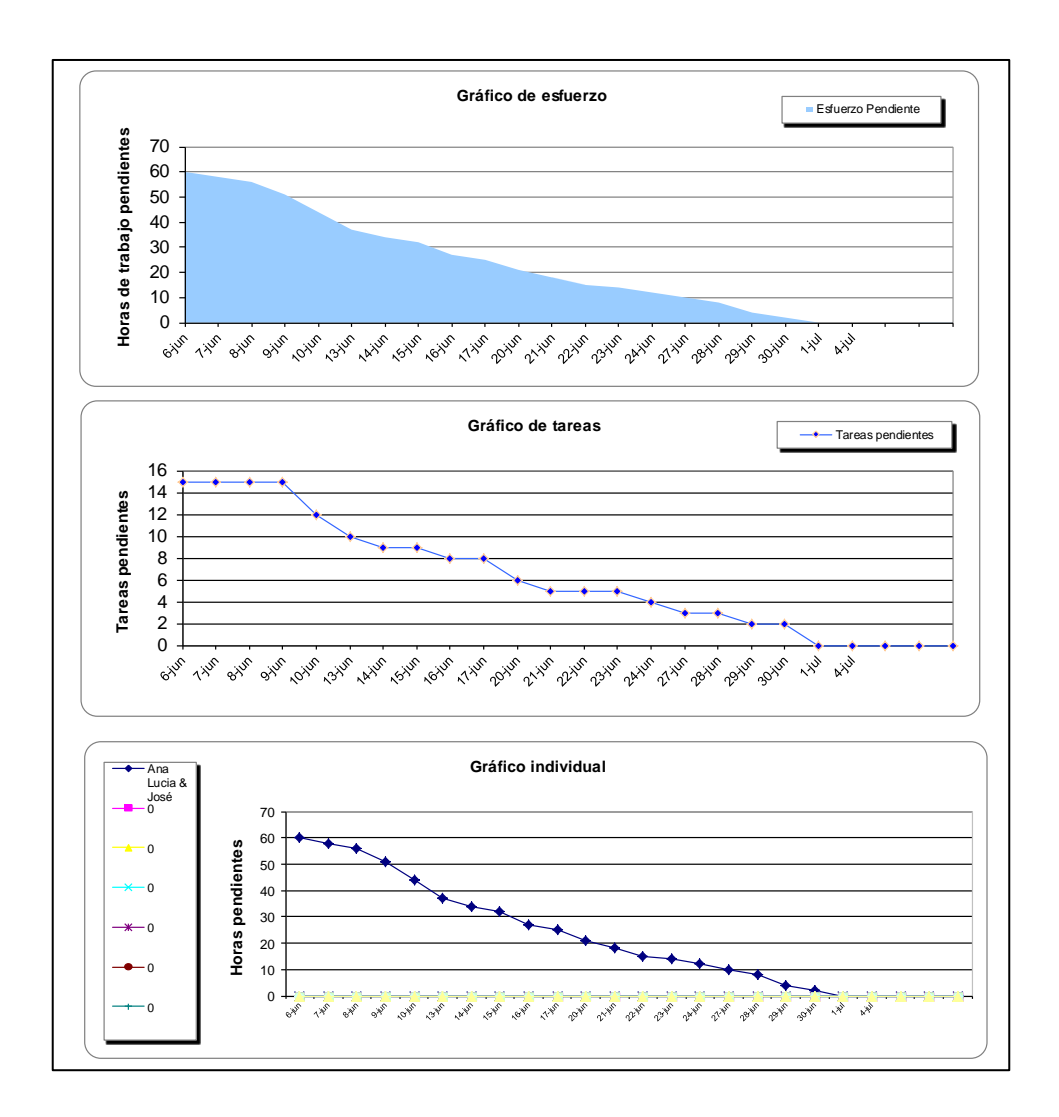

**Figura 4.1** Gráfico Burn Down Chart de la Iteración 1

#### **4.3.1.3.4 Pruebas de la Iteración 1**

En el Capítulo 2 se especificaron las técnicas escogidas de cada una de las metodologías seleccionadas. Para Xtreme Programming se seleccionó el Test Driven Development, diseño incremental, refactorización e integración continua.

Una de las tareas recurrentes en el desarrollo de este proyecto es la creación de las pruebas, esto es debido a que se practica Test Driven Development y es una condición fundamental para su desarrollo. En la Figura 4.2 se puede ver los resultados exitosos de la clase Usuario.

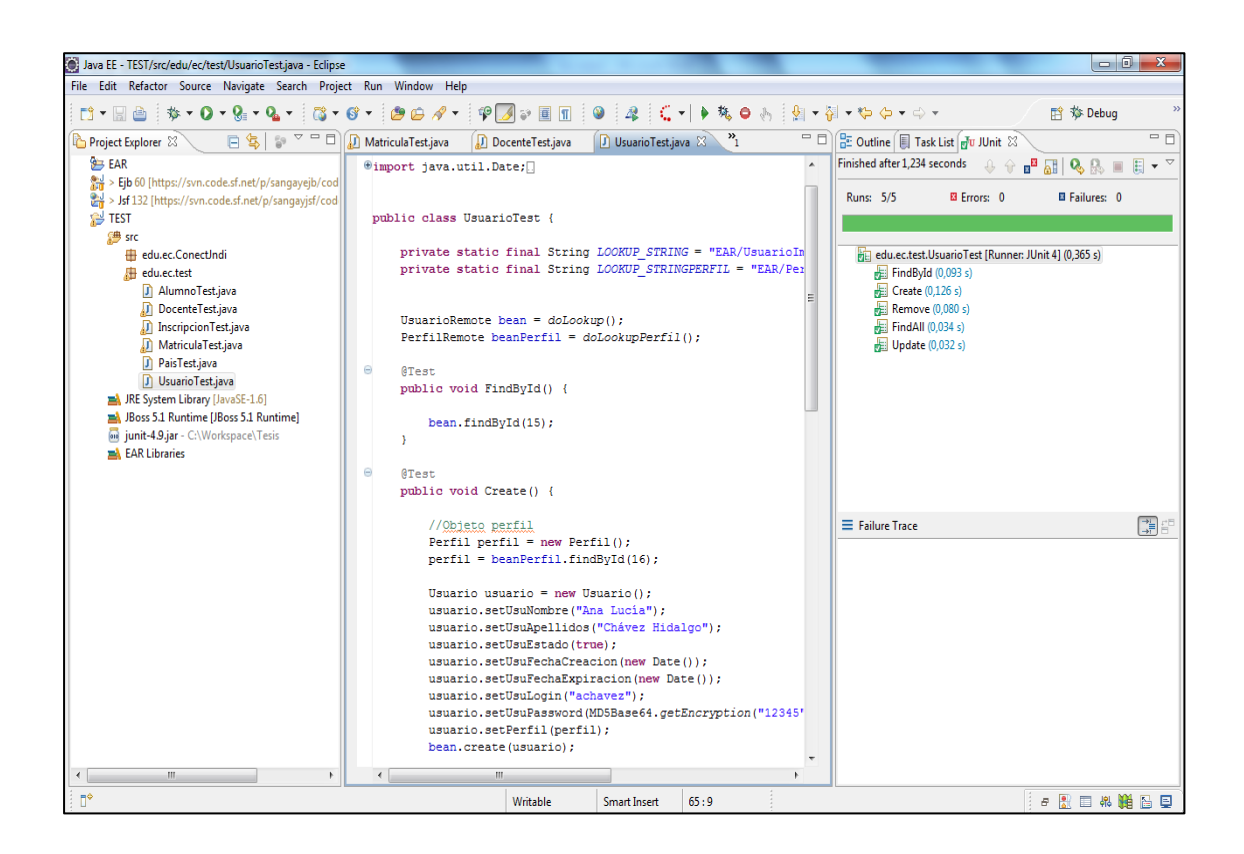

**Figura 4.2** Pruebas de la clase Usuario

## **4.3.1.3.5 Demo de la Iteración 1**

En la Figura 4.3 se puede ver el demo de la Iteración 1 que es la página de logueo y la página de administración de usuarios del sistema de control escolar.

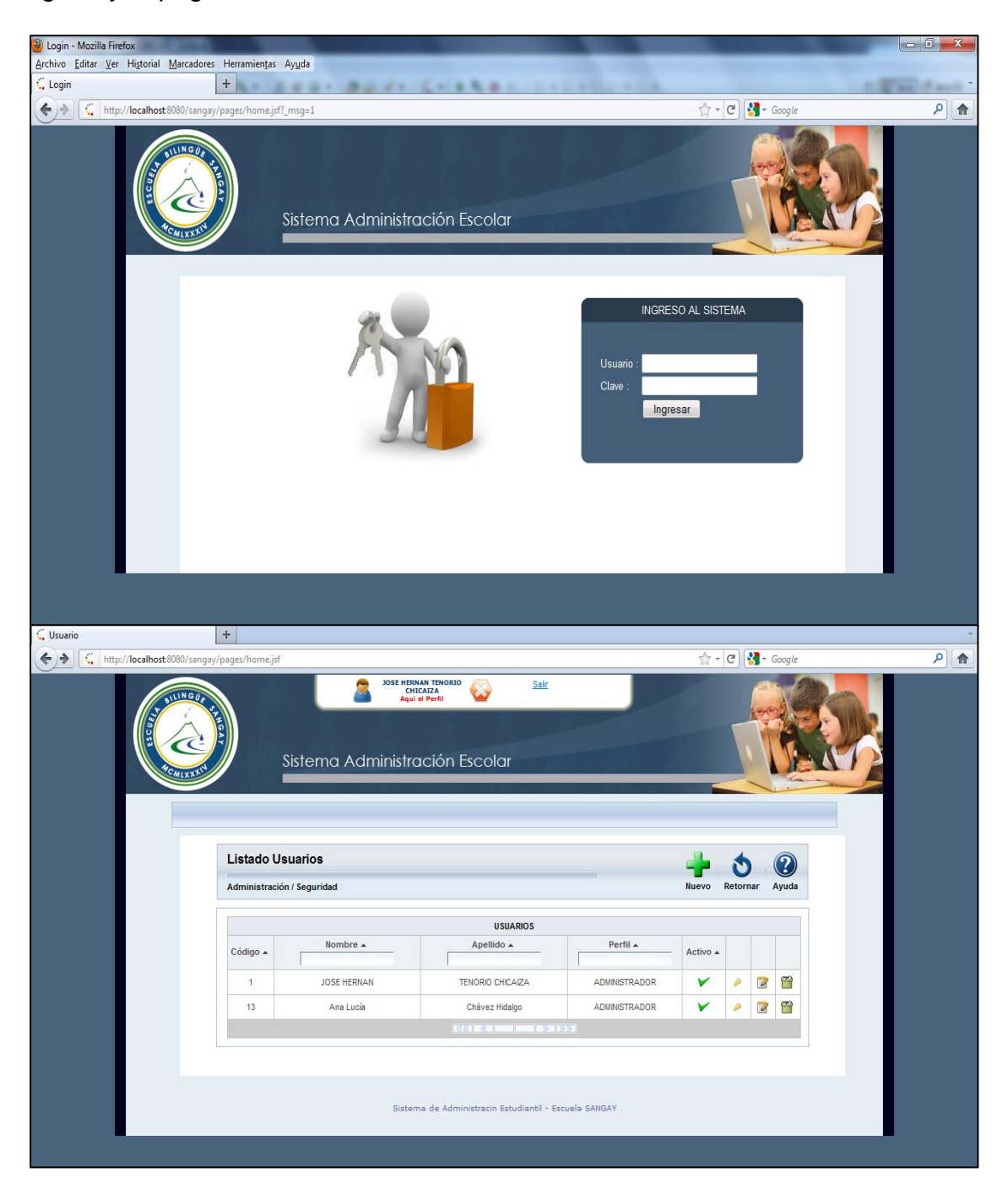

**Figura 4.3** Demo de la Iteración 1

### **4.3.2 Análisis y desarrollo del requerimiento de la Iteración 2**

En la iteración 2 se continúa con el análisis y desarrollo de las historias de usuario número 2, 3, 4, 5 y 6 que corresponde al ingreso de la información al sistema referente a las configuraciones previas de la organización, alumnos, docentes, horarios y calendarios.

Para el desarrollo de estos requerimientos, se realizará una especificación detallada de cada una de los requerimientos iniciales que se definieron en la Tabla 4.1.

## **4.3.2.1 ITERACIÓN (SPRINT) 2**

Para el desarrollo de la Iteración 2 se fija una duración de 20 días laborables es decir 4 semanas.

## **4.3.2.2 Pila de Producto Interacción 2**

En la Tabla 4.7 se detalla la pila del producto que se definió para la Iteración 2.

## **4.3.2.3 Sprint Backlog**

En esta fase se detallan las tareas y sub-tareas contenidas dentro de la Iteración 2 que engloba las historias de usuarios de ingreso de información al sistema. En la Tabla 4.8 se detalla la pila de actividades para la Iteración 2.

73

# **Tabla 4.7** Pila del producto de la Iteración 2

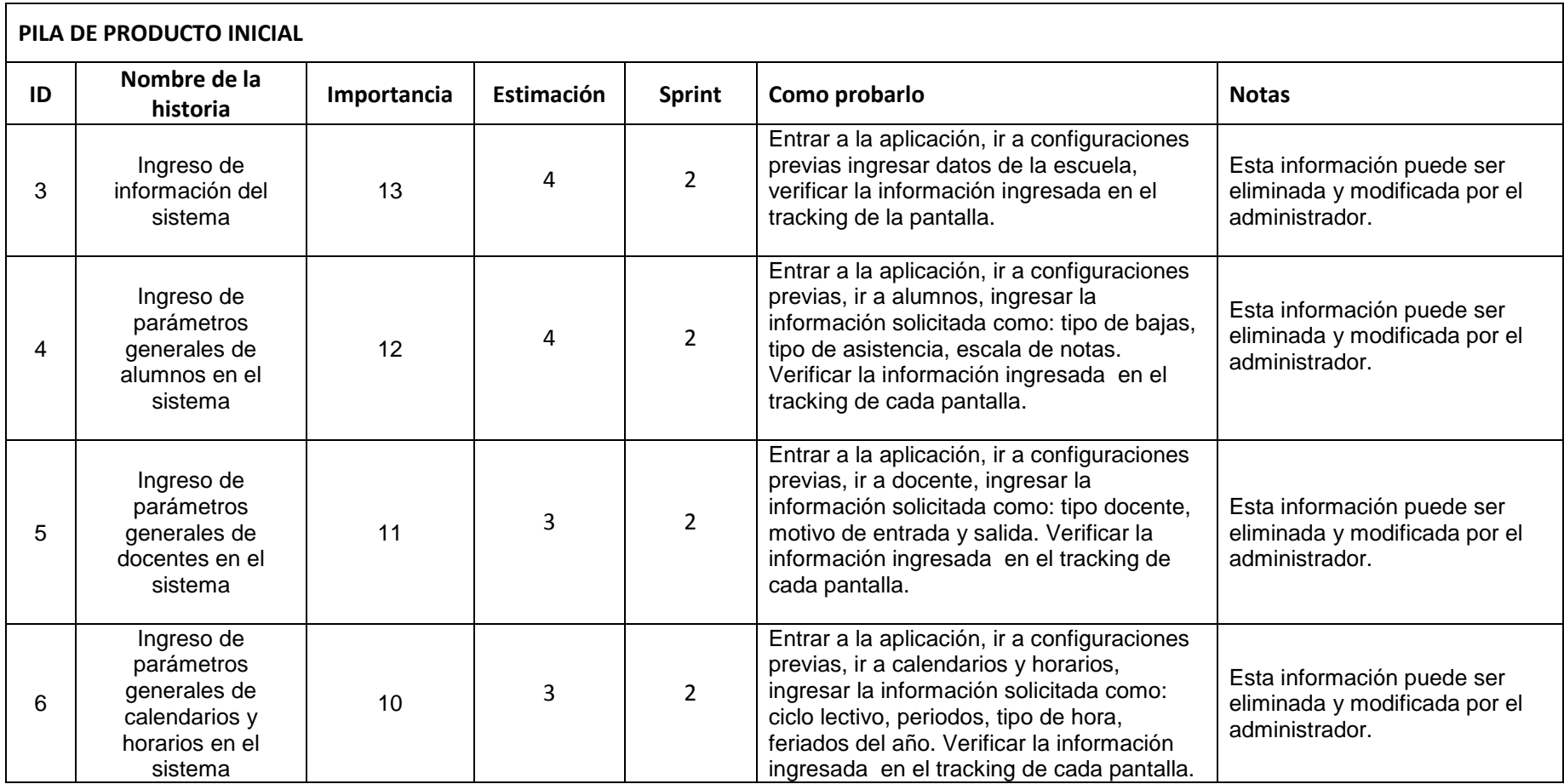

**Tabla 4.8** Pila de actividades de la Iteración 2

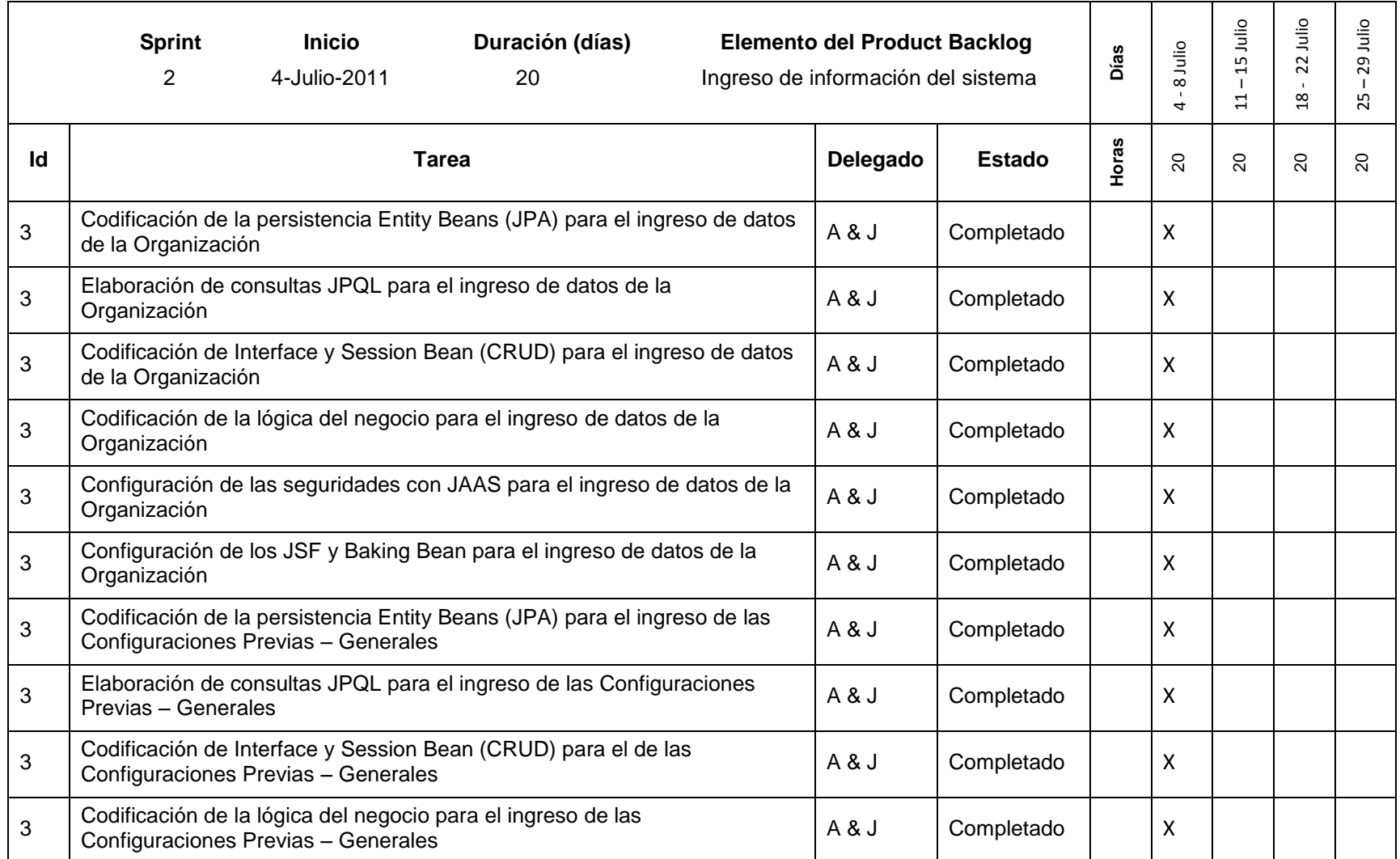

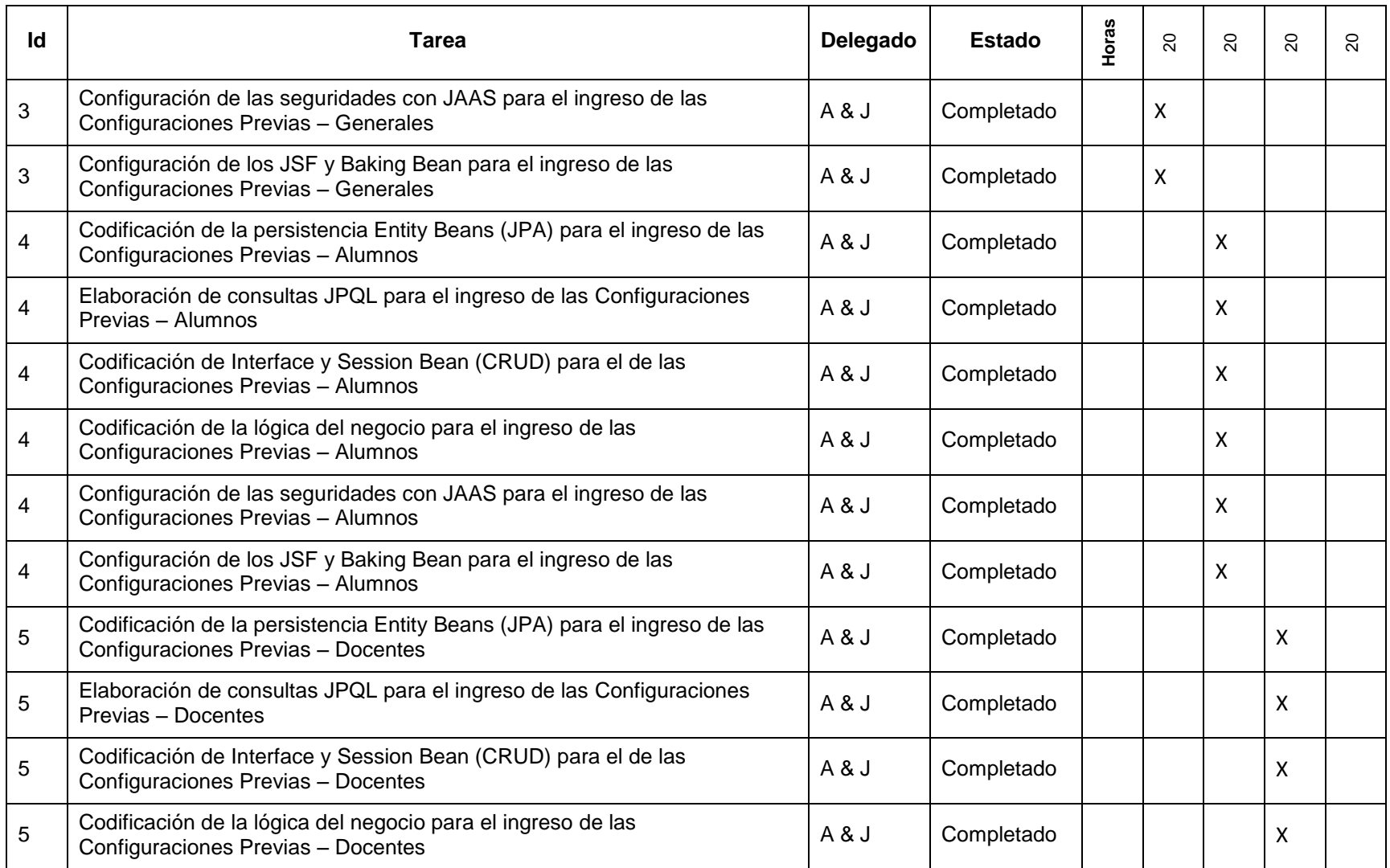

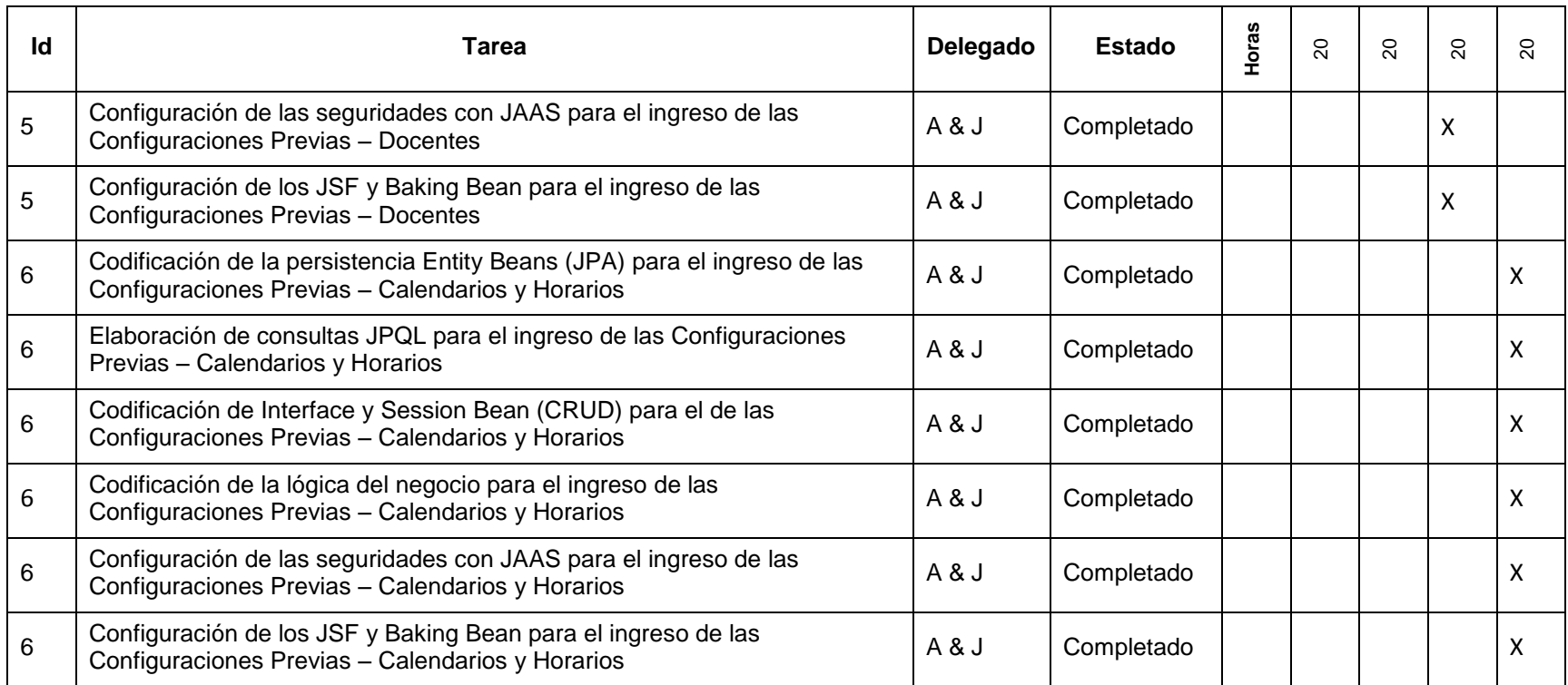

## **4.3.2.4 Revisión del Sprint**

#### **4.3.2.4.1 Tareas completadas**

La Tabla 4.9 muestra las tareas que los desarrolladores han terminado hasta el momento de la finalización del Sprint 2.

#### **4.3.2.4.2 Pruebas del Sprint 2**

En la Figura 4.4, Figura 4.5, Figura 4.6, se puede ver los resultados exitosos realizados en la Iteración 2.

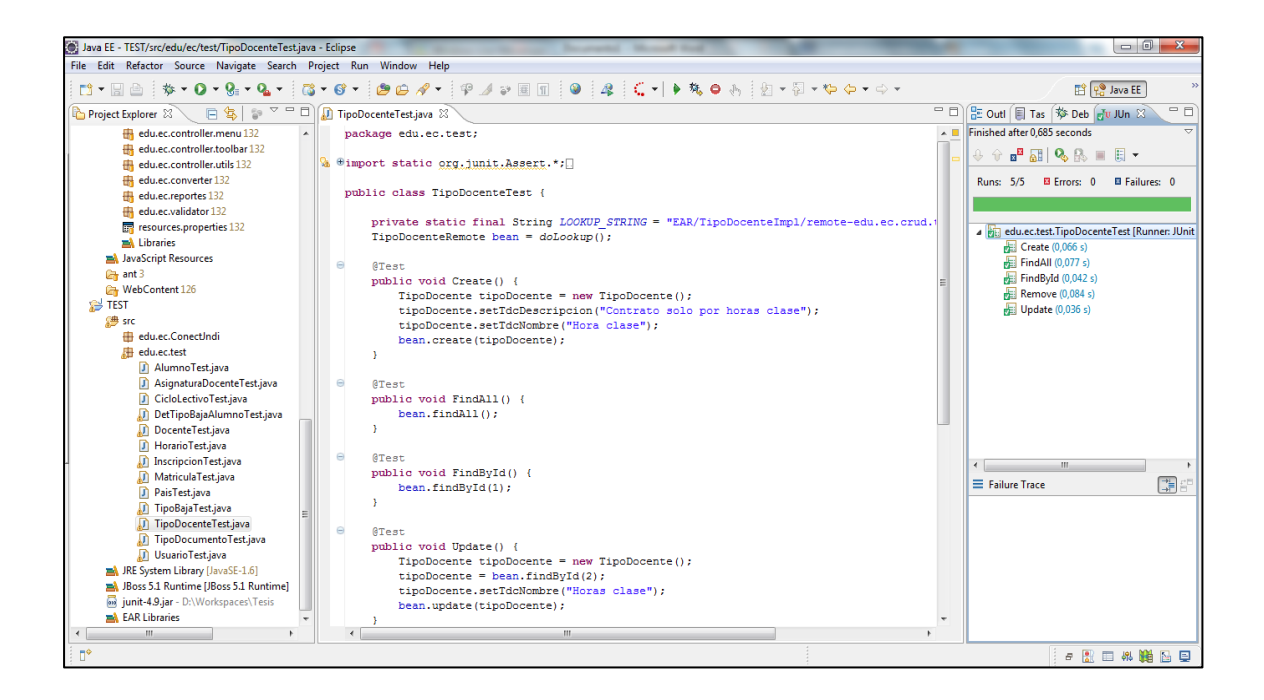

**Figura 4.4** Pruebas de la clase tipo docente

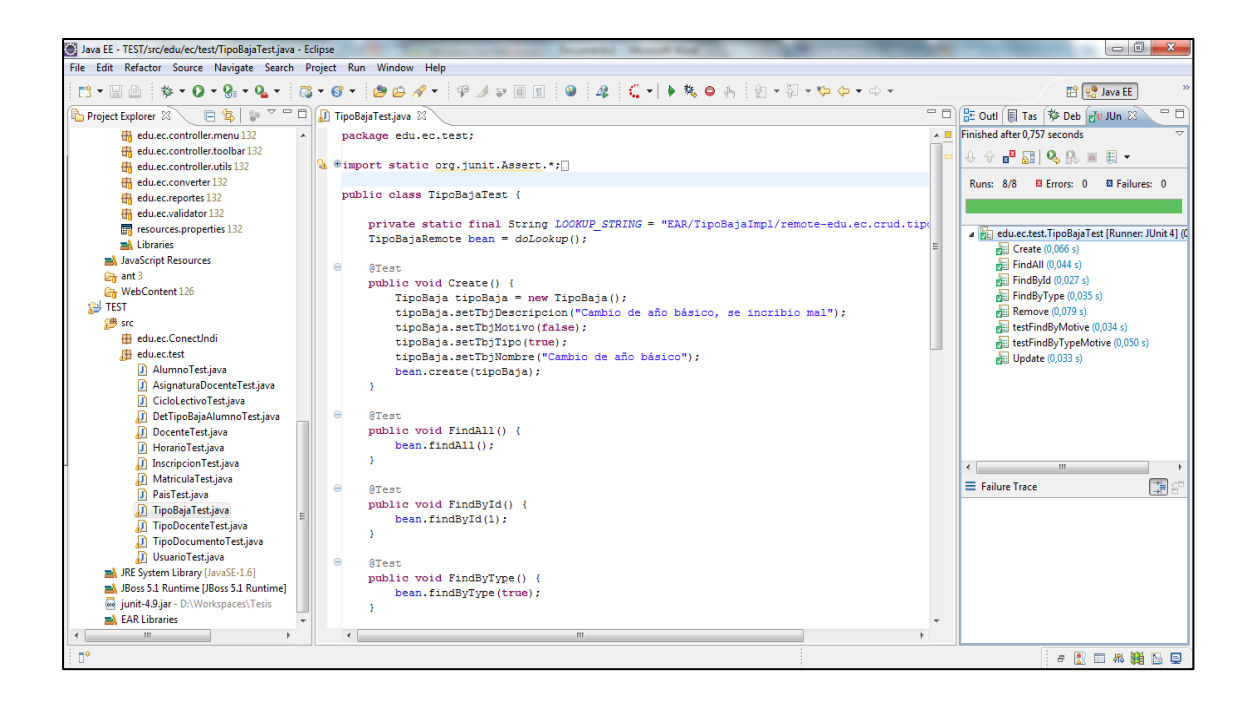

**Figura 4.5** Pruebas de la clase tipo baja

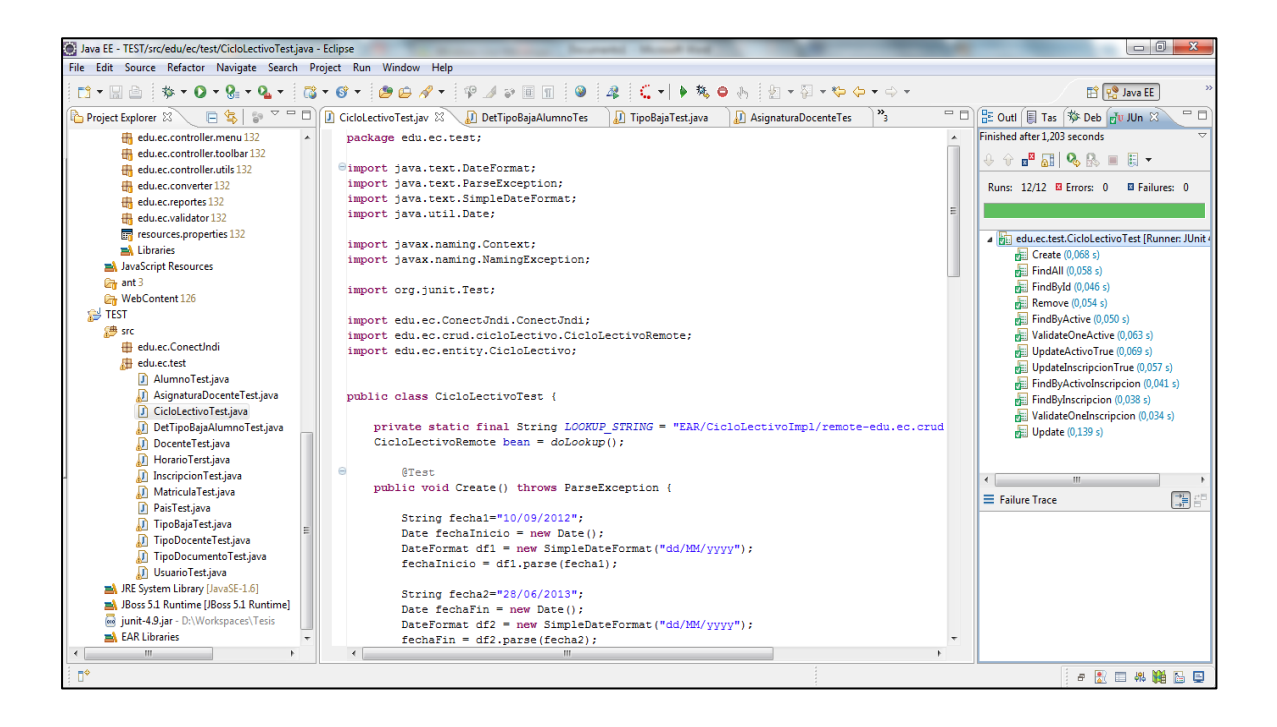

**Figura 4.6** Pruebas de la clase ciclo lectivo

## **4.3.2.4.3 Burn Down Chart**

El Figura 4.7 presenta el avance del proyecto hasta el momento de la finalización de la Iteración 2.

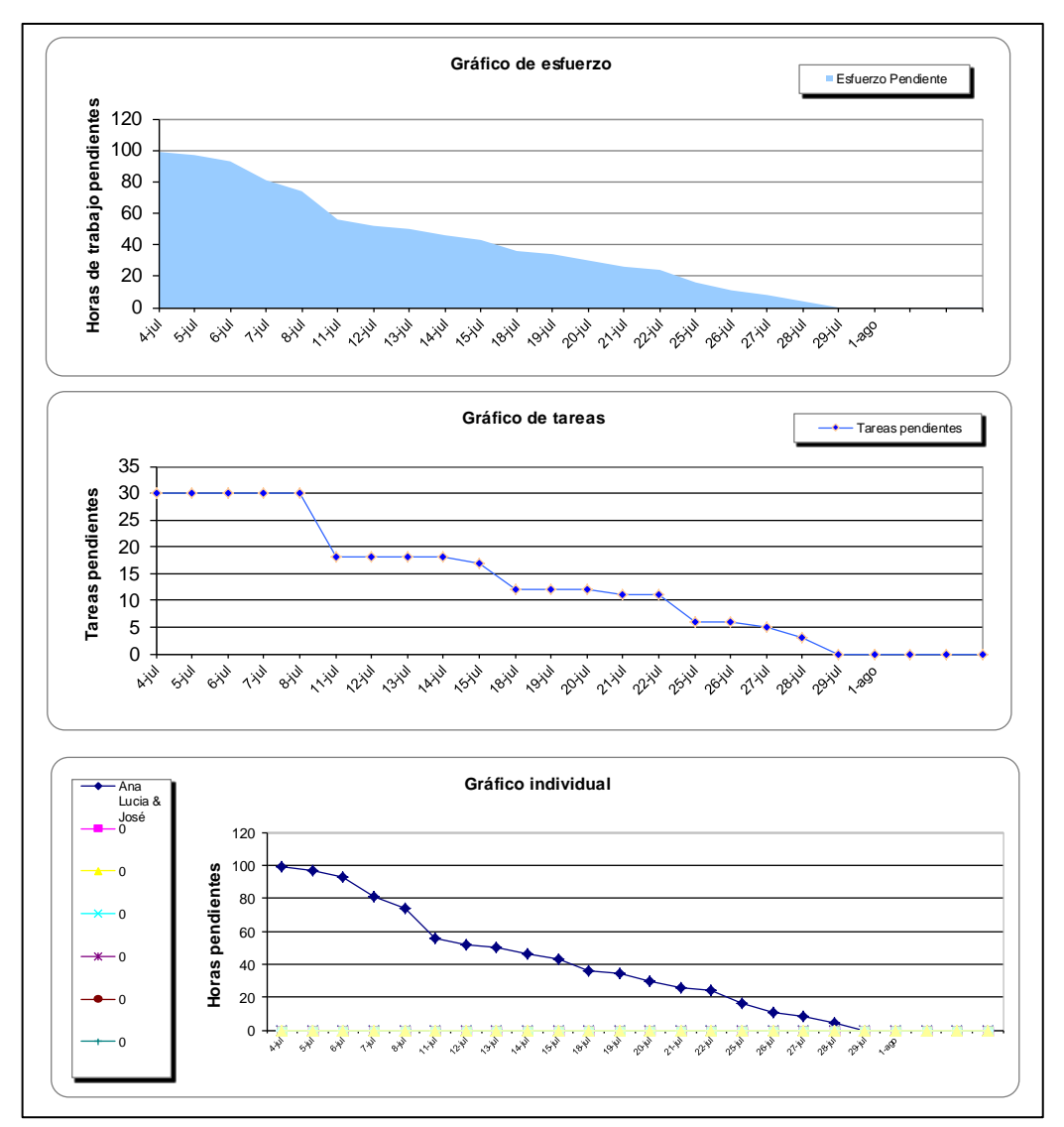

**Figura 4.7** Gráfico Burn Down Chart de la Iteración 2

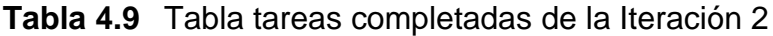

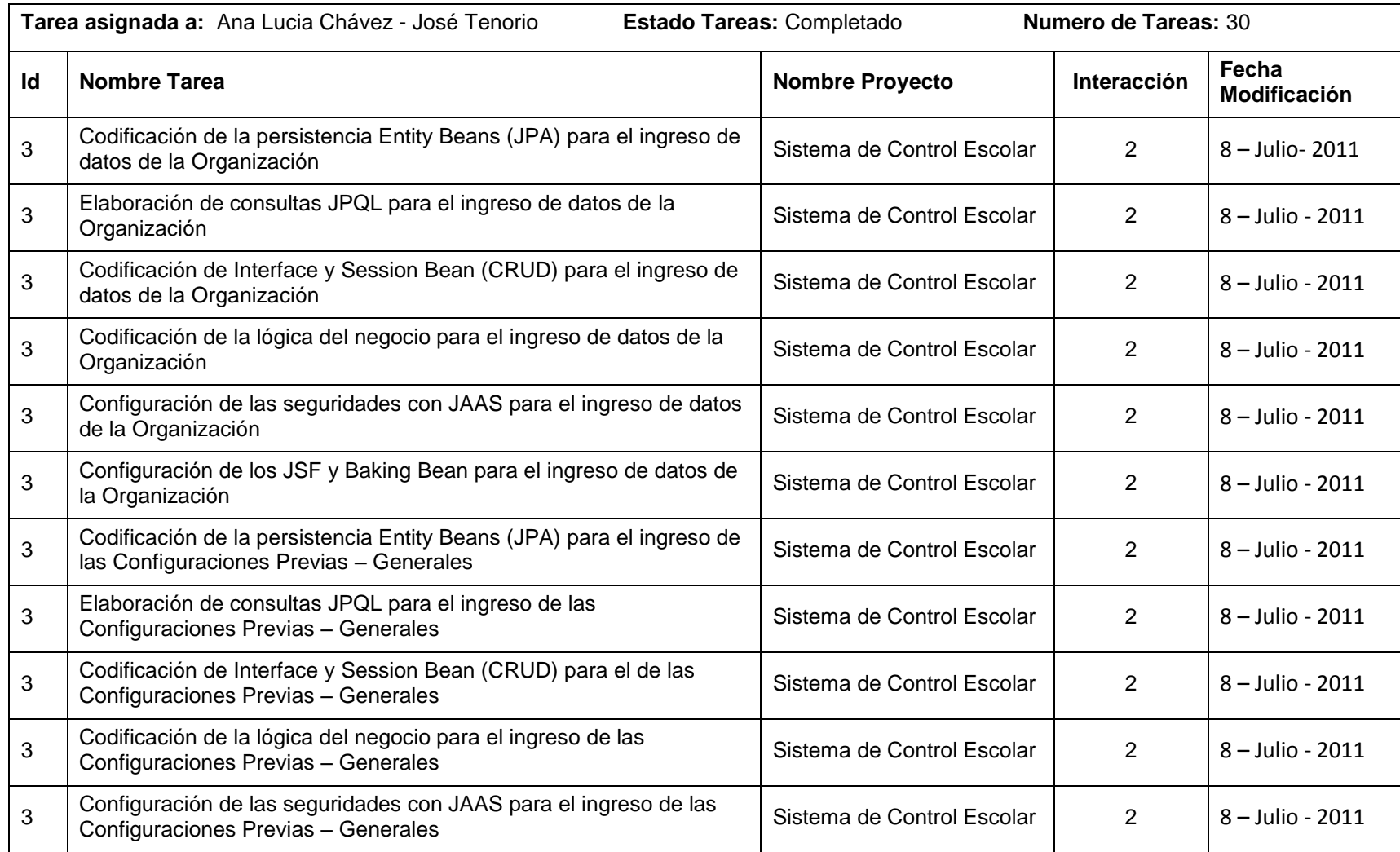

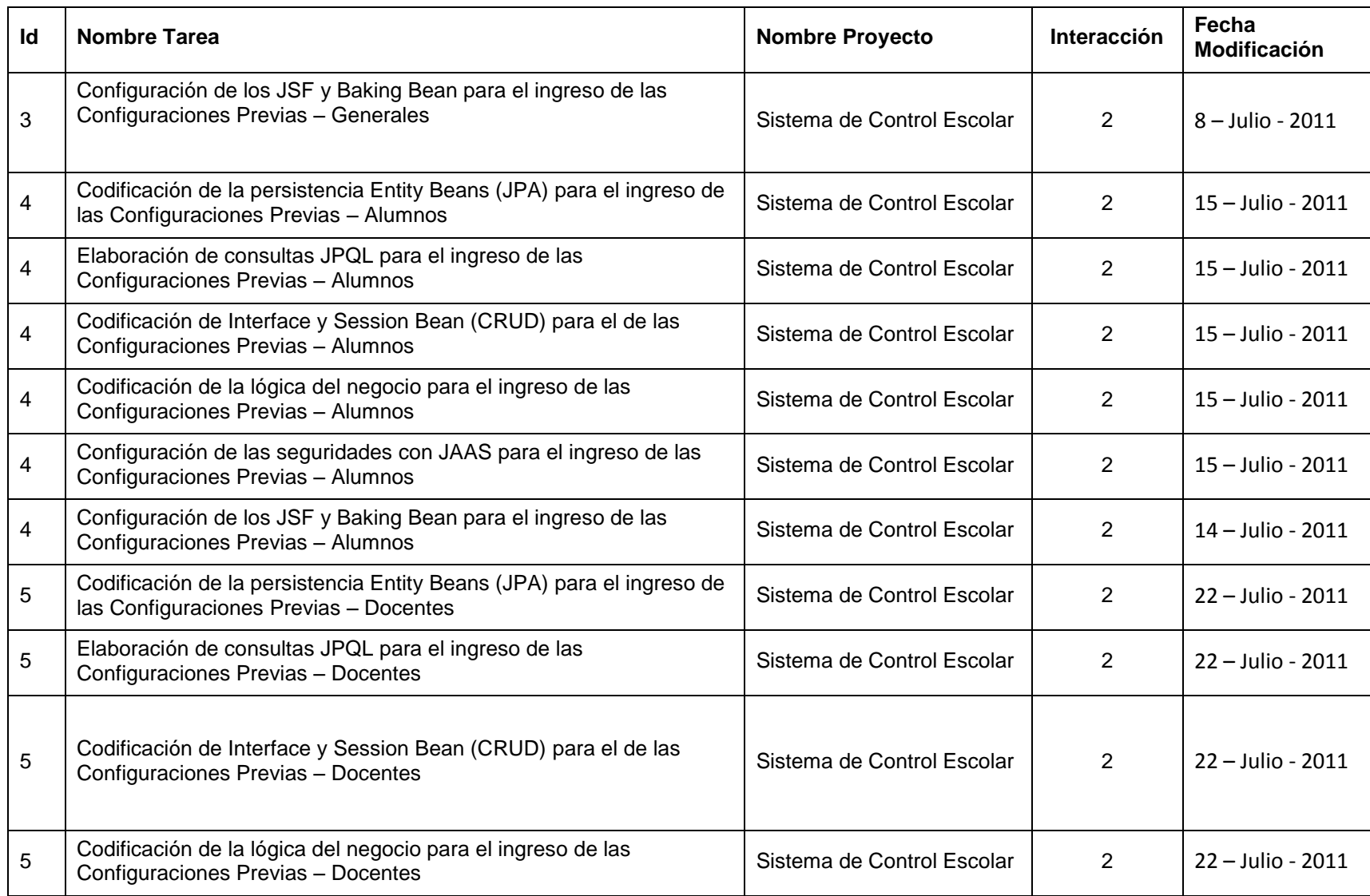

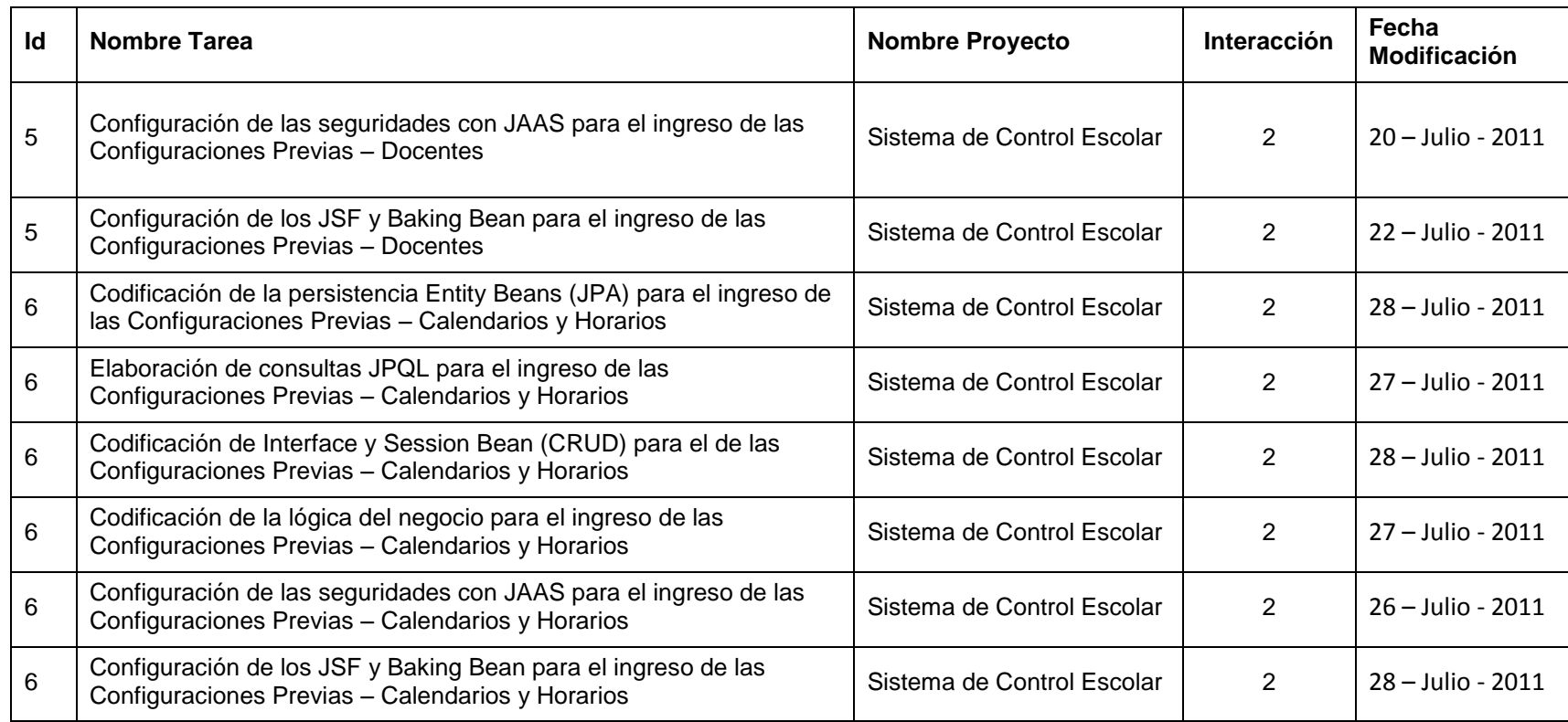

## **4.3.2.4.4 Demo de la Iteración 2**

En la Figura 4.8 se puede ver el demo de la Iteración 2 que es la página administración del sistema de control escolar.

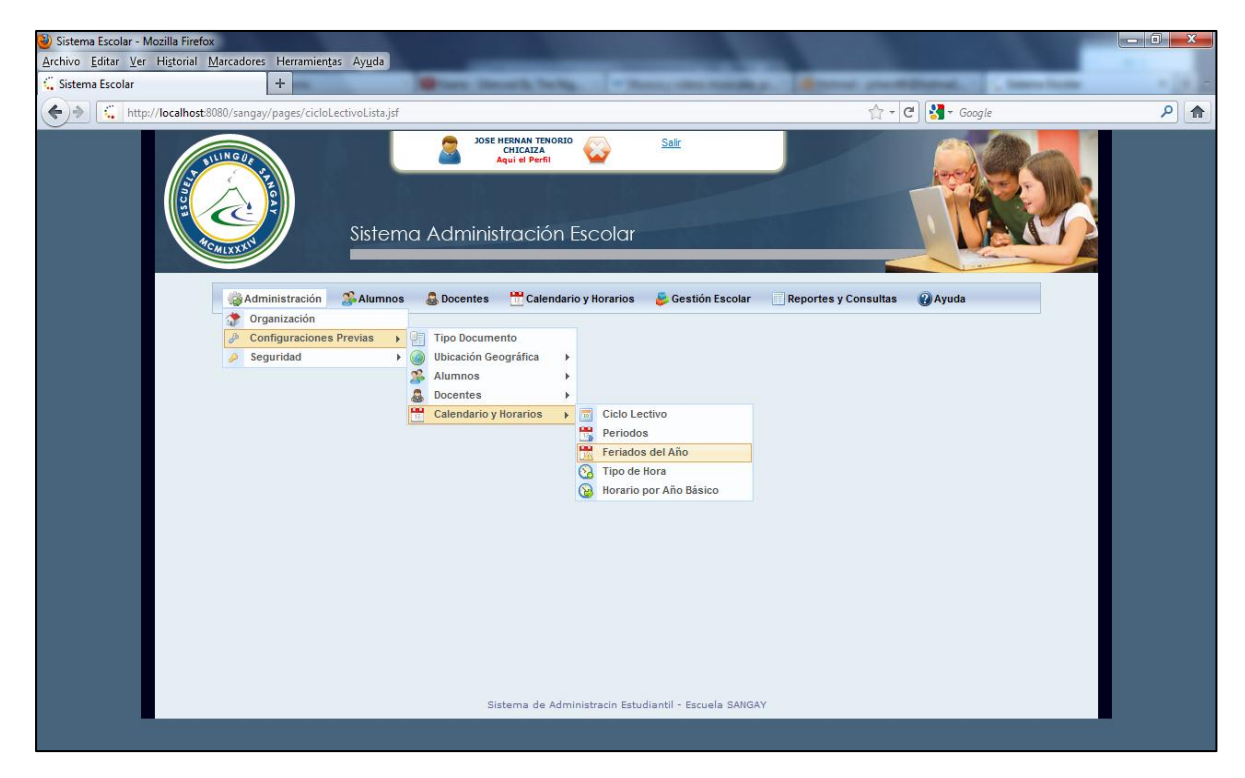

**Figura 4.8** Demo de la Iteración 2

## **4.3.3 Análisis y Desarrollo del requerimiento de la Iteración 3**

Para el desarrollo de este requerimiento, se realizará una especificación detallada de cada uno de los requerimientos iniciales que se definieron en la Tabla 4.1.

# **4.3.3.1 ITERACIÓN (SPRINT) 3**

Para el desarrollo de la Iteración 3 se fijó una duración de 15 días laborables es decir 3 semanas.

#### **4.3.3.2 Pila de producto de la Iteración 3**

La Tabla 4.10 muestra la pila del producto para la Iteración 3.

## **4.3.3.3 Sprint Backlog**

En esta fase se detallan las tareas y sub-tareas contenidas dentro de la Iteración 3 que engloba las historias de usuarios relacionadas con la administración de estudiantes. En la Tabla 4.11 se detalla la pila de tareas de la Iteración 3.

## **4.3.3.4 Revisión del Sprint**

## **4.3.3.4.1 Tareas completadas**

La Tabla 4.12 muestra las tareas que los desarrolladores ha terminado hasta el momento de la finalización de la Iteración 3.

**Tabla 4.10** Pila del producto de la Iteración 3

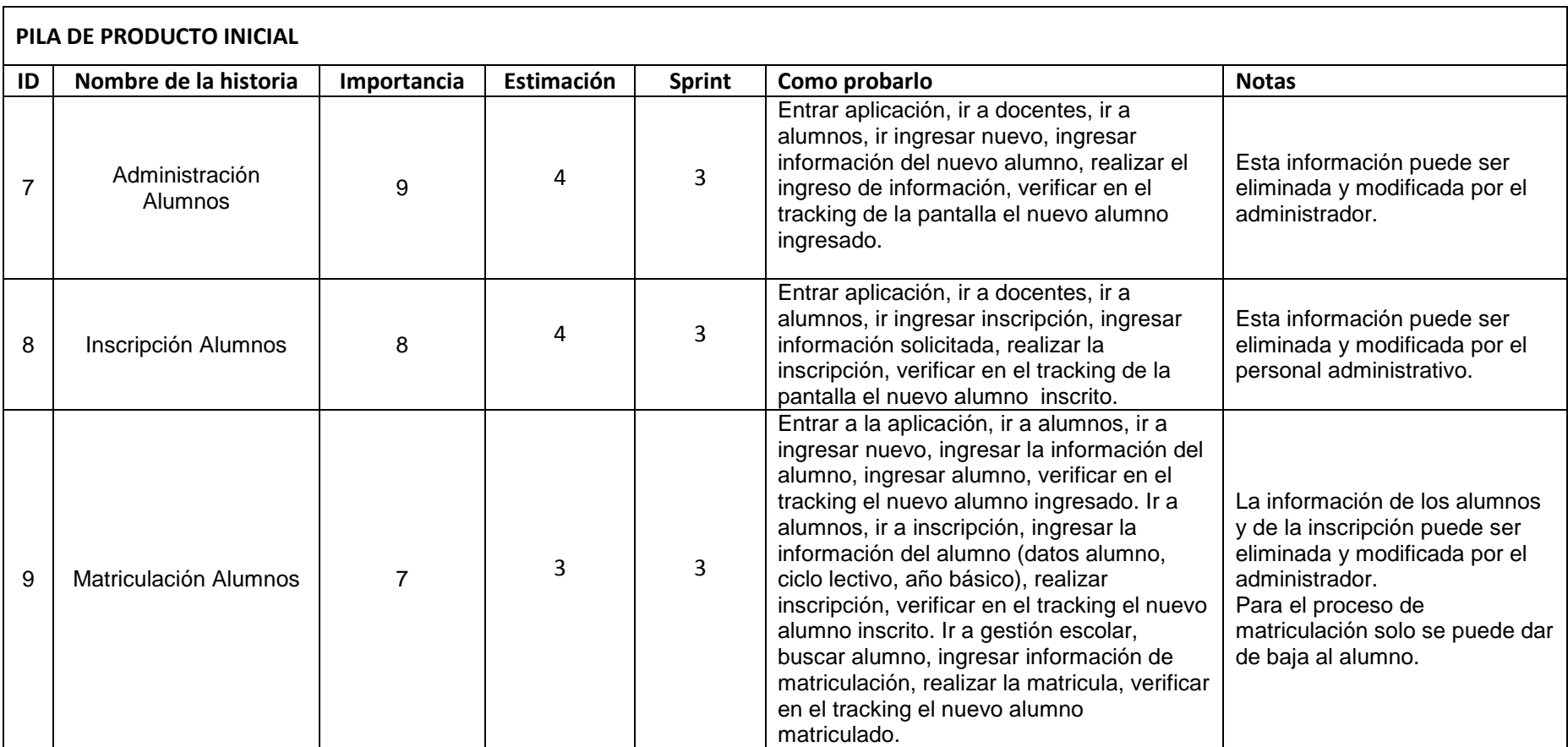

**Tabla 4.11** Pila de actividades de la Iteración 3

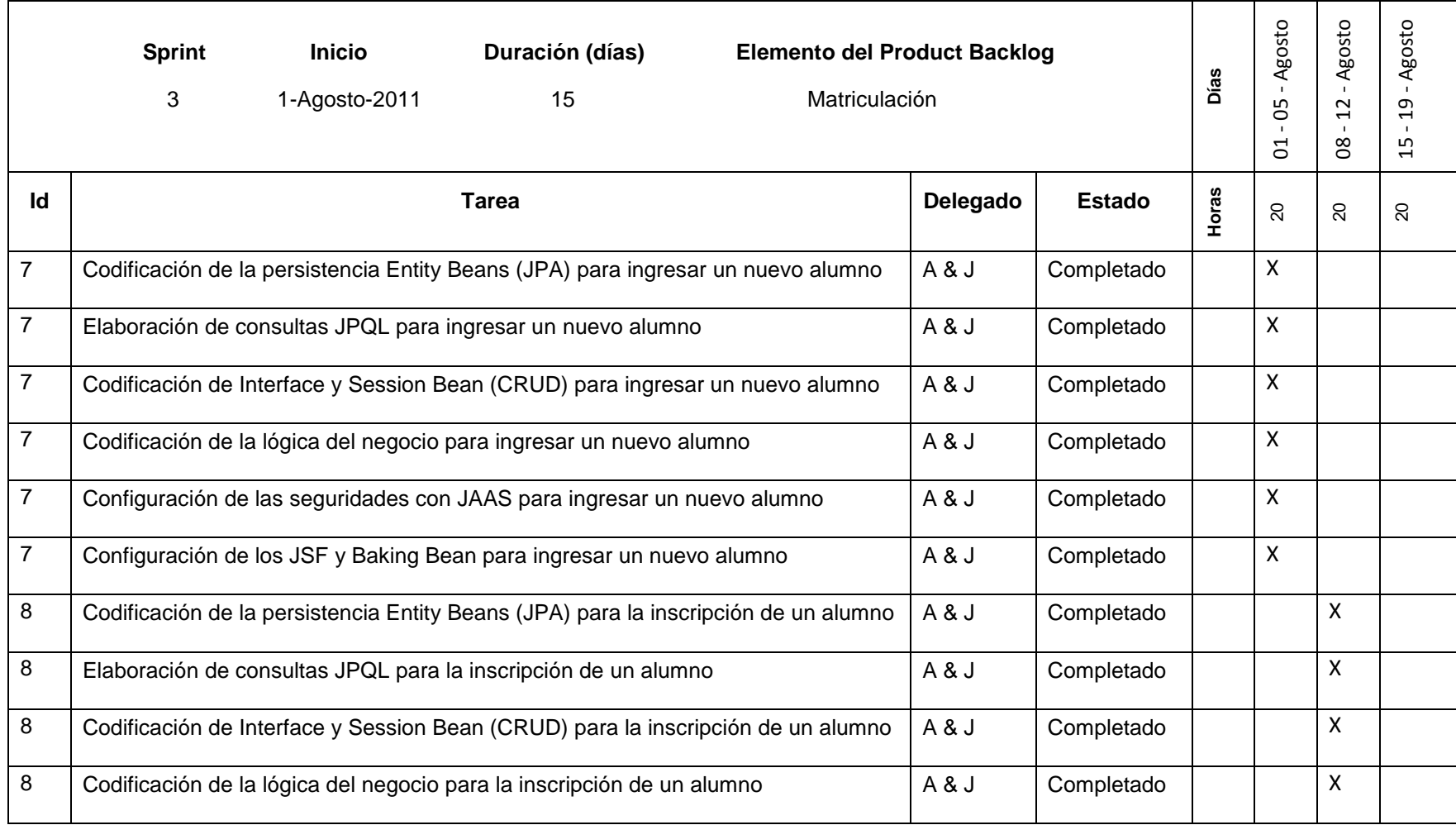

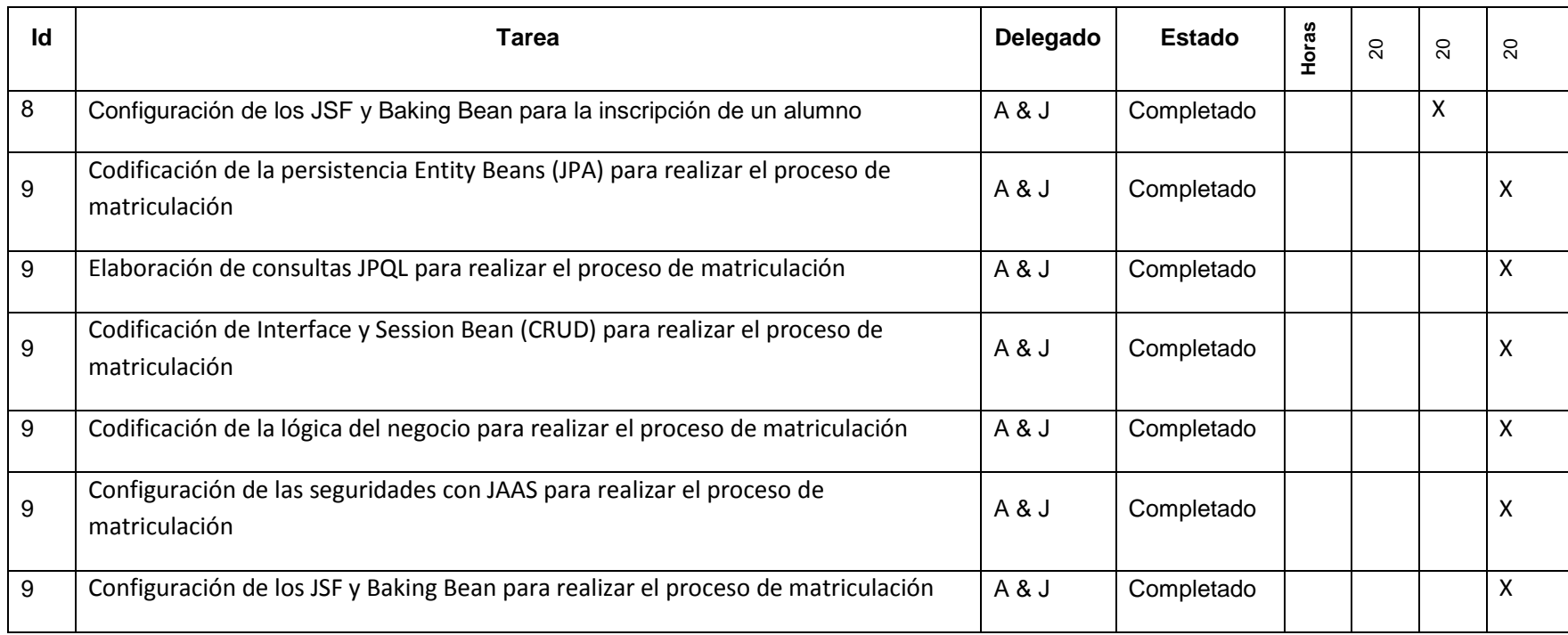

# **Tabla 4.12** Tareas completadas de la Iteración 3

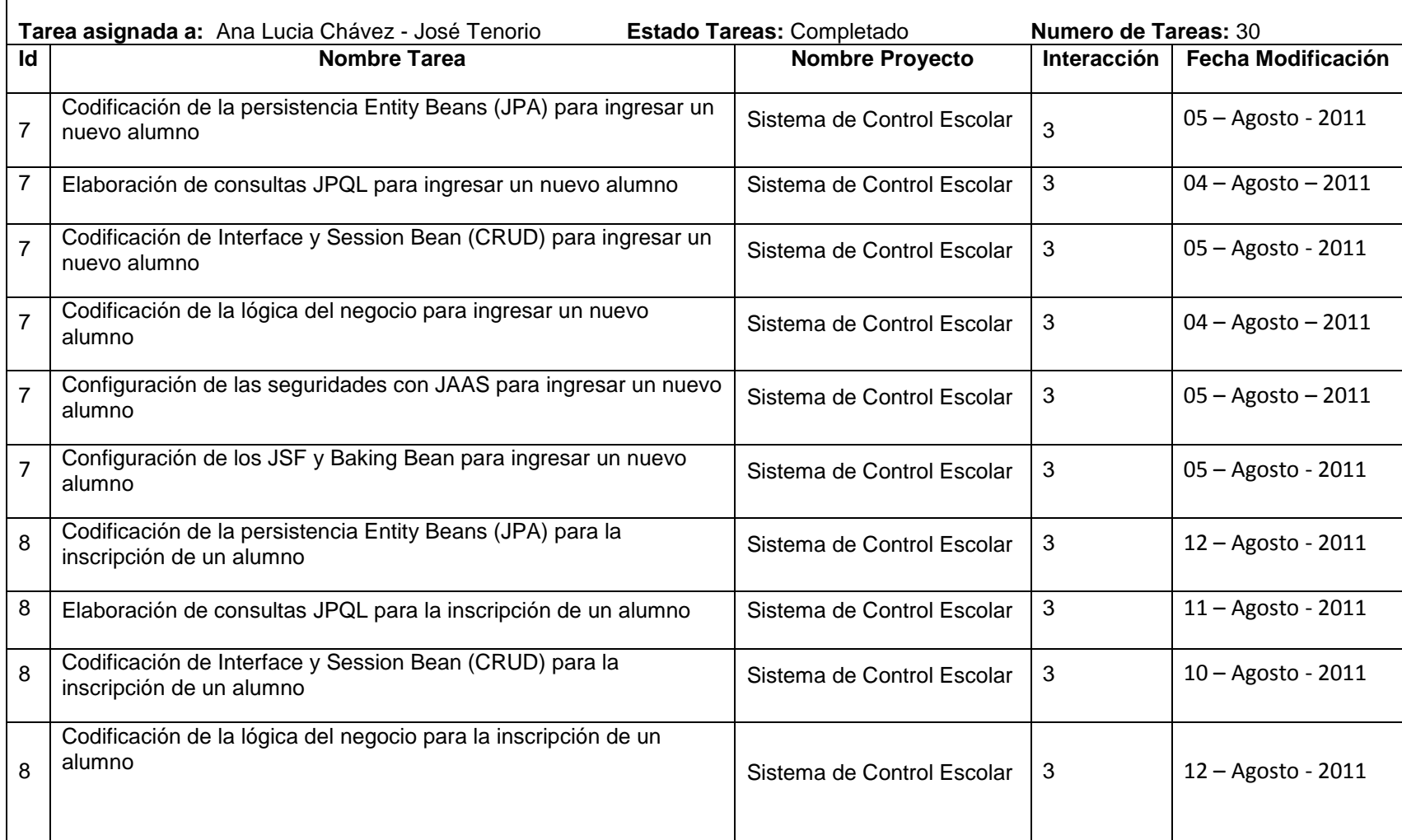

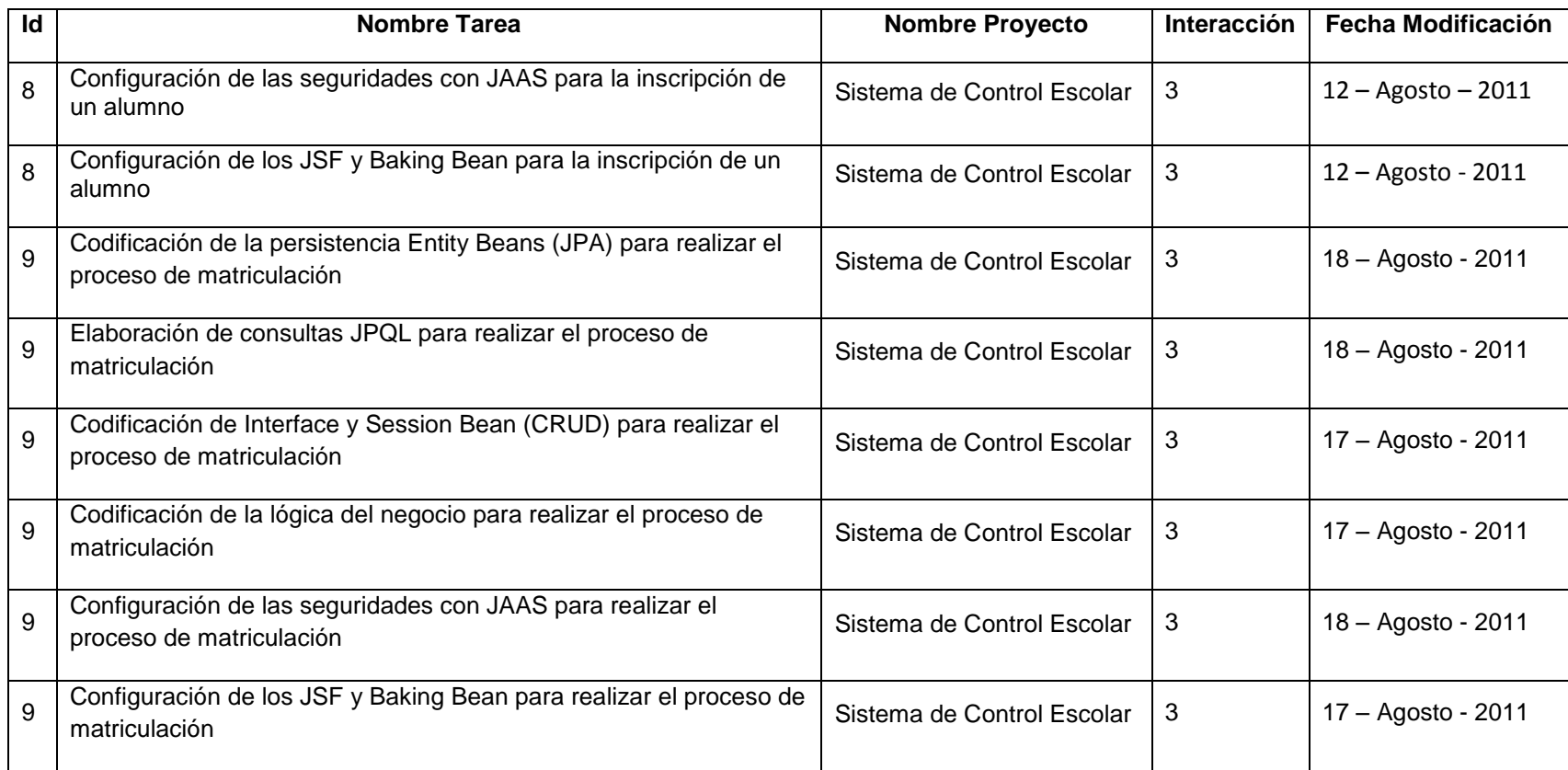

## **4.3.3.4.2 Burn Down Chart**

La Figura 4.9 presenta el avance del proyecto hasta el momento de la finalización de la Iteración 3.

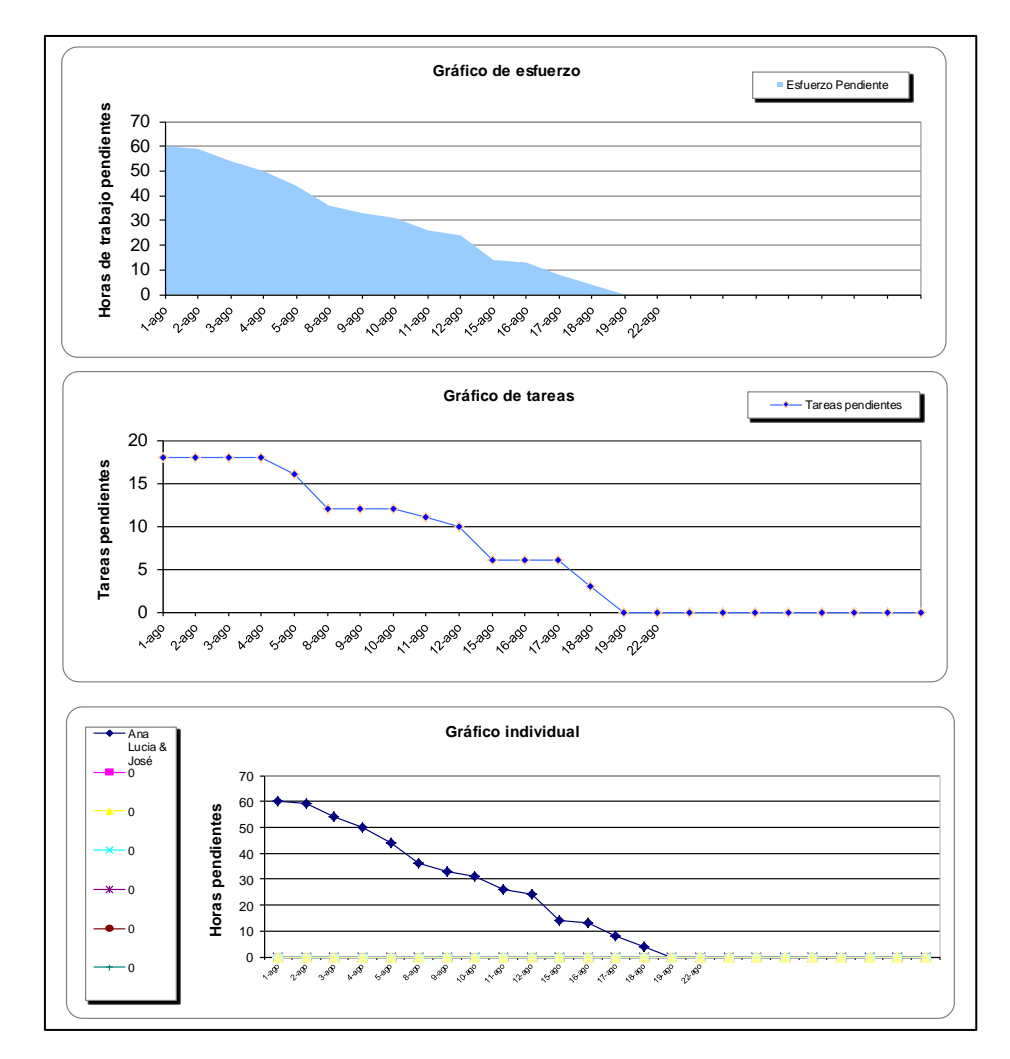

**Figura 4.9** Gráfico Burn Down Chart de la Iteración 3

## **4.3.3.4.3 Pruebas de la Iteración 3**

En las Figura 4.10, Figura 4.11, Figura 4.12, se puede ver los resultados exitosos de las clases alumno, inscripción y matriculación correspondientes a la Iteración 3.

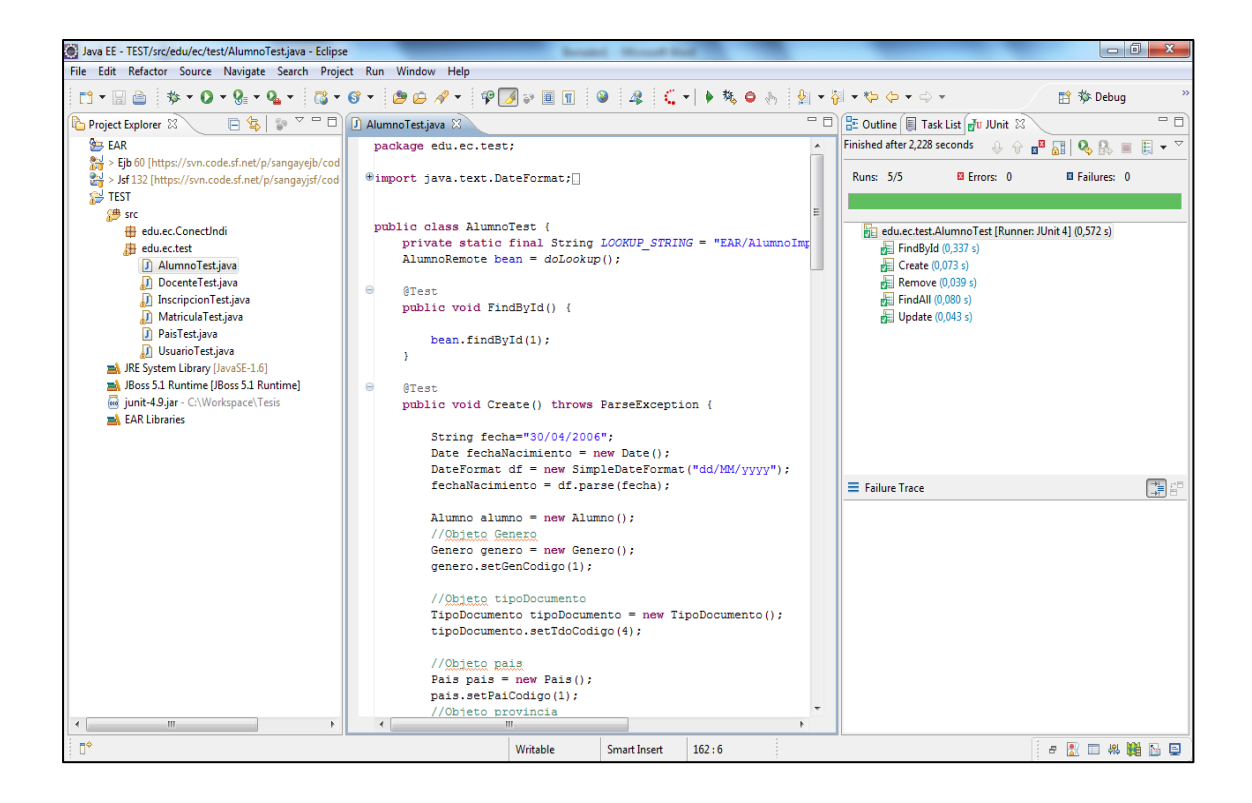

**Figura 4.10** Pruebas de la clase Alumno

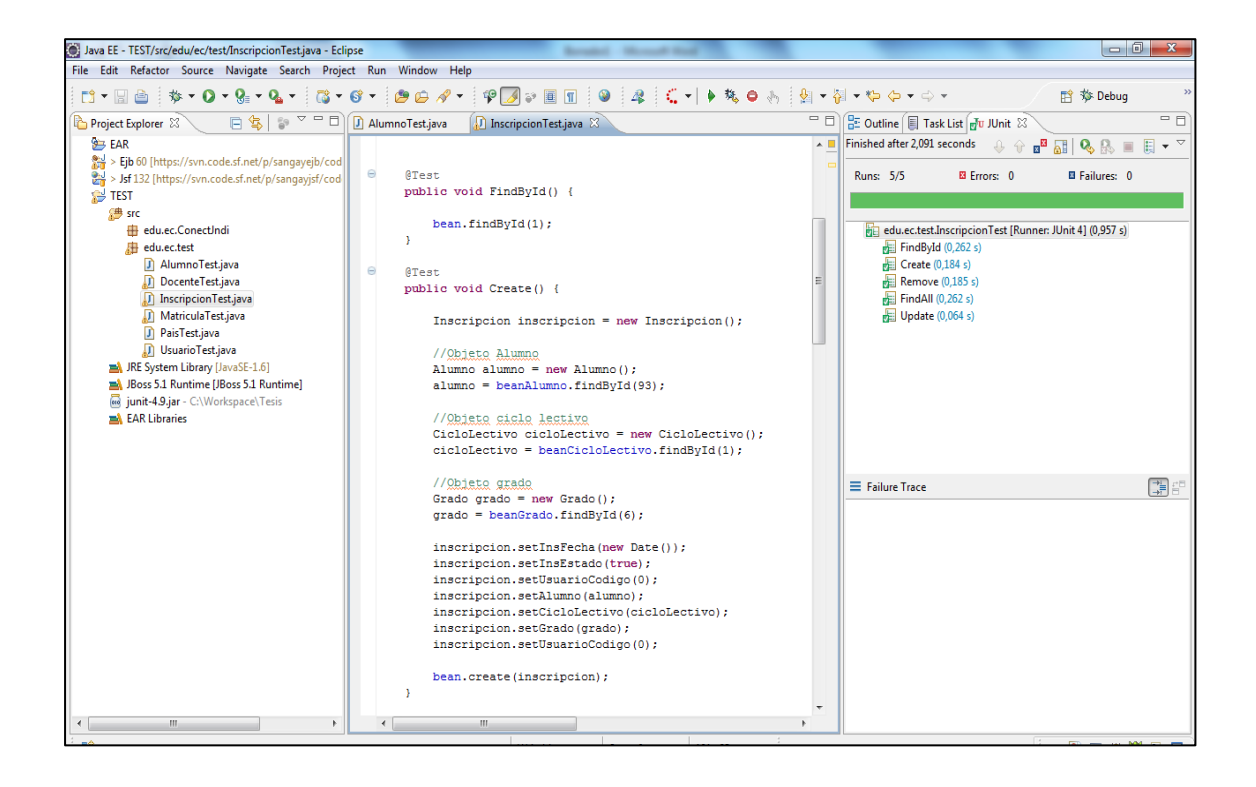

**Figura 4.11** Pruebas de la clase inscripción.

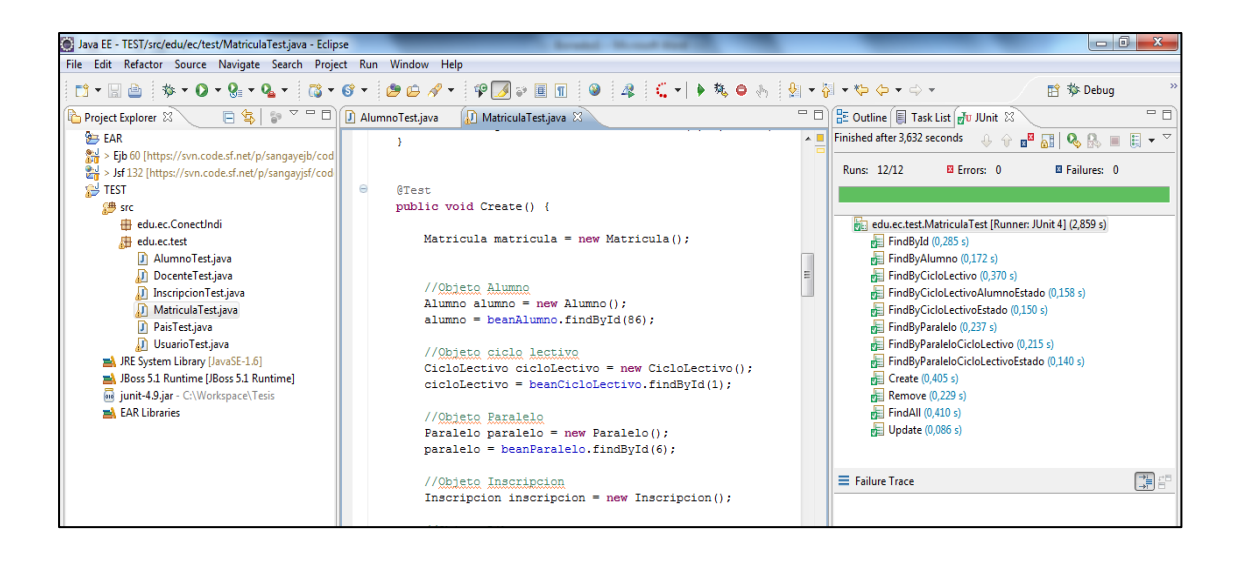

**Figura 4.12** Pruebas usando de la clase matriculación.

# **4.3.3.4.4 Demo de la Iteración 3**

En la Figura 4.13 se ve el demo de la Iteración 3 que es la página de administración de los alumnos del sistema de control escolar.

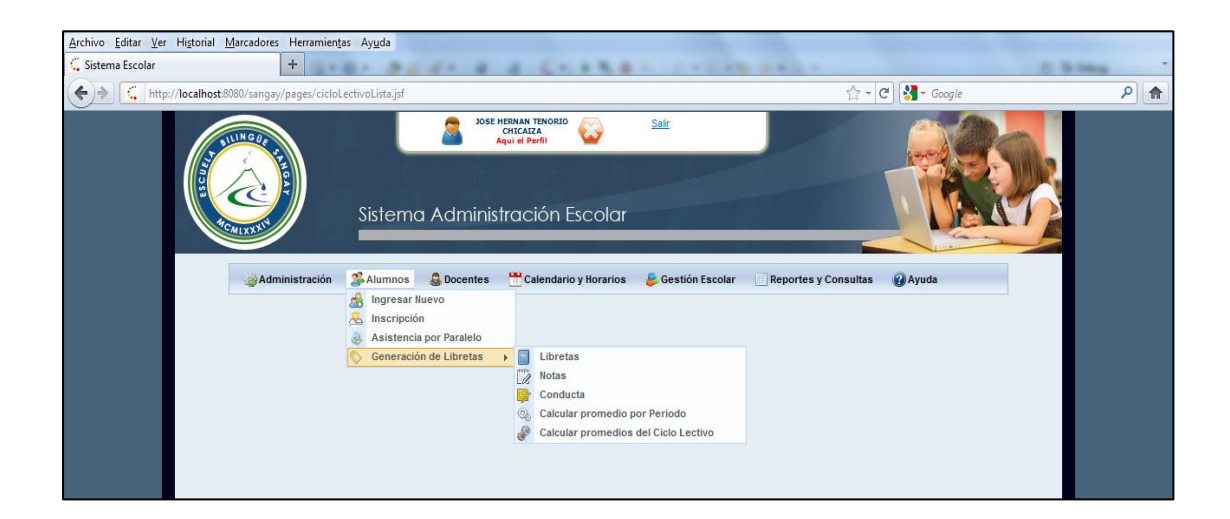

**Figura 4.13** Demo dela Iteración 3

#### **4.3.4 Análisis y Desarrollo del requerimiento de la Iteración 4**

Para el desarrollo de este requerimiento, se realizará una especificación detallada de cada uno de los requerimientos iniciales que se definieron en la Tabla 4.1.

## **4.3.4.1 ITERACIÓN (SPRINT) 4**

Para el desarrollo de la Iteración 4 se fijó una duración de 5 días laborables es decir 1 semana.

### **4.3.4.2 Pila de producto de la Iteración 4**

La Tabla 4.13 muestra la pila del producto para la Iteración 4.

## **4.3.4.3 Sprint Backlog**

En esta fase se detallan las tareas y sub-tareas contenidas dentro de la Iteración 4 que engloba la historia de usuario administración de docentes. En la Tabla 4.14 se puede ver la pila de tareas para la Iteración 4.

## **4.3.4.4 Revisión del Sprint**

## **4.3.4.4.1 Tareas completadas**

La Tabla 4.15 muestra las tareas que los desarrolladores ha terminado hasta el momento de la finalización de la Iteración 4.
**Tabla 4.13** Pila del producto de la Iteración 4

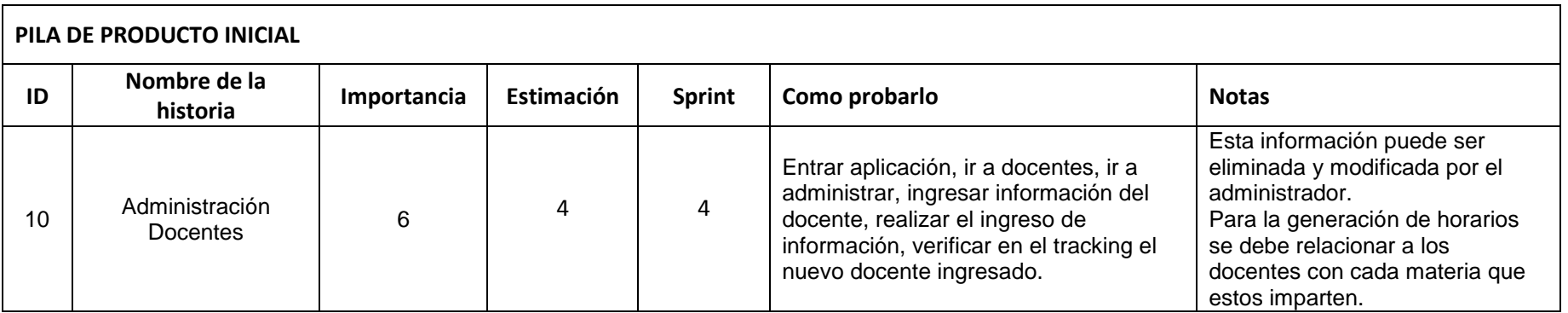

**Tabla 4.14** Pila de requerimientos de la Iteración 4

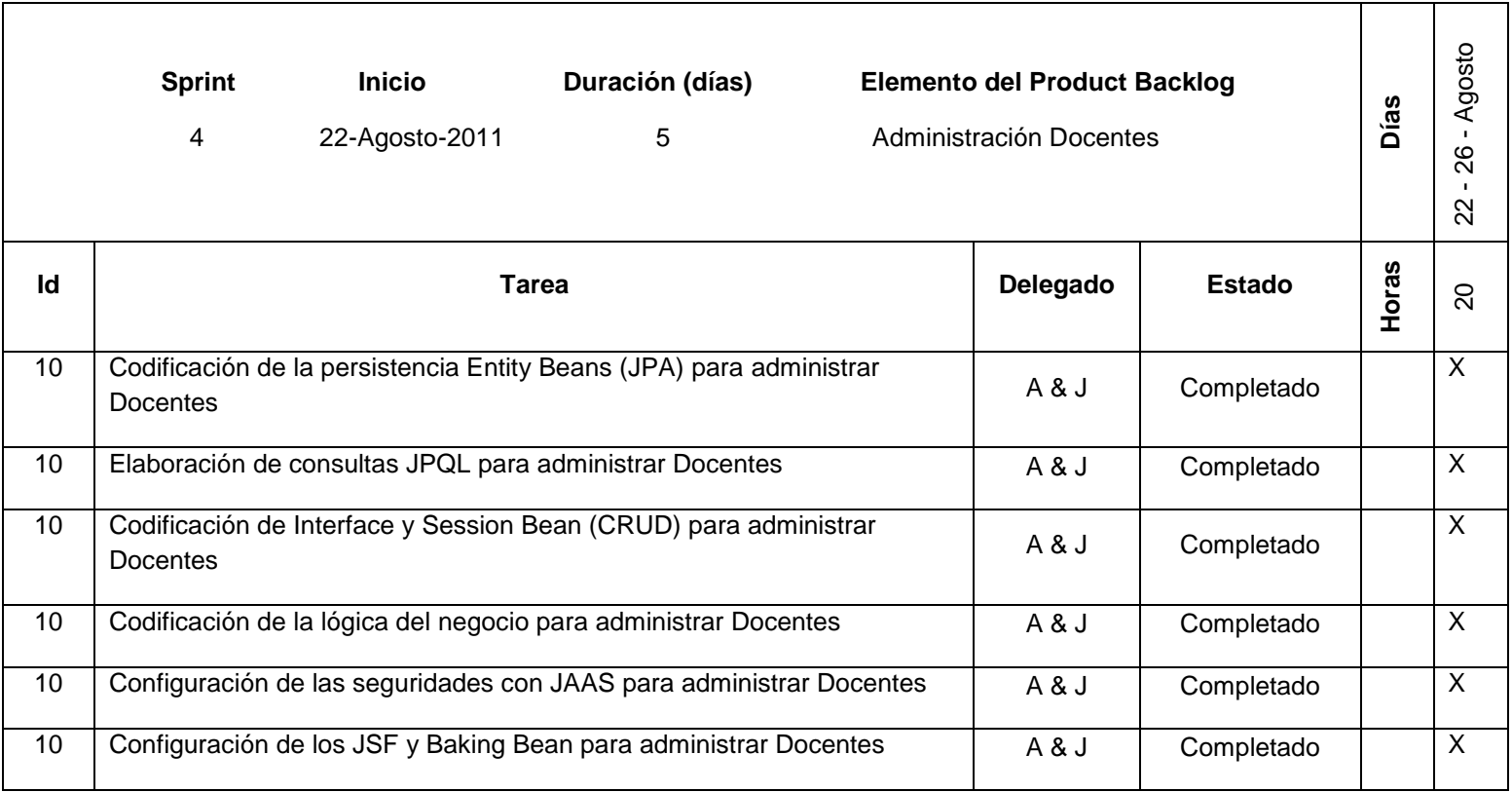

**Tabla 4.15** Tareas completadas de la Iteración 4

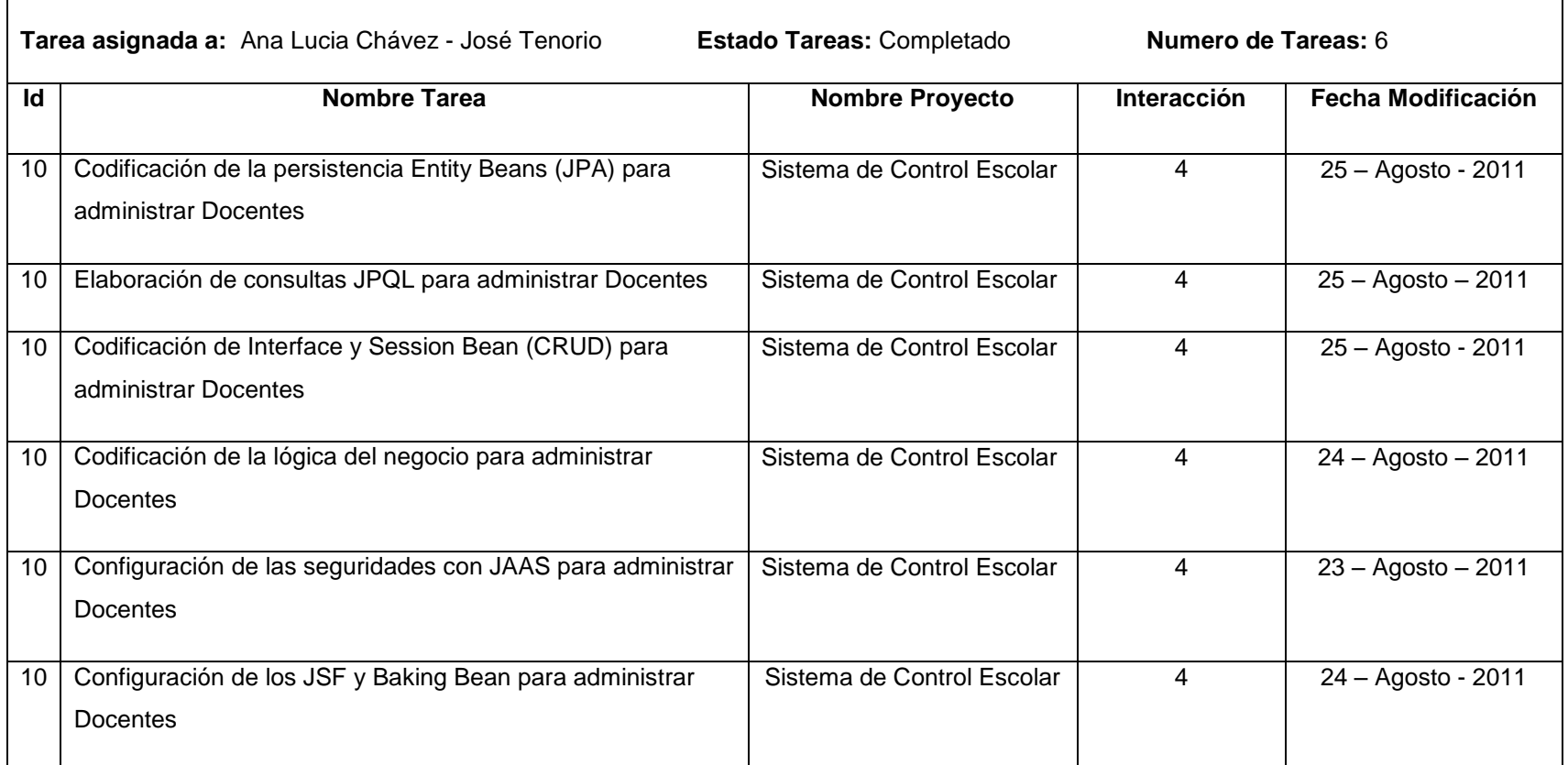

## **4.3.4.4.2 Burn Down Chart**

La Figura 4.14 presenta el avance del proyecto hasta el momento de la finalización de la Iteración 4.

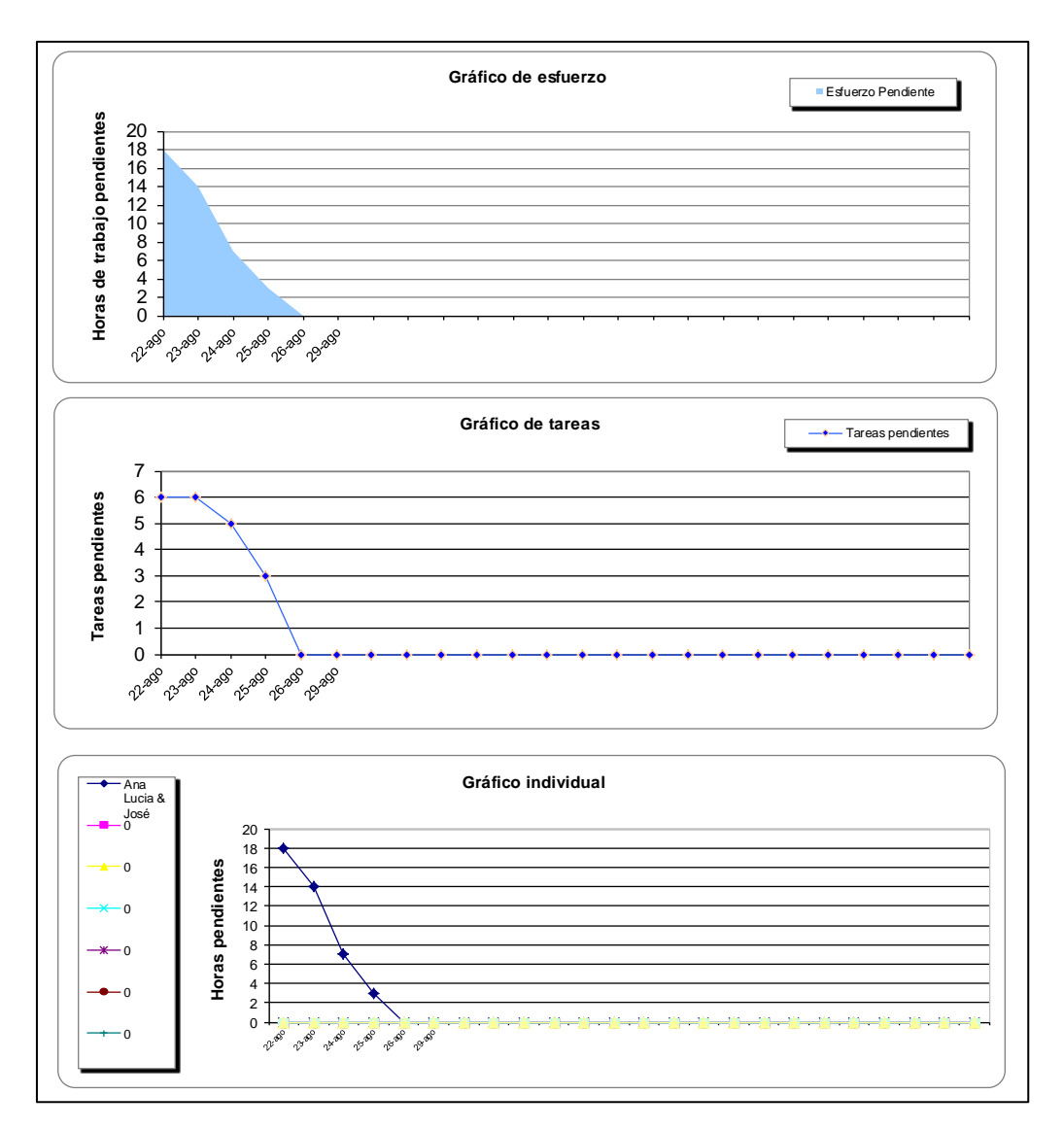

**Figura 4.14** Gráfico Burn Down Chart de la Iteración 4

#### **4.3.4.4.3 Pruebas de la Iteración 4.**

En las Figuras 4.15, 4.16, se puede ver los resultados exitosos de la Iteración

4.

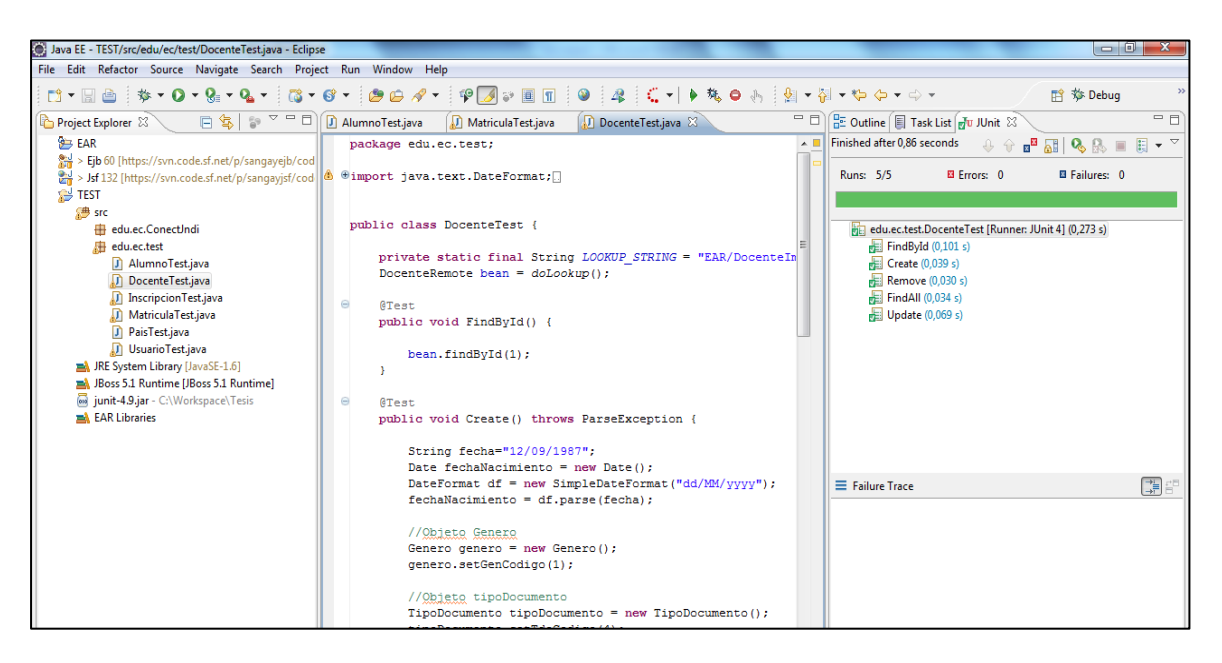

**Figura 4.15** Pruebas de la clase docente.

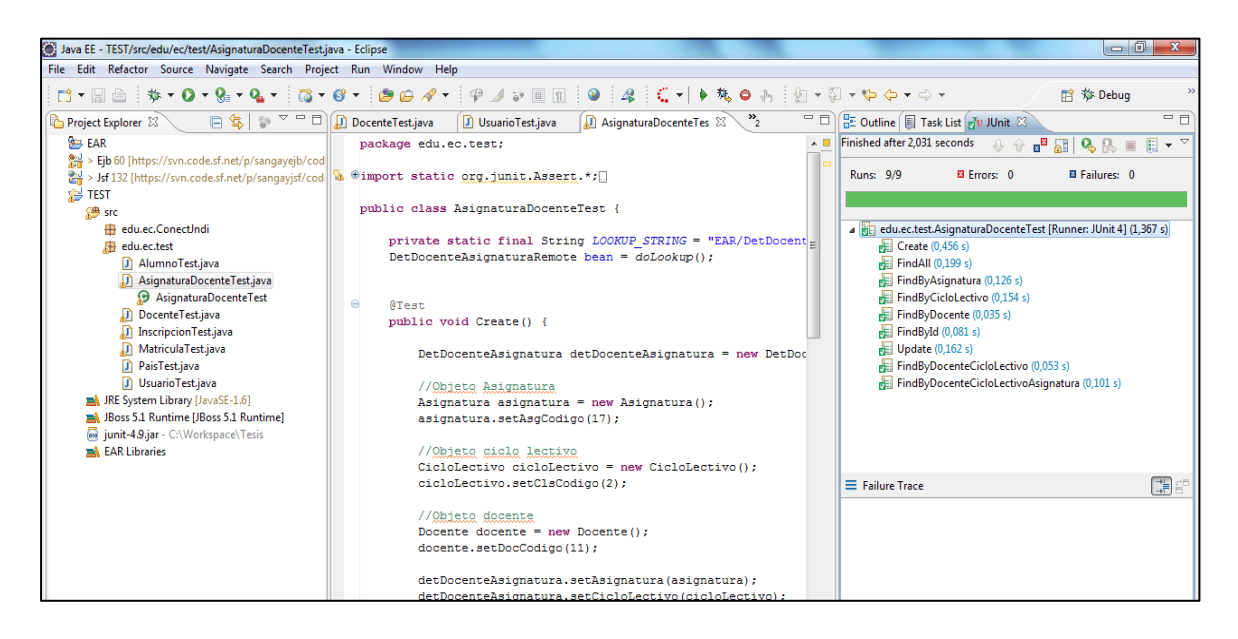

**Figura 4.16** Pruebas de la clase asignar asignatura docente.

## **4.3.4.4.4 Demo de la Iteración 4**

En la Figura 4.17 se puede ver el demo de la Iteración 4; que es la página de administración de docentes del sistema de control escolar.

| Docente                                                                  | $+$                     |                                                  |                                                                                                    |                                              |                                                                          |                          |          |                                       |  |                        |
|--------------------------------------------------------------------------|-------------------------|--------------------------------------------------|----------------------------------------------------------------------------------------------------|----------------------------------------------|--------------------------------------------------------------------------|--------------------------|----------|---------------------------------------|--|------------------------|
| http://localhost:8080/sangay/pages/cicloLectivoLista.jsf<br>$\leftarrow$ |                         |                                                  |                                                                                                    |                                              | $\uparrow$ $\uparrow$ $\uparrow$ $\uparrow$ $\uparrow$ $\uparrow$ Google |                          |          |                                       |  | $\mathbf{\Omega}$<br>合 |
|                                                                          |                         | <b>Listar Docentes</b><br>Docentes / Adminsitrar | <b>JOSE HERNAN TENORIO</b><br><b>CHICAIZA</b><br><b>Agui el Perfil</b><br>Sistema Administración Escolar | Salir                                        | Nuevo                                                                    |                          | Retornar | Ayuda                                 |  |                        |
|                                                                          |                         |                                                  |                                                                                                    | <b>DOCENTES</b>                              |                                                                          |                          |          |                                       |  |                        |
|                                                                          | Código A                | Número Documento A                               | Nombre A                                                                                                 | Apellido ▲                                   | Activo 4                                                                 |                          |          |                                       |  |                        |
|                                                                          | $\mathbf{1}$            | NA                                               | <b>MARTHA</b>                                                                                            | PEÑA PALACIO                                 | V                                                                        | $\overline{\mathscr{L}}$ | 瞹        | €<br>8                                |  |                        |
|                                                                          | $\overline{2}$          | <b>NA</b>                                        | <b>PATRICIA</b>                                                                                          | VELA GUAMA                                   | ∀                                                                        | $\overline{\mathscr{L}}$ | 30       | 8<br>B                                |  |                        |
|                                                                          | $\overline{\mathbf{3}}$ | <b>NA</b>                                        | SUSANA                                                                                                   | CASTILLO ESPINOZA                            | ∀                                                                        | $\overline{\mathscr{L}}$ | E.       | €<br>B                                |  |                        |
|                                                                          | $\frac{4}{3}$           | NA.                                              | MATILDE                                                                                                  | ARMUOS BOADA                                 | V                                                                        | $\mathbb{Z}$             | 20       | 6<br>$\ddot{\circ}$                   |  |                        |
|                                                                          | 5                       | <b>NA</b>                                        | <b>GUILLERMO</b>                                                                                         | <b>GARCIA</b>                                | ∀                                                                        | $\overline{z}$           | 國        | €<br>8                                |  |                        |
|                                                                          | 6                       | NA:                                              | MIGUEL ANGEL                                                                                             | YANGUIRI PINOS                               | ∀                                                                        | $\mathbb{Z}$             | 國        | $\blacksquare$<br>$\ddot{\textbf{z}}$ |  |                        |
|                                                                          | $\overline{7}$          | 1721053989                                       | JOSE                                                                                                    | TENORIO                                      | ✓                                                                        | $\overline{z}$           | 蘷        | $\ddot{\textbf{z}}$<br>2              |  |                        |
|                                                                          |                         |                                                  |                                                                                                    | EXCECC BECOME COMMUNICATION (49) 383 (9) 392 |                                                                          |                          |          |                                       |  |                        |

**Figura 4.17** Demo de la Iteración 4

## **4.3.5 Análisis y Desarrollo del requerimiento de la Iteración 5**

Para el desarrollo de este requerimiento, se realizará una especificación detallada de cada uno de los requerimientos iniciales que se definieron en la Tabla 4.16.

## **4.3.5.1 ITERACIÓN (SPRINT) 5**

Para el desarrollo de la Iteración 5 se fija una duración de 20 días laborables es decir 4 semanas.

#### **4.3.5.2 Pila de producto de la Iteración 5**

La Tabla 4.16 muestra la pila del producto para la Iteración 5.

### **4.3.5.3 Sprint Backlog**

En esta fase se detallan las tareas y sub-tareas contenidas dentro de la Iteración 5 que engloba las historias de usuarios para la gestión escolar. A continuación en la Tabla 4.17 se puede ver la pila de tareas de la Iteración 5.

#### **4.3.5.4 Revisión del Sprint**

#### **4.3.5.4.1 Tareas completadas**

La Tabla 4.18 muestra las tareas que los desarrolladores ha terminado hasta el momento de la finalización de la Iteración 5.

**Tabla 4.16** Pila del producto de la Iteración 5

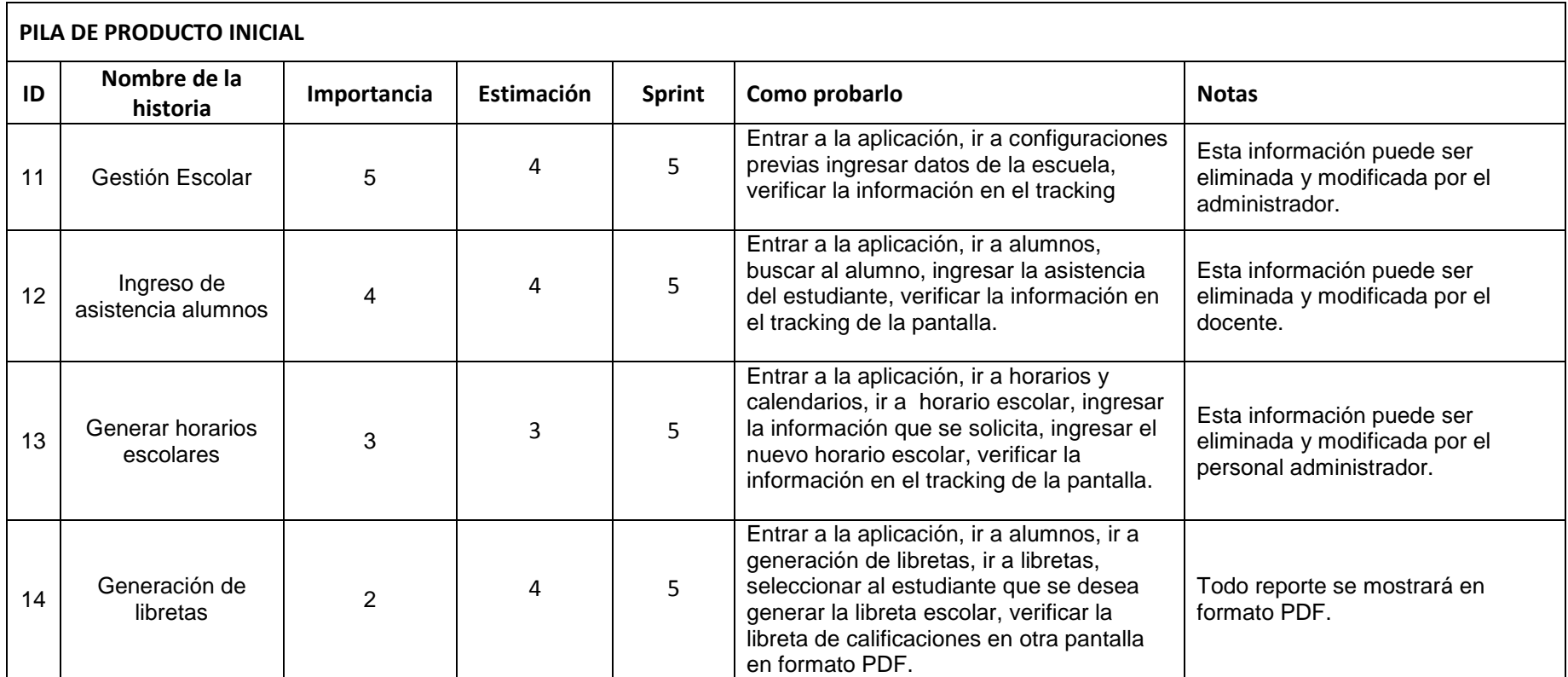

**Tabla 4.17** Pila de requerimiento de la Iteración 5

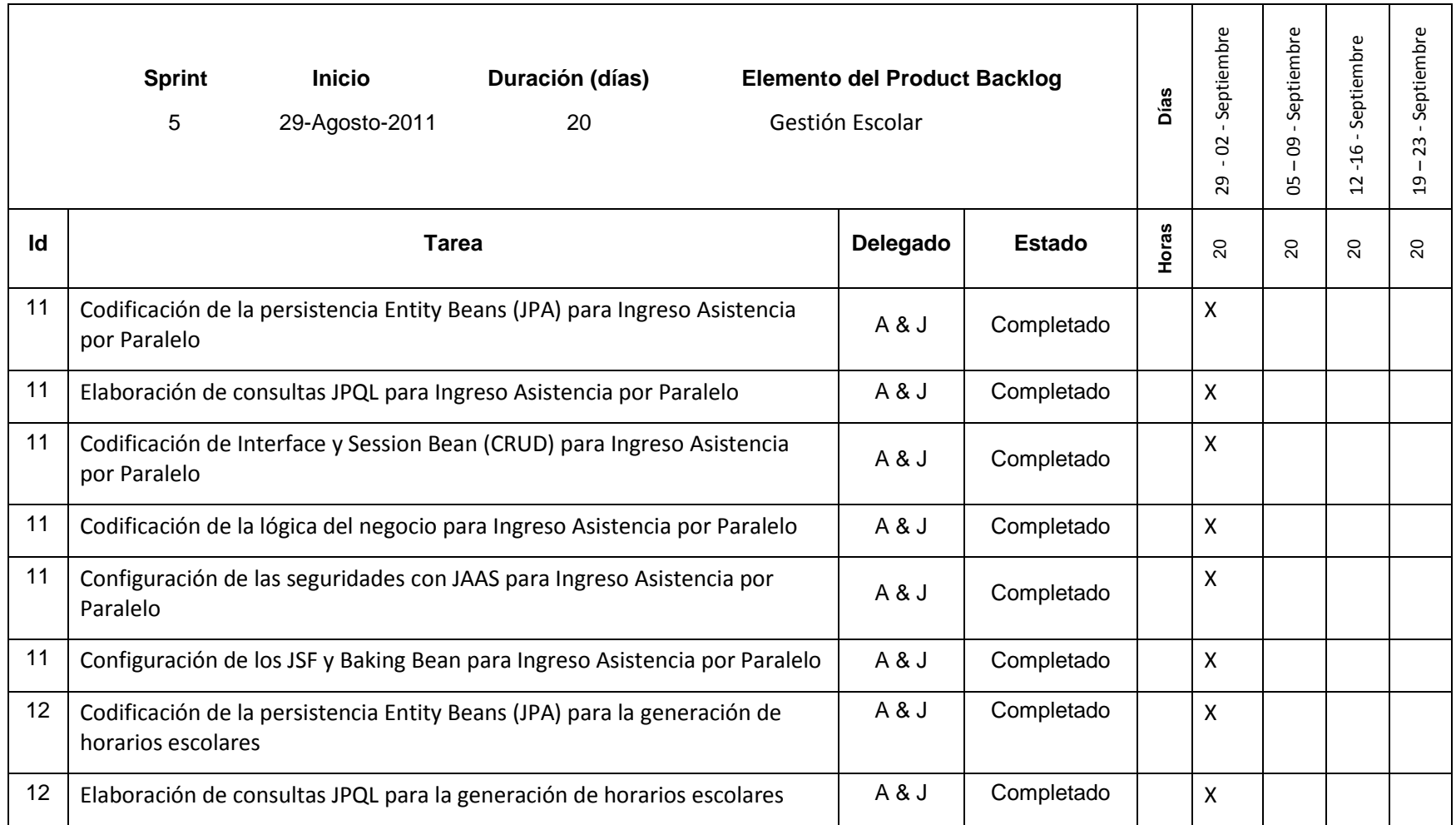

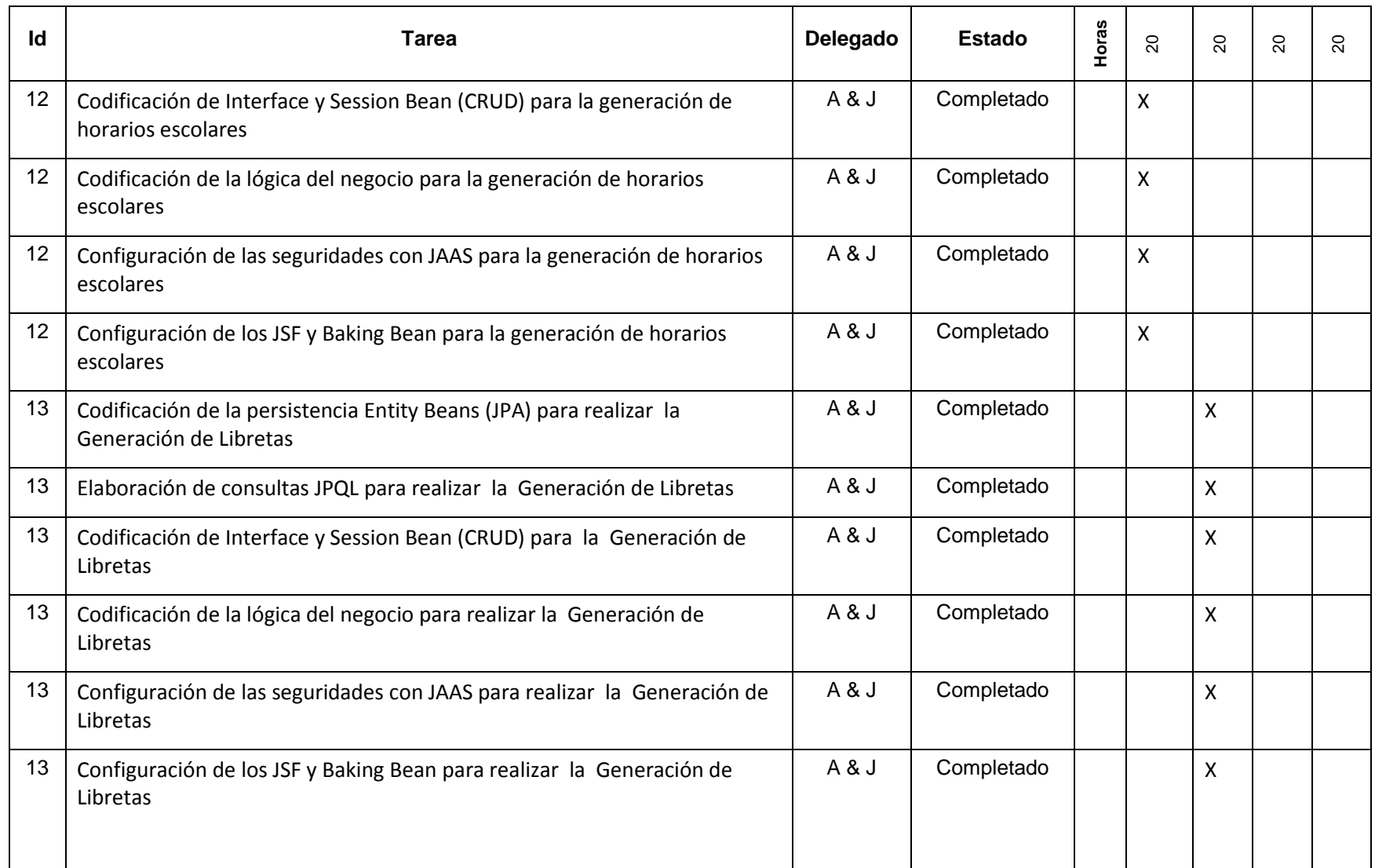

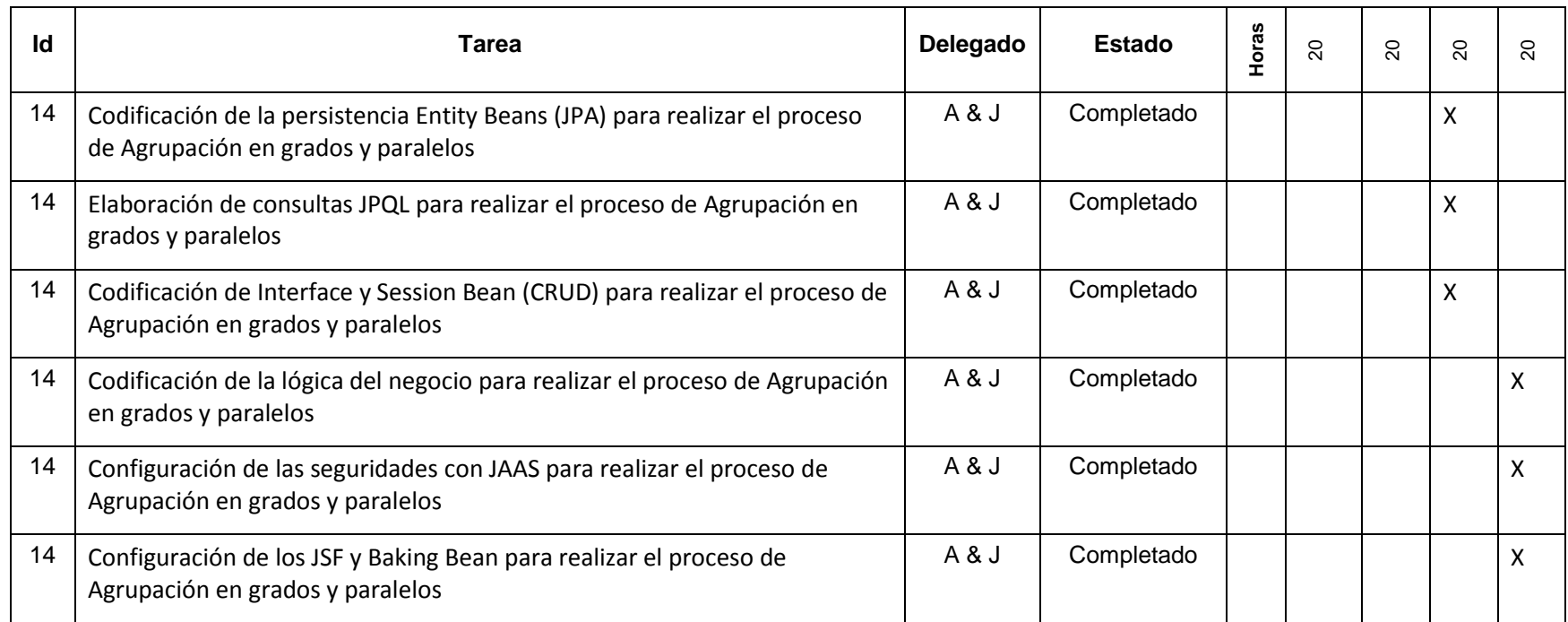

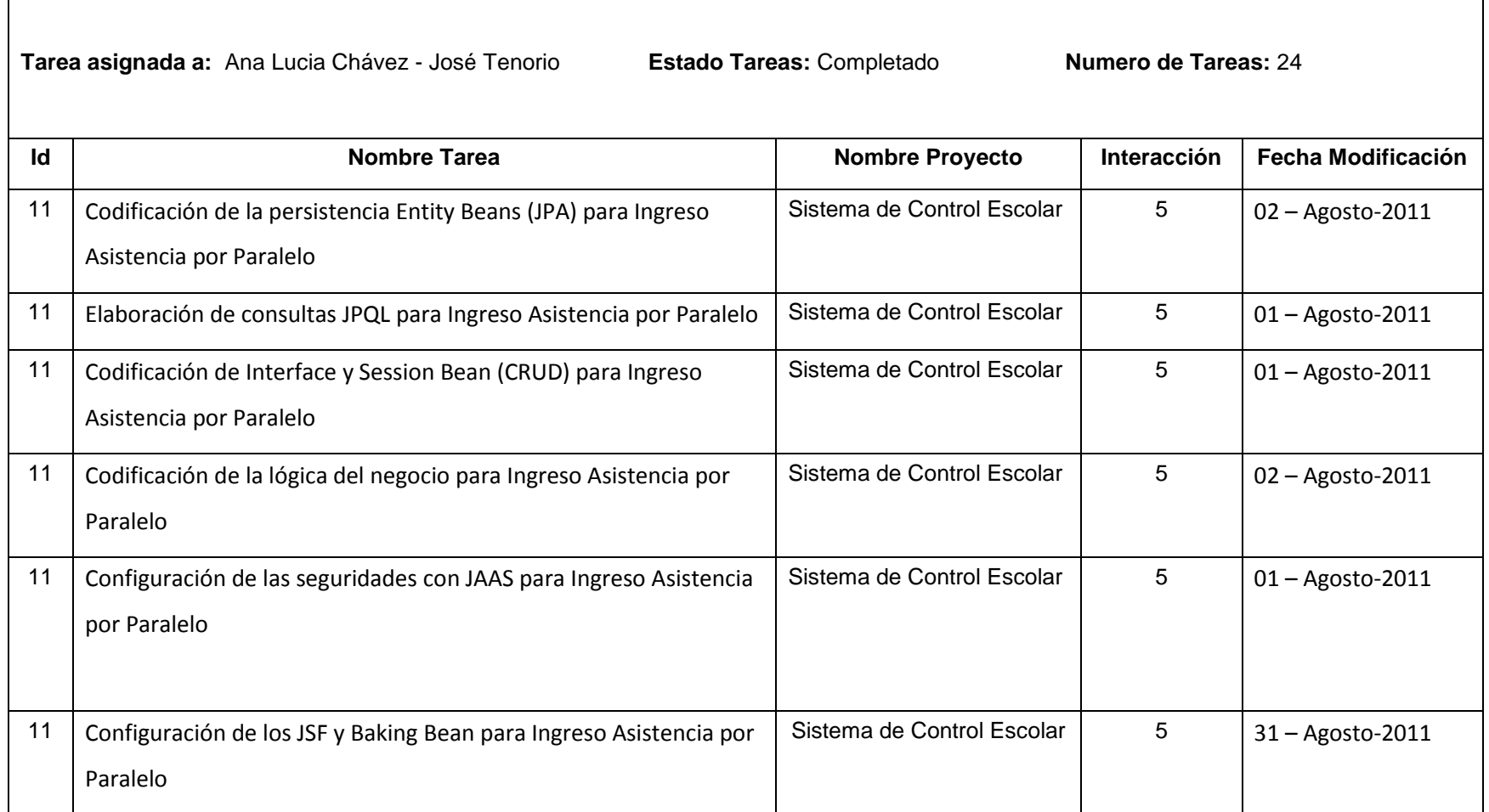

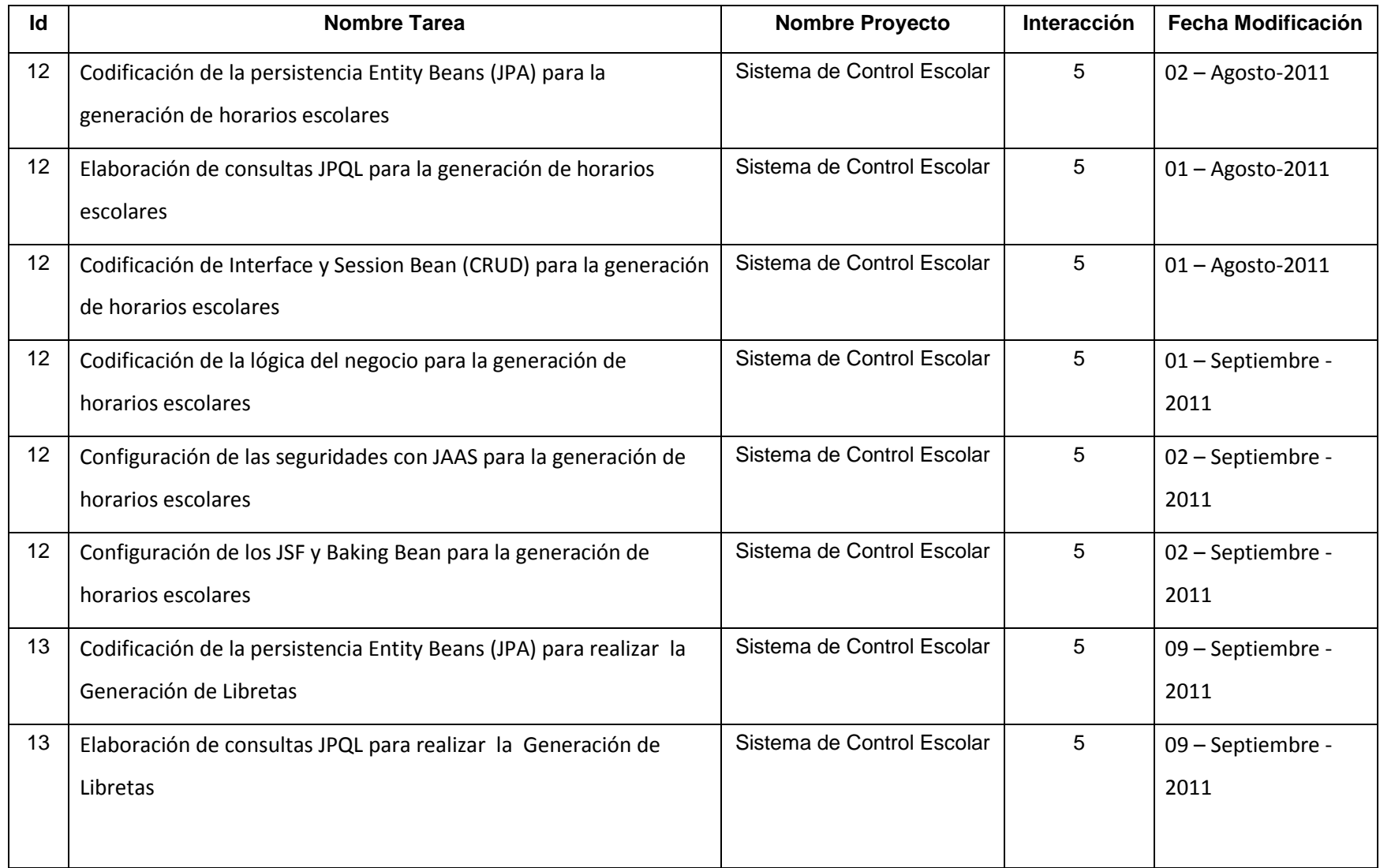

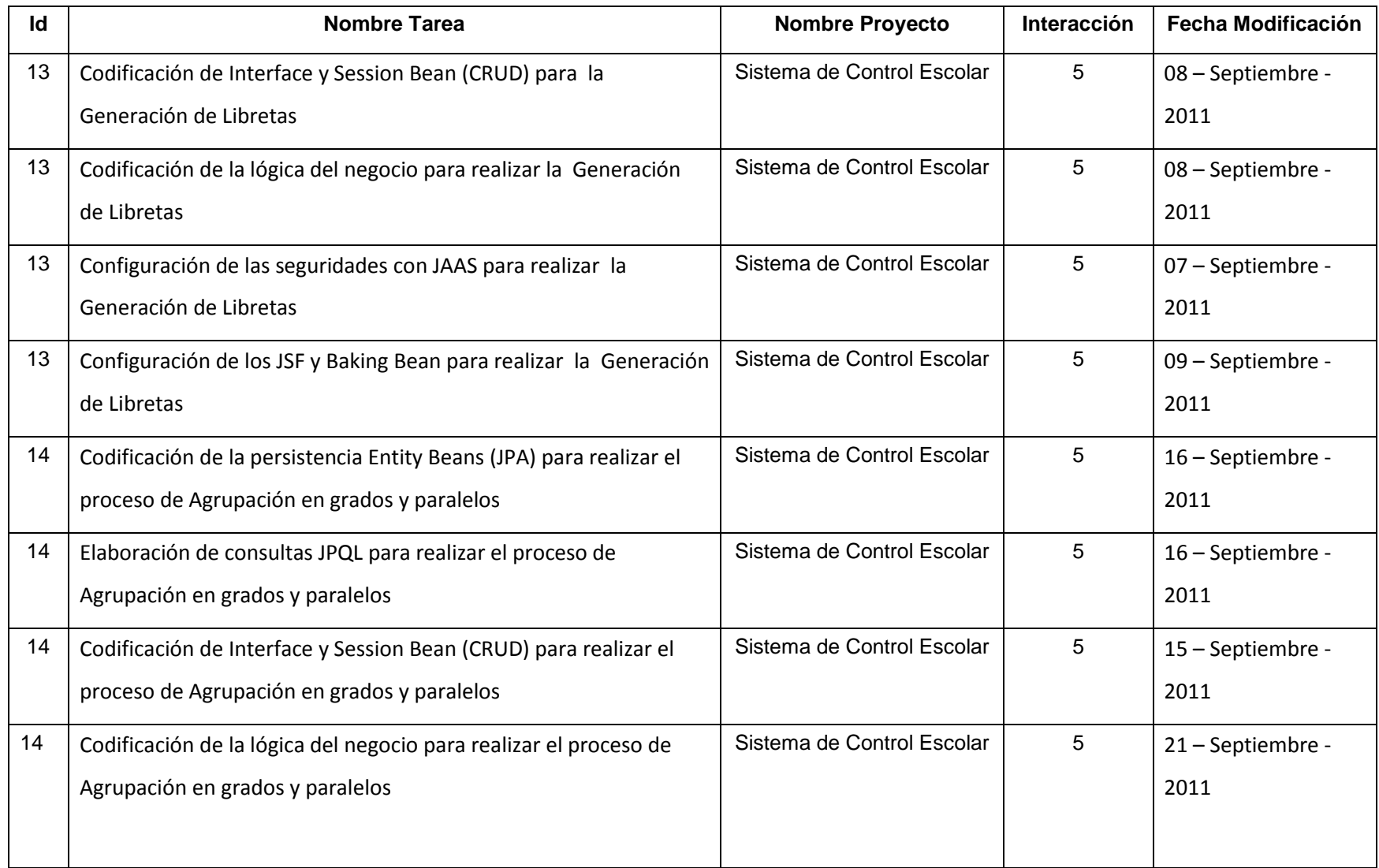

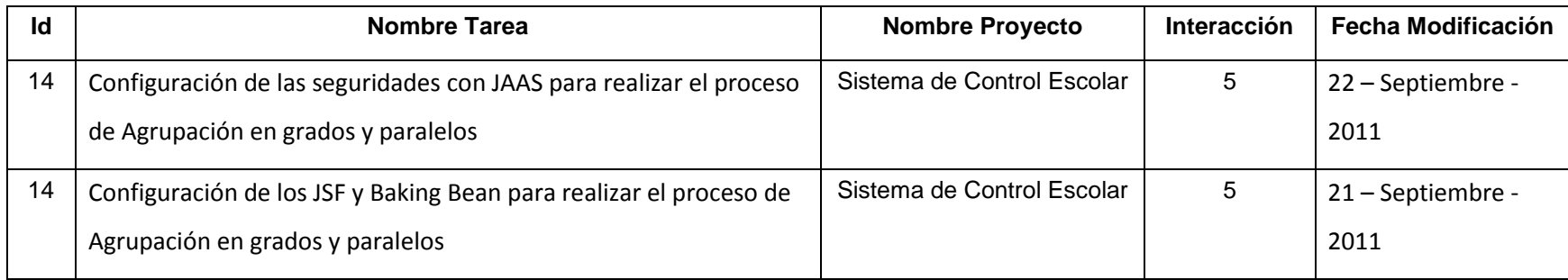

## **4.3.5.4.2 Burn Down Chart**

La Figura 4.18 presenta el avance del proyecto hasta el momento de la finalización de la Iteración 5.

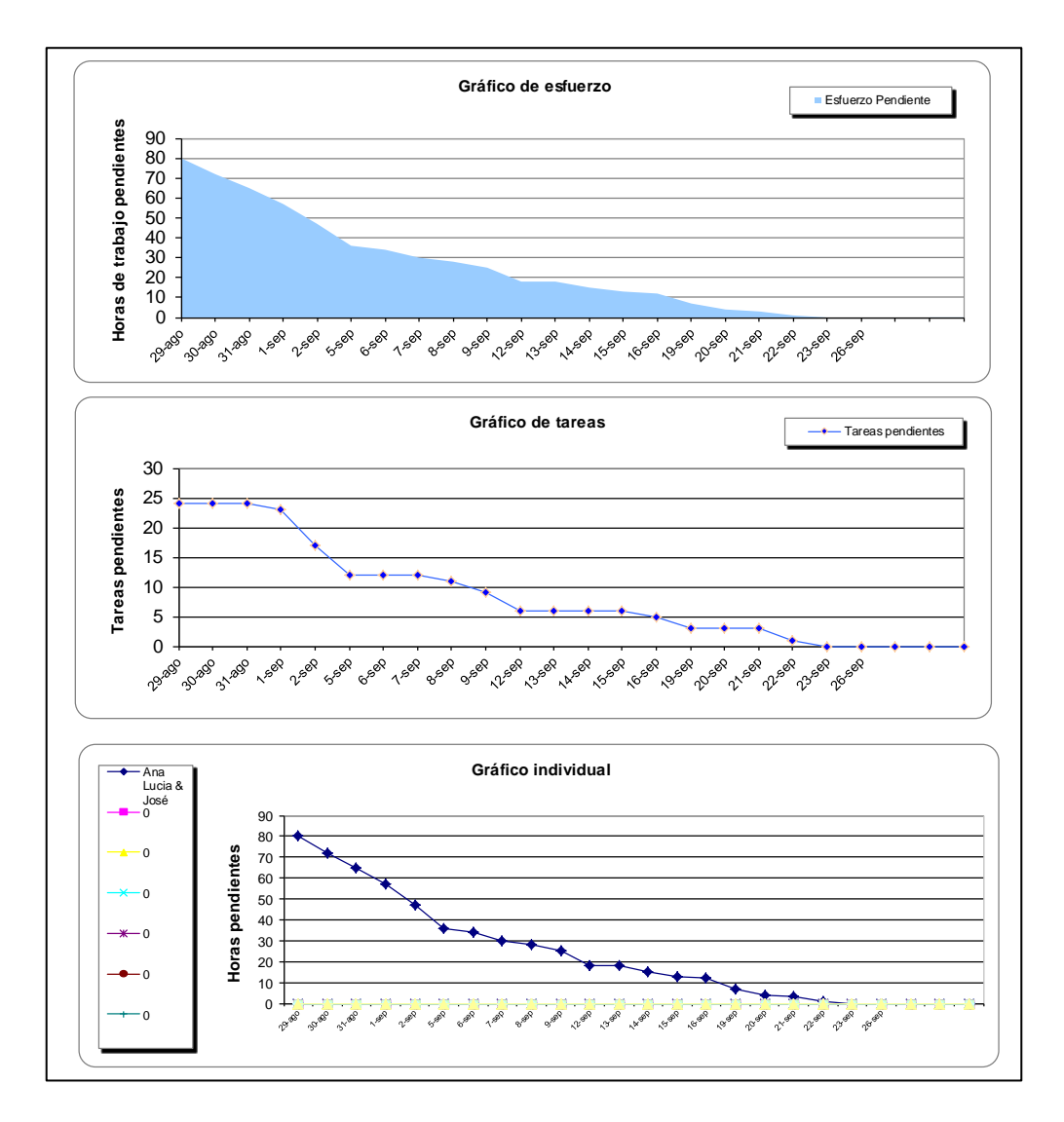

**Figura 4.18** Gráfico Burn Down Chart del la Iteración 5

## **4.3.5.4.3 Pruebas de la Iteración 5**

En las Figura 4.19, se puede ver los resultados exitosos de la Iteración 5.

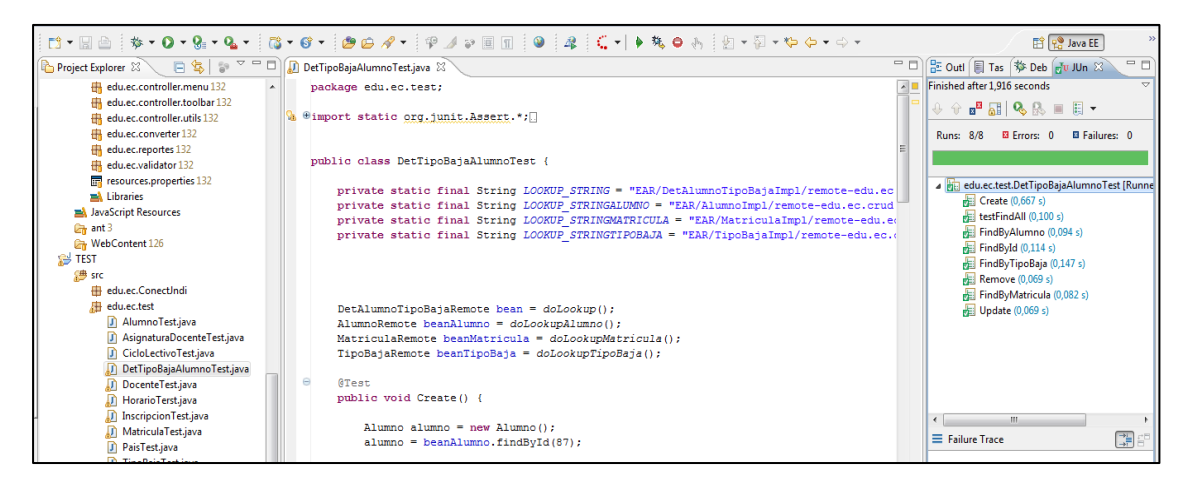

**Figura 4.19** Pruebas de la clase horarios

## **4.3.5.4.4 Demo de la Iteración 5**

En la Figura 4.20 se puede ver el demo de la Iteración 5 que es la página de administración de calendarios y horarios del sistema de control escolar.

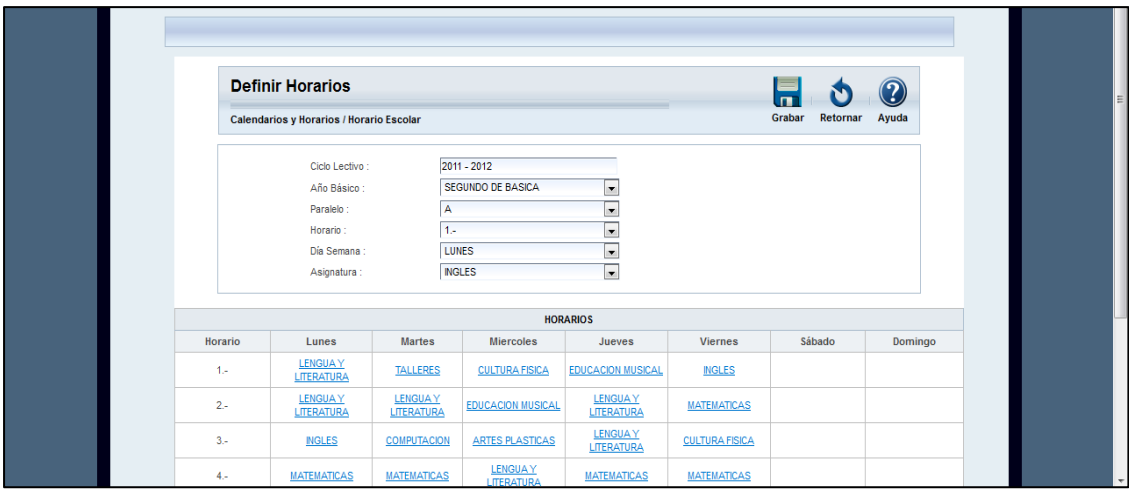

**Figura 4.20** Demo del la Iteración 5

#### **4.3.6 Análisis y Desarrollo del requerimiento de la Iteración 6**

Para el desarrollo de este requerimiento, se realizará una especificación detallada de cada uno de los requerimientos iniciales que se definieron en la Tabla 4.1.

## **4.3.6.1 ITERACIÓN (SPRINT) 6**

Para el desarrollo del último sprint se fijó una duración de 15 días laborables es decir 3 semanas.

### **4.3.6.2 Pila de Producto Interacción 6**

La Tabla 4.19 muestra la pila de producto para la Iteración 6.

### **4.3.6.3 Sprint Backlog**

En esta fase se detallan las tareas y sub-tareas contenidas dentro de la Iteración 6 que engloba la historia de usuario reportes y consultas. En la Tabla 4.20 la pila de actividades de la Iteración 6.

#### **4.3.6.4 Revisión del Sprint**

### **4.3.6.4.1 Tareas completadas**

La Tabla 4.21 muestra las tareas que los desarrolladores ha terminado hasta el momento de la finalización de la Iteración 6.

**Tabla 4.19** Pila del producto de la Iteración 6

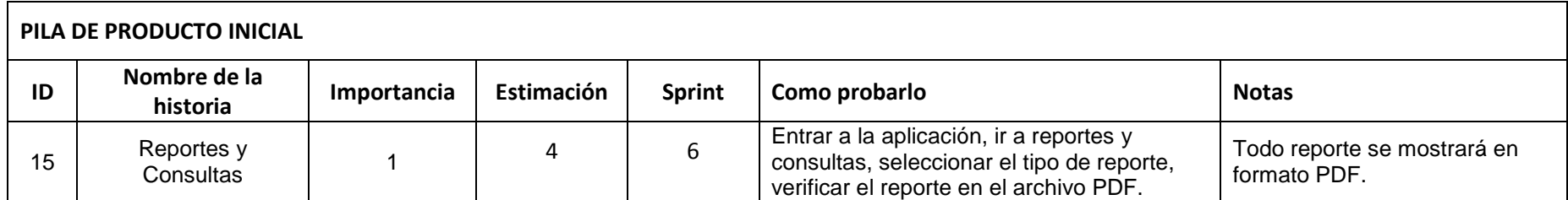

**Tabla 4.20** Pila de actividades de la Iteración 6

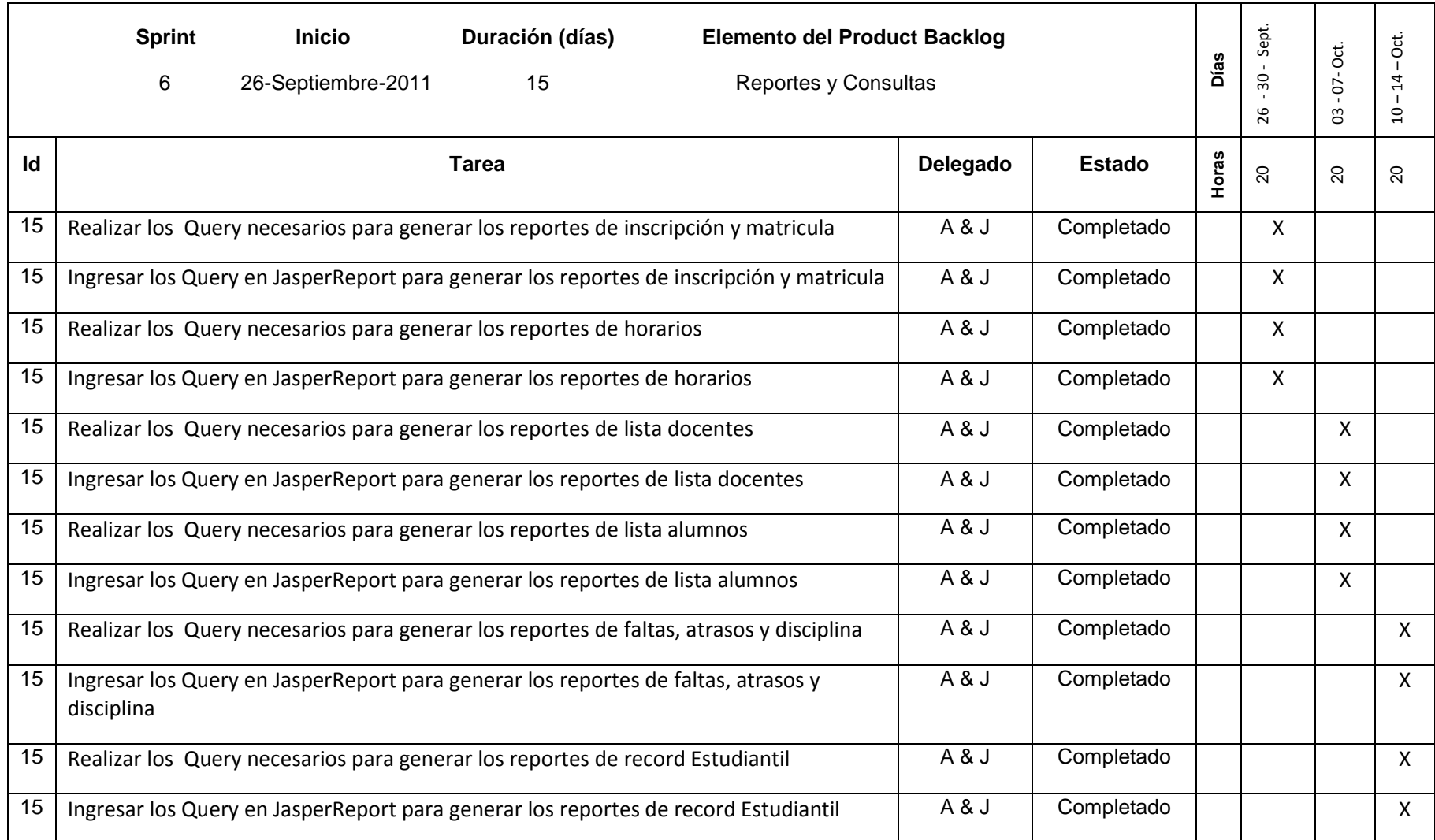

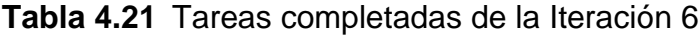

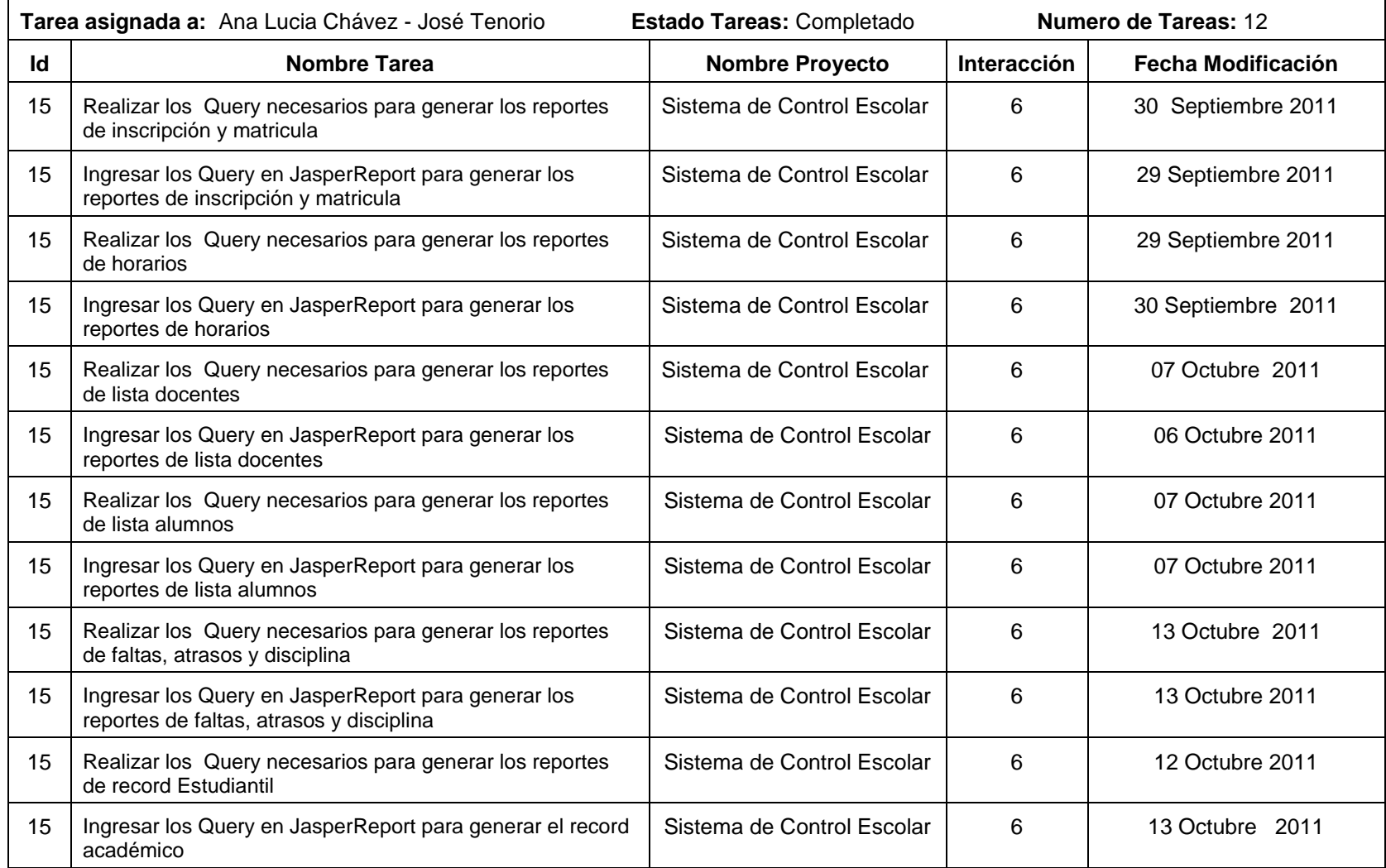

### **4.3.6.4.2 Burn Down Chart**

La Figura 4.21 presenta el avance del proyecto hasta el momento de la finalización de la Iteración 6.

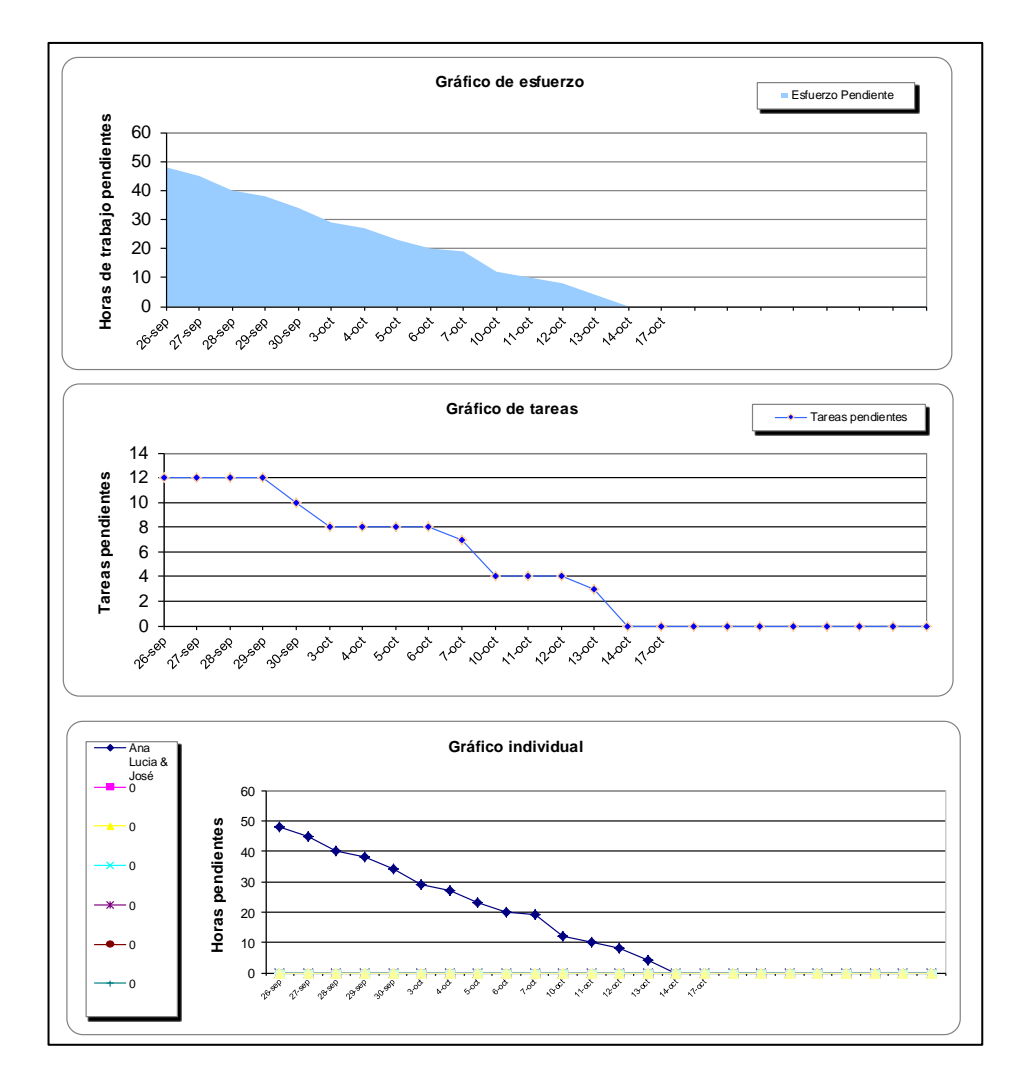

**Figura 4.21** Gráfico Burn Down Chart de la Iteración 6

## **4.3.6.4.3 Demo de la Iteración 6**

En la Figura 4.22 se puede ver el demo de la Iteración 6, que es el módulo de generación de reportes del sistema de control escolar.

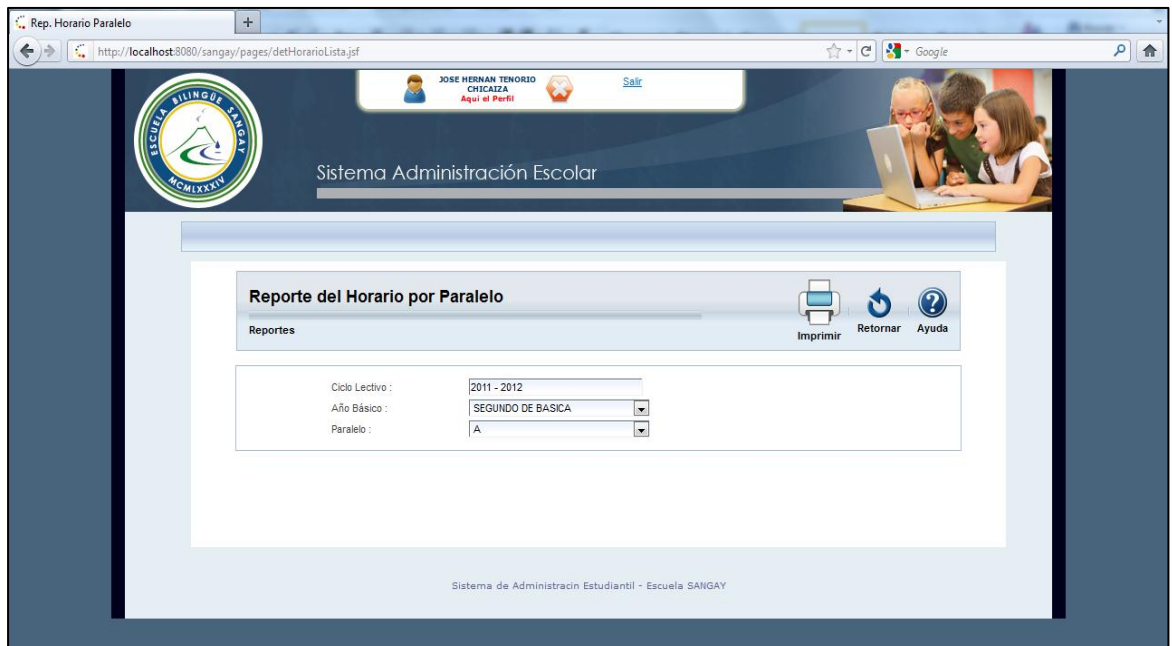

**Figura 4.22** Demo de la Iteración 6

Al ser este el último sprint y al haber llevado a cabalidad el desarrollo de la plataforma, no existen tareas sin culminar en el proceso de desarrollo, aunque cabe recalcar que al ser este un prototipo y un sistema en crecimiento constante las tareas seguirán apareciendo de acuerdo con el incremento de las necesidades del product owner a lo largo de la vida útil del sistema, estas deberán ser agregadas al final product backlog para ser lanzadas en una nueva versión.

## **4.3.7 Product Backlog Final**

Al finalizar el proceso de desarrollo se obtiene el listado de tareas basadas en las historias de usuario pero ya delimitadas, asignadas y terminadas como se puede ver en la Tabla 4.22.

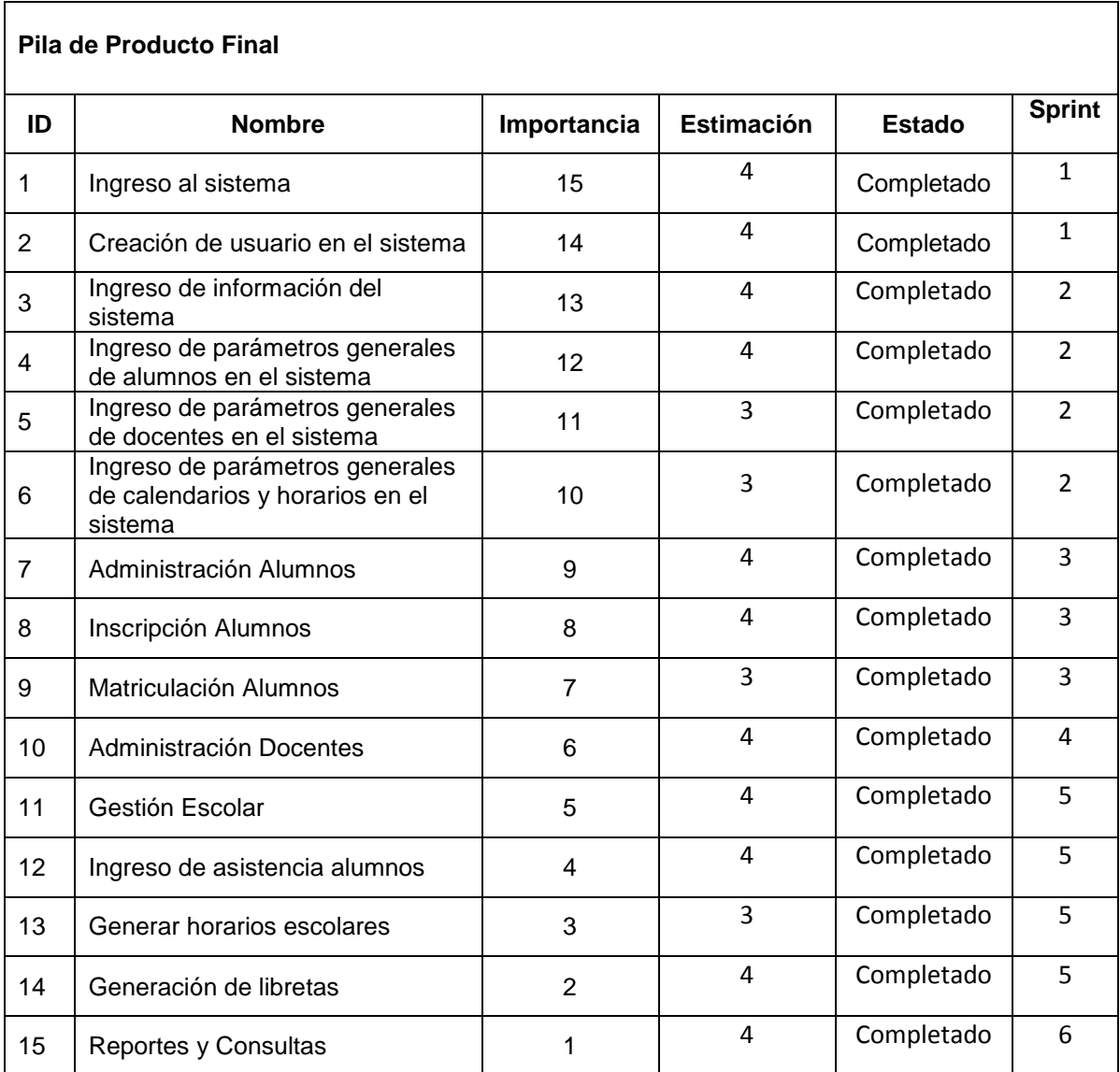

### **Tabla 4.22** Pila del producto final

# **CAPÍTULO 5**

## **IMPLEMENTACION DEL SISTEMA**

### **5.1 Modelo de Datos**

Los modelos de datos son usados para escribir una base de datos, ayudando describir la realidad que está reflejada en las historias de usuario que se realizaron en la etapa de planificación del proyecto; el modelo que se va a usar es el entidad – relación.

Al tener varios estándares en el modelo ayuda a que la base de datos sea más entendible; además los estándares permiten que la base de datos mantenida y actualizada con mayor facilidad. La Tabla 5.1 muestra la estandarización para el desarrollo de modelo de datos. Los estándares que se propusieron para el desarrollo del sistema son:

- Los nombres de las tablas de la base de datos deben escribirse con mayúscula, si tiene dos palabras deben estar separadas por un guión bajo, ejemplo:
	- USUARIO
	- TIPO HORA
- Toda tabla debe tener clave primaria
- La relación entre tablas debe tener claves foráneas con integridad referencial, con eso no se podrán borrar datos relacionados.
- Todos los campos que pertenezcan a las claves primarias deben ubicarse al principio de la tabla. Estos campos son auto numéricos y todos están nombrados con abreviaturas del nombre de las tablas, seguido de un guión bajo; y la palabra CÓDIGO.

**Tabla 5.1** Estándar para el desarrollo de modelo de datos

| Tabla             | <b>Clave Primaria</b> |
|-------------------|-----------------------|
| <b>USUARIO</b>    | USU CODIGO            |
| <b>ASIGNATURA</b> | ASG_CODIGO            |
| TIPO_BAJA         | TBJ CODIGO            |

#### **5.2 Diseño de la base de datos**

Para la construcción de la base de datos se emplea el modelo entidad – relación, lo que se obtiene un modelo completo de la base de datos correctamente normalizados y relacionada constituida tablas, campos y tipos de datos.

La base de datos se construye en base a los requerimientos plasmados en las historias de usuarios con el fin de obtener la visión que tiene los usuarios sobre la manipulación de los datos a través del sistema de control escolar.

El siguiente diagrama representa las entidades requeridas para la satisfacción de las necesidades del cliente y las relaciones entre ellas.

### **5.3 Modelo entidad relación**

En la Figura 5.1 se puede observar el modelo entidad – relación que consta de 57 tablas.

#### **5.4 Diagrama de Clases**

En la Figura 5.2 se puede apreciar el diagrama de clases de la aplicación; se puede verificar que consta de 63 clases.

## **5.5 Diagrama de Arquitectura**

En la Figura 5.3 se puede observar el diagrama de arquitectura que contiene las capas del sistema y se explica la manera en que se conectan las diferentes capas del sistema.

#### **5.6 Manual de usuario.**

Para la capacitación del sistema se ha elaborado el manual de usuario que se encuentra en la sección anexos para su revisión.

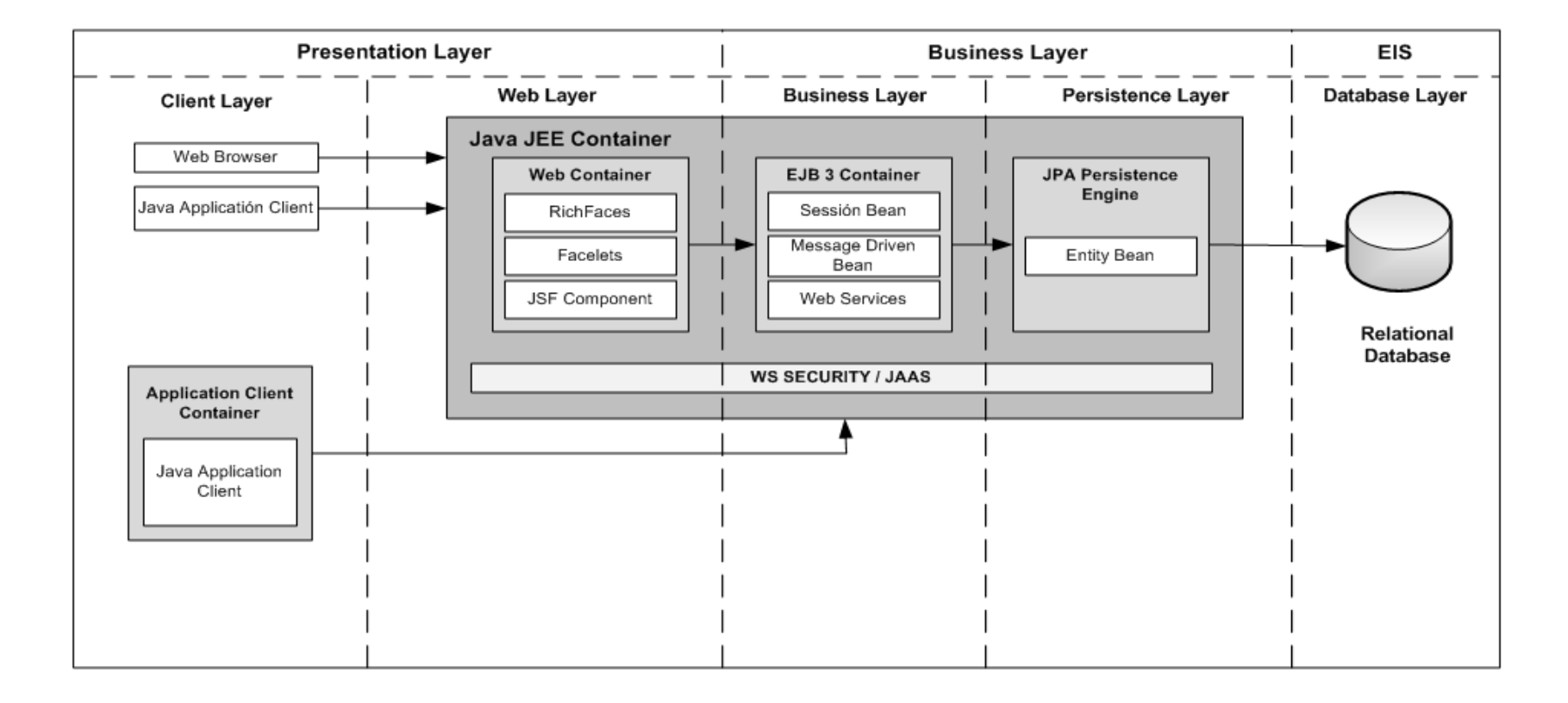

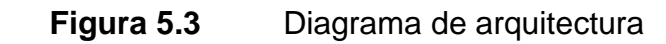

# **CAPÍTULO 6**

## **CONCLUSIONES Y RECOMENDACIONES**

#### **6.1 CONCLUSIONES**

- El uso de la metodología Scrum conjuntamente con Xtreme Programming para el análisis, diseño y desarrollo del sistema de control escolar, permitió obtener un producto de software que automatizó los procesos manuales, dentro de los plazos previstos y cubriendo todas las necesidades que exige la escuela bilingüe Sangay.
- La especificación de requerimientos del sistema desarrollado se lo hizo en forma gradual. A medida que se avanzaba con los diferentes prototipos del sistema, se permitió realizar correcciones y ajustes al producto de software creado.
- La implementación del sistema de control escolar para la escuela bilingüe Sangay, proporciona la reducción de los tiempos a los colaboradores del área académica en la administración y gestión de los procesos académicos, mejorando el desempeño de sus actividades en la realización de tareas de planificación académica, como la de asignar materias a profesores, generar listas del alumnado e ingreso de notas. De esta

manera la institución brinda un mejor servicio a los estudiantes, profesores y docentes. Además de permitir que la información grabada esté disponible al usuario de manera automática, se reducen los ingresos de datos manuales que generan resultados de poca fiabilidad.

- Existe un mayor control de la programación al desarrollar una aplicación distribuida en capas usando patrones de diseño de J2EE, pues facilita el mantenimiento de la aplicación al poder realizar modificaciones de una manera rápida y sencilla.
- Las herramientas utilizadas para el desarrollo del presente proyecto han sido en su mayoría Open Source, economizando de esta manera los costos de construcción y mantenimiento del sistema.

### **6.2 RECOMENDACIONES**

- Para la realización de un sistema que permita automatizar los procesos de una institución educativa, es recomendable conocer y entender los procesos, para recolectar los requerimientos de una manera más fácil y rápida evitando errores en la fase de desarrollo.
- Para el desarrollo de aplicaciones web es recomendable usar herramientas de software libre, para evitar los altos costos de licenciamiento y la poca flexibilidad que presenta el software propietario. Se sugiere el uso de software libre, pues la tendencia actual es la utilización de estas

herramientas que aparte de economizar totalmente la construcción de un sistema, facilitan en gran manera la misma, a más de que permiten reutilizar el código y optimizarlo, dando con esto un buen mantenimiento al sistema que se haya construido.

- Para el desarrollo de proyectos pequeños es aconsejable combinar las metodologías agiles Scrum con Xtreme Programming ya que proporciona buenos resultados en cortos plazos, y con un equipo de desarrollo no muy extenso; la utilización de estas dos metodologías serán exitosas siempre y cuando exista una buena interacción con el usuario final.
- Al Departamento de Ciencias de Computación se recomienda que se aplique el presente proyecto de tesis como un modelo para quienes se interesen más por conocer sobre la utilización de las metodologías Scrum y Xtreme Programming, así como el uso de herramientas Open Source que pueden ser aprovechadas en proyectos orientados a la obtención rápida de resultados o que tengan una gran cantidad de cambios en el transcurso del desarrollo.
- Se recomienda a la escuela bilingüe Sangay utilizar el actual proyecto de tesis como una guía para la automatización a futuro del proceso de gestión de recursos económicos.

## **6.3 BIBLIOGRAFÍA**

- Henrik, Kniberg. "Scrum y XP desde las trincheras". Estados Unidos de América, Editorial C4Media, 2007. Pág. 122.
- CHROMATIC y APANDI, Díaz Tatiana. "Extreme Programming". Estados Unidos, Primera Edición, Editorial Oreilly & Associates Inc, 2003, Pág. 90.
- BECK, Kent; ANDRES, Cynthia; GAMMA, Erich. "Extreme Programming Explained". Estados Unidos, Segunda Edición, Editorial Addisonwesley, Pág. 189.
- BECK, Kent; GAMMA, Erich. "Una explicación de la Programación Extrema: Aceptar el Cambio". Madrid, Primera Edición, Pearson Educación, 2002, Pág. 216.
- NEWKIRK, Martin. "Programación Extrema En La Práctica". Madrid, Primera Edición, Editorial Pearson Educación, 2002, Pág.200.
- SCHWABER, Ken y BEEDLE, Mike, Agile Software Development With Scrum, Primera Edición, Editorial Prentice Hall, Estados Unidos, 2007, Pág. 158.
- PICHLER, Roman, Agile Product Management With Scrum, Primera Edición, Editorial Addison-wesley, Estados Unidos, 2010, Pág. 168.
- PALACIO, Juan, Flexibilidad con Scrum, principios de diseño e implantación en campos Scrum. SafeCreative. Edición Octubre 2007. Pág. 218
- GRENNING, J. Launching Xp at a Process-Intensive Company. IEEE Software 18:3-9. 2001

• ASTELS David, Test-Driven Development, A practical guide. Prentice Hall PTR 2003.

## **6.3.1 SITIOS DE REFERENCIA EN INTERNET**

- http://www.ecured.cu/index.php/Metodologia Agil de Desarrollo SXP. Tema: Metodología Ágil de Desarrollo de Software SCRUM-XP. 10-08- 2011.
- [http://www.buenastareas.com/ensayos/Sxp-Metodolog%C3%ADa-](http://www.buenastareas.com/ensayos/Sxp-Metodolog%C3%ADa-%C3%81gil-Para-Proyectos-De/1405930.html) [%C3%81gil-Para-Proyectos-De/1405930.html.](http://www.buenastareas.com/ensayos/Sxp-Metodolog%C3%ADa-%C3%81gil-Para-Proyectos-De/1405930.html) Tema: Metodología Ágil Para Proyectos. 10-11-2011.
- [http://www.chuidiang.com/ood/metodologia/scrum.php.](http://www.chuidiang.com/ood/metodologia/scrum.php) Tema: SCRUM. 03- 12-2011.
- [http://es.wikipedia.org/wiki/Scrum.](http://es.wikipedia.org/wiki/Scrum) Tema: Scrum. 08-12-2011.
- [http://www.xprogramming.com/.](http://www.xprogramming.com/) Tema: Xprogramming. 23-12-2011.
- [http://www.proyectalis.com/wp-content/uploads/2008/02/scrum-yxp-desde](http://www.proyectalis.com/wp-content/uploads/2008/02/scrum-yxp-desde-las-trincheras.pdf)[las-trincheras.pdf.](http://www.proyectalis.com/wp-content/uploads/2008/02/scrum-yxp-desde-las-trincheras.pdf) Tema: Scrum y Xp desde las trincheras. 02-07-2011.
- [http://agilitrix.com/2011/02/5-ways-scrum-creates-safety-vs-xp/.](http://agilitrix.com/2011/02/5-ways-scrum-creates-safety-vs-xp/) Tema: 5 Maneras de seguridad de Scrum frente a XP. 10-08-2011.
- [http://www.mountaingoatsoftware.com/blog/differences-between-scrum](http://www.mountaingoatsoftware.com/blog/differences-between-scrum-and-extreme-programming)[and-extreme-programming.](http://www.mountaingoatsoftware.com/blog/differences-between-scrum-and-extreme-programming) Tema: Diferencias entre Scrum and Xtreme Programming. 13-08-2011.
- [http://desarrollodesoftware-mauricio-ntura.blogspot.com/2012/04/scrum-y](http://desarrollodesoftware-mauricio-ntura.blogspot.com/2012/04/scrum-y-xp.html)[xp.html.](http://desarrollodesoftware-mauricio-ntura.blogspot.com/2012/04/scrum-y-xp.html) Tema: Agilidad: Scrum Vs XP. 20-08-2011.